# МИНИСТЕРСТВО СЕЛЬСКОГО ХОЗЯЙСТВА И ПРОДОВОЛЬСТВИЯ РЕСПУБЛИКИ БЕЛАРУСЬ

Учреждение образования «БЕЛОРУССКИЙ [ГОСУДАРСТВЕННЫЙ](http://www.bsatu.by/) АГРАРНЫЙ ТЕХНИЧЕСКИЙ УНИВЕРСИТЕТ»

**А. Н. Леонов, М. М. Дечко, В. Б. Ловкис** 

# **ОСНОВЫ МОДЕЛИРОВАНИЯ. ЛАБОРАТОРНЫЙ ПРАКТИКУМ**

*Допущено Министерством образования Республики Беларусь в качестве учебного пособия для студентов учреждений высшего образования по группе специальностей «Агроинженерия» и по специальностям «Проектирование и производство сельскохозяйственной техники», «Автоматизация технологических процессов и производств (по направлениям)», «Метрология, стандартизация и сертификация (по направлениям)»* 

> Минск [БГАТУ](http://www.bsatu.by/) 2022

#### Репензенты:

кафедра «Промышленный дизайн и упаковка» БНТУ (доктор технических наук, профессор, заведующий кафедрой В. В. Кузьмич); доктор технических наук, доцент, заведующий НИЛ «Сверхтвердые и износостойкие материалы» ГНУ «Институт порошковой металлургии имени академика О. В. Романа» НАН РБ Л. Н. Дьячкова

#### Леонов, А. Н.

 $\Pi$ 47 Основы моделирования. Лабораторный практикум: учебное пособие / А. Н. Леонов, М. М. Дечко, В. Б. Ловкис; под ред. А. Н. Леонова. – Минск: БГАТУ, 2022. – 124 с. ISBN 978-985-25-0171-2

Пособие содержит методические указания для выполнения лабораторных работ по основам детерминированного и стохастического моделирования, включающие оценку параметров генеральной совокупности выборочным методом, оценку качества серийной и однотипной продукции, стохастическое моделирование и оптимизацию однофакторных технических систем, в том числе АПК. Отличительной особенностью пособия является то, что все примеры и задачи решены тремя способами: с помощью обычного калькулятора, компьютерной программы MS Excel и компьютерной программы Mathcad 15, - что способствует приобретению навыков работы в системах компьютерной математики, повышающих надежность и безошибочность полученных результатов.

Для студентов, обучающихся по группе специальностей 7406 «Агроинженерия» и специальностям: 1-36 12 01 «Проектирование и производство сельскохозяйственной техники», 1-54 01 01 «Метрология, стандартизация и сертификация (по направлениям)», направление специальности 1-54 01 01-06 «Метрология, стандартизация и сертификация (аграрно-промышленный комплекс)», и преподавателей учреждений высшего образования инженерного профиля.

> УДК 519.2(07) ББК 22.172я7

ISBN 978-985-25-0171-2

© БГАТУ, 2022

# **СОДЕРЖАНИЕ**

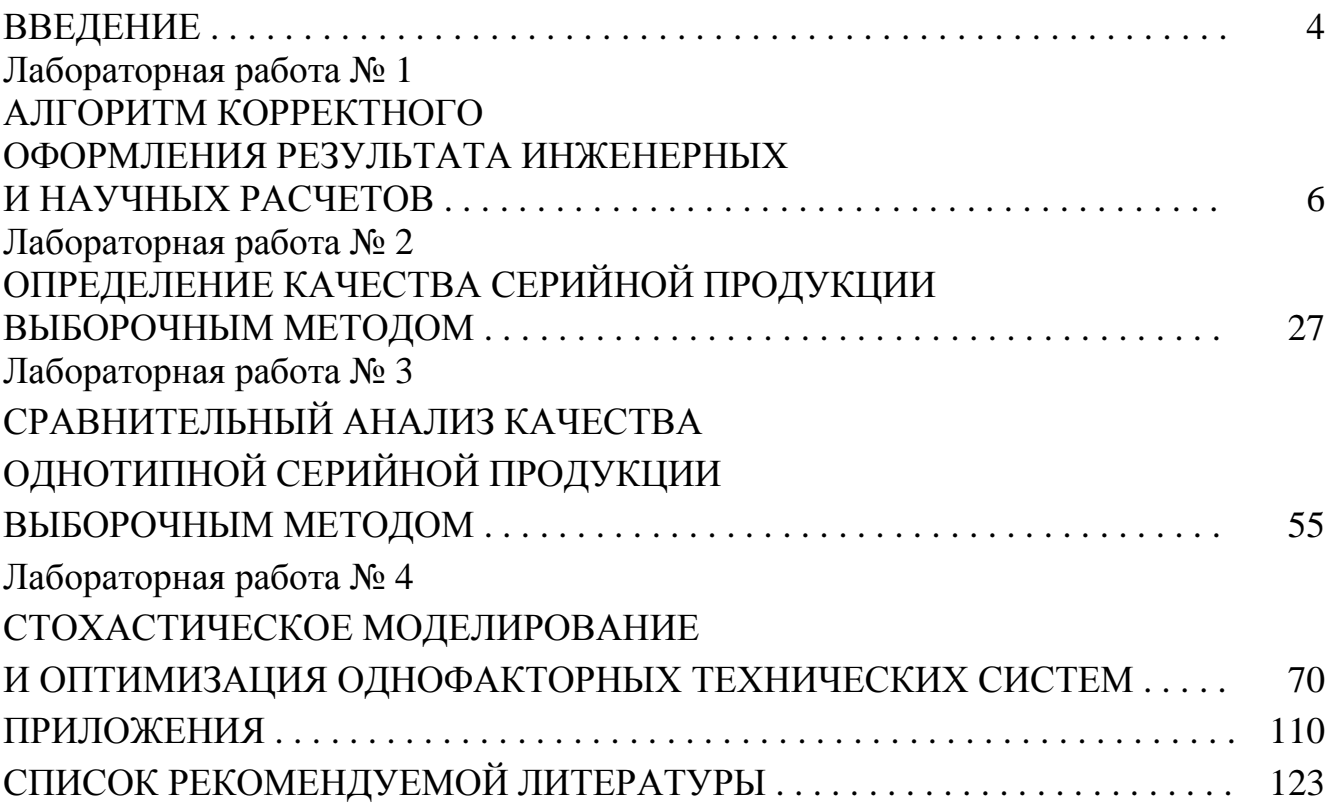

#### **ВВЕДЕНИЕ**

Любая вузовская учебная дисциплина включает в себя две части - теоретическую и практическую. Опыт преподавания учебных дисциплин показывает, что одной теории, даже хорошо усвоенной, бывает недостаточно для решения прикладных задач, для чего необходимо приобретение практических навыков. Например, теория езды на двухколесном велосипеде достаточно проста: суммарный вектор сил, действующих на велосипедиста, должен проходить через площадь контакта велосипедного колеса с дорогой. Но, по понятным причинам, теории недостаточно, и без практического навыка езды не обойтись.

Приобретенные практические навыки способствуют глубокому усвоению теории стохастического моделирования и оптимизации технических систем методами математической статистики и эффективному решению прикладных задач, связанных с решением народнохозяйственных проблем.

Математическая статистика содержит два типа научно-технической литературы: 1) научные труды по теоретической математической статистике, ориентированные на математиков-теоретиков; 2) теоретико-прикладные излания. ориентированные на научных работников, имеющих дело с обработкой статистических данных. Однако и тот, и другой тип научной литературы достаточно сложны для инженеров-практиков, не владеющих математикой в объеме программы механико-математических факультетов.

Издание предлагаемого учебно-методического пособия позволит восполнить пробел в учебной литературе, являясь своеобразным «букварем» прикладной математической статистики, при написании которого авторы приводят практически все формулы без доказательства; уравнения регрессии, с помощью которых осуществляются стохастическое моделирование и оптимизация технических систем, представляют в виде степенного ряда, состоящего только из ортогональных факторов, благодаря чему используемый математический аппарат сведен к объему программы школьной алгебры без применения матричной алгебры.

Для численного решения примеров и индивидуальных заданий, предложенных в пособии, достаточно применения калькулятора. Однако авторы считают, что моделирование технических систем должно производиться в компьютерных программах, что позволяет существенно повысить точность, быстродействие и, самое главное, безошибочность решения прикладных задач. Кроме того, применение программ компьютерной математики предполагает использование большого

 $\overline{4}$ 

количества встроенных математических функций, позволяющих создавать универсальные автоматизированные оболочки для решения прикладных задач. Поэтому для логической преемственности изложение материала осуществляется на базе единого алгоритма с иллюстрацией решения примеров и типовых задач с помощью калькулятора, а также с помощью простых и широко распространенных программ компьютерной математики MS Excel и Mathcad 15.

Предлагаемое пособие охватывает относительно небольшой класс прикладных задач. Однако приобретенные теоретические знания и практические навыки в дальнейшем помогут будущим инженерам в изучении теории, необходимой для решения более сложных задач в различных областях народного хозяйства, а также для расширенного применения программ компьютерной математики MS Excel и Mathcad 15.

#### **Лабораторная работа № 1**

## **АЛГОРИТМ КОРРЕКТНОГО ОФОРМЛЕНИЯ РЕЗУЛЬТАТА ИНЖЕНЕРНЫХ И НАУЧНЫХ РАСЧЕТОВ**

*Цель работы*: освоение метода расчета относительной и абсолютной погрешности детерминированного параметра и корректное оформление результата научных и инженерных расчетов.

#### **Теоретическое обоснование**

Моделирование технических систем, описываемых детерминированными закономерностями, включает в себя построение математических моделей на базе фундаментальных законов природы с последующим изучением закономерностей функционирования изучаемых технических систем. При этом детерминированный параметр *Y* определяется с абсолютной Δ*Y* и относительной погрешностью Δ*Y*/*Y*, обусловленной погрешностью управляющих факторов *Х*, которая вызвана погрешностью измерительной системы. Однако для объектов, описываемых детерминированными закономерностями, использование более точного измерительного инструмента позволяет уменьшить абсолютную и относительную погрешность параметра. Например, определение линейных размеров изделий различными инструментами дает разную абсолютную погрешность:  $\pm 10$  мм (швейный метр),  $\pm 1$  мм (металлическая линейка),  $\pm 0.1$  мм (штангенциркуль),  $\pm 0.01$  мм (микрометр),  $\pm 0,001$  мм (оптический микроскоп).

При решении прикладных задач рассчитанный параметр *Y*, его абсолютную Δ*Y* и относительную Δ*Y*/*Y* погрешность можно записать в виде бесконечной десятичной дроби с любым количеством цифр:  $\rho = M/V = 7,834\,610\,r/cm^3$ ;  $\Delta \rho = 0,357\,494\,r/cm^3$ ;  $\Delta \rho / \rho = 0.045$  630. Однако приборы, используемые для технических измерений, обеспечивают относительную погрешность ∼ 5 %. Очевидно, что точность приведенной плотности материала не соответствует реальной и является избыточной, поэтому для корректной записи рассчитанного параметра необходимо ввести алгоритм округления результата расчетов.

Алгоритм корректного оформления результата расчетов научных и инженерных экспериментов сформулирован для трех случаев: 1) задана округляемая цифра; 2) задана абсолютная погрешность рассчитанного параметра; 3) заданы аналитические функции для расчета параметра и абсолютная погрешность определения управляющих факторов.

Для формулирования алгоритма необходимы следующие определения:

– первая цифра слева, отличная от нуля, является первой значащей цифрой числа, представленного в десятичной форме;

– все последующие цифры после первой значащей также являются значащими.

*Обратите внимание*: после первой значащей цифры все цифры являются значащими, в том числе и нули. В числе 0,004 500 – четыре значащие цифры; в числе 546,000 – шесть значащих цифр; в числе 1,000 000 – семь значащих цифр.

#### **Алгоритм округления результата расчета по заданной округляемой цифре**

Если известна цифра, до которой следует произвести округление числа, то все цифры после округляемой заменяются нулями, причем если следующая цифра после округляемой равна 0, 1, 2, 3, 4, то округляемая цифра остается без изменения. Если следующая цифра после округляемой равна 5, 6, 7, 8, 9, то округляемая цифра увеличивается на единицу. Нули после округляемой цифры, если они стоят в дробной части числа, не пишутся.

*Пример* **1.1.** Пусть число  $\pi = 3,141$  592 654 требуется округлить: а) до трех значащих цифр; б) до семи значащих цифр.

*Решение*: а) до трех значащих цифр (выделены) – π = **3,14**1 592 654 ≈ **3,14**; б) до семи значащих цифр (выделены) – π = **3,141 592** 654 ≈ **3,141 593**.

*Пример 1.2.* Пусть число 1 239,870 232 требуется округлить: а) до трех значащих цифр; б) до пяти значащих цифр; в) до семи значащих цифр.

*Решение*: до трех значащих цифр (выделены) – **1 23**9,870 232 ≈ **1 24**0; б) до пяти значащих цифр (выделены) – **1 239,8**70 232 ≈ **1 239,9**; в) до семи значащих цифр (выделены) – **1 239,870** 232 ≈ **1 239,870** (*обратите внимание на вариант в***)**).

#### **Алгоритм округления параметра по заданной абсолютной погрешности**

Если задано значение параметра *Y* и его абсолютная погрешность Δ*Y*, то округление следует начать с абсолютной погрешности Δ*Y*.

Если первая значащая цифра абсолютной погрешности 1, 2, 3, 4, 5 («легкая» погрешность), то абсолютную погрешность следует округлить до двух значащих цифр.

Если первая значащая цифра абсолютной погрешности 6, 7, 8, 9 («тяжелая» погрешность), то абсолютную погрешность следует округлить до одной значащей цифры.

После округления абсолютной погрешности Δ*Y* рассчитанный параметр *Y* следует округлить до значащих цифр округленной абсолютной погрешности.

Алгоритм округления относительной погрешности Δ*Y/Y* такой же, как и алгоритм округления абсолютной погрешности Δ*Y*.

Округление Δ*Y* и *Y* производится лишь в окончательном ответе. Все промежуточные результаты расчетов следует округлять минимум до четырех значащих цифр, что гарантирует относительную погрешность самой абсолютной погрешности менее 0,10 %.

При округлении абсолютной погрешности следует учитывать следующее:

– если требуется округлить абсолютную погрешность Δ*Y* = 0,595 021, то ее нужно округлить до первых двух значащих цифр: *DY =* 0,**59**5 021 ≈ 0,**60**, так как она «легкая». Однако после округления абсолютная погрешность Δ*Y* из «легкой» превратилась в «тяжелую», поэтому Δ*Y* следует повторно округлить до одной значащей цифры: *DY =* 0,**59**5 021 ≈ 0,**60** ≈ 0,**6**;

– если требуется округлить абсолютную погрешность  $\Delta Y = 0.970$  223, то ее следует округлить до одной значащей цифры: Δ*Y* = 0,**9**70 223 ≈ **1**, так как она «тяжелая». Однако после округления абсолютная погрешность Δ*Y* из «тяжелой» превратилась в «легкую», поэтому Δ*Y* следует повторно округлить до двух значащих цифр: Δ*Y* = 0,**9**70 223 ≈ **1** ≈ **1,0**.

Примеры корректного оформления результатов научных и инженерных расчетов приведены в табл. 1.1.

*Обратите внимание*: в примере **а)** «легкая» погрешность при повторном округлении превращается в «тяжелую»; в примере **г)** «тяжелая» погрешность при повторном округлении превращается в «легкую».

*Таблица 1.1*

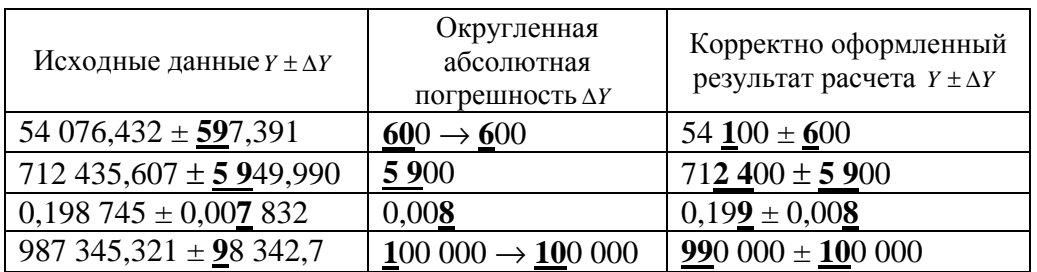

Примеры корректного оформления результатов расчета

#### **Алгоритм определения относительной и абсолютной погрешности параметра, рассчитанного по аналитическим функциям**

Пусть детерминированная модель представляет собой аналитическую функцию *Y* = *Y*(*x*, *z*) от двух детерминированных факторов *x* и *z*, которые определены с абсолютной погрешностью  $x \pm \Delta x$  и  $z \pm \Delta z$  (сама функция и ее производные должны быть непрерывными). Очевидно, что в этом случае рассчитанный параметр Y будет также вычислен с некоторой абсолютной погрешностью  $Y \pm \Delta Y$ .

Можно показать, что если  $Y(x, z) = f(x) g(z)$  или  $Y(x, z) = f(x)/g(z)$ , то в обоих случаях относительная погрешность параметра  $Y$  рассчитывается по уравнению

$$
\frac{\Delta Y}{Y} = \left| \frac{f'(x)}{f(x)} \right| \Delta x + \left| \frac{g'(z)}{g(z)} \right| \Delta z,
$$

соответственно, абсолютная погрешность

$$
\Delta Y = \left( \left| \frac{f'(x)}{f(x)} \right| \Delta x + \left| \frac{f'(z)}{f(z)} \right| \Delta z \right) |Y|.
$$

Для расчета относительной  $\Delta Y/Y$  и абсолютной погрешности  $\Delta Y$  параметра Y необходимо использовать известные алгебраические преобразования элементарных функций и формулы их производных:

 $-$  степенные функции  $(x > 0, z > 0, -\infty < \alpha < +\infty, -\infty < \beta < +\infty)$ :

$$
x^{\alpha}x^{\beta} = x^{\alpha+\beta}, \quad \frac{x^{\alpha}}{x^{\beta}} = x^{\alpha-\beta}, \quad x^{-\alpha} = \frac{1}{x^{\alpha}},
$$

$$
(x^{\alpha})^{\beta} = x^{\alpha\beta}, \quad (xz)^{\alpha} = x^{\alpha}z^{\alpha},
$$

$$
\sqrt[\beta]{x^{\alpha}} = x^{\alpha/\beta}, \quad \beta \neq 0,
$$

$$
\sqrt[2n]{x^{2n}} = |x|, -\infty < x < +\infty;
$$

- показательные и логарифмические функции  $(a > 0, b > 0, a \ne 1, b \ne 1, x > 0, z > 0)$ :

$$
a^{x} = e^{x \ln(a)}, \qquad \log_a(x) = \frac{\log_b(x)}{\log_b(a)},
$$

$$
\ln(xz) = \ln(x) + \ln(z), \qquad \ln\left(\frac{x}{z}\right) = \ln(x) - \ln(z);
$$

- тригонометрические функции  $(x \neq \frac{\pi}{2} + \pi n, x \neq \pi n, n = 0, \pm 1, \pm 2, ...)$ :

$$
\frac{\sin(x)}{\cos(x)} = \text{tg}(x), \qquad \frac{\cos(x)}{\sin(x)} = \text{ctg}(x),
$$

$$
\sin(2x) = 2\sin(x)\cos(x);
$$

– производные элементарных функций  $(x > 0, -\infty < \alpha < +\infty, a > 0, a \ne 1)$ :

$$
(x^{\alpha})' = \alpha x^{\alpha-1}, \qquad C' = 0, \qquad x' = 1,
$$
  

$$
(a^x)' = a^x \ln a, \qquad (e^x)' = e^x,
$$
  

$$
\log_a(x)' = \frac{1}{x \ln(a)}, \qquad \ln(x)' = \frac{1}{x},
$$
  

$$
\sin(x)' = \cos(x), \qquad \cos(x)' = -\sin(x);
$$
  

$$
-\text{mponsboghas cnoxhoй функци in } Y = f\{\psi[\phi(x)]\}:
$$

$$
\frac{\mathrm{d}Y}{\mathrm{d}x} = \frac{\mathrm{d}f\left\{\Psi\big[\varphi(x)\big]\right\}}{\mathrm{d}\psi} \cdot \frac{\mathrm{d}\Psi\big[\varphi(x)\big]}{\mathrm{d}\varphi} \cdot \frac{\mathrm{d}\varphi(x)}{\mathrm{d}x},
$$

или

$$
Y'_x = f'_\psi \psi'_\phi \phi'_x.
$$

Примеры расчета пронзводной сложных аналитический функций

\n*Пример 1.3.*

\n
$$
\frac{d}{dx}(\sqrt{x^3}) = \frac{3}{2}x^{\frac{3}{2}-1} = \frac{3}{2}x^{\frac{1}{2}} = \frac{3}{2}\sqrt{x}, \quad x > 0.
$$

\n*Пример 1.4.*

\n
$$
\frac{d}{dx}[\sin(x^2)] = \cos(x^2)2x = 2x\cos(x^2).
$$

\n*Пример 1.5.*

\n
$$
\frac{d}{dx}[\sin^2(x)] = 2\sin(x)\cos(x) = \sin(2x).
$$

\n*Пример 1.6.*

\n
$$
\frac{d}{dx}[e^{\cos(2x)}] = e^{\cos(2x)}[-\sin(2x)]2 = -2\sin(2x)e^{\cos(2x)}.
$$

\n*Пример 1.7.*

\n
$$
\frac{d}{dx}[\ln^2(3+5x^4)] = 2\ln(3+5x^4)\frac{1}{(3+5x^4)} \cdot 20x^3 = 40x^3 \cdot \frac{\ln(3+5x^4)}{(3+5x^4)}.
$$

\n*Пример 1.8.*

\n
$$
\frac{d}{dx}\left[\sin^7[\cos^5(x^3)]\right] = 7\sin^6[\cos^5(x^3)]\cos[\cos^5(x^3)]\cos^4(x^3) \times \cos^4(x^3) \times \left[-\sin(x^3)\right]3x^2 = -105x^2 \cdot \sin^6[\cos^5(x^3)]\cos[\cos^5(x^3)]\cos^4(x^3)\sin(x^3).
$$

В настоящее время разработан большой спектр программного обеспечения в компьютерной математике, позволяющий автоматизировать вычисления производных и алгебраических преобразований формул при моделировании и корректном оформлении результата расчетов. В данном лабораторном практикуме использованы две программы компьютерной математики: MS Excel [2] и Mathcad [3]. Так как нахождение производных элементарных функций в программе MS Excel невозможно, поэтому приведенные примеры 1.3–1.8 дополнительно выполнены только в компьютерной программе Mathcad, краткие сведения о применении которой приведены в прилож. 6.

Для упрощения ввода алгебраических выражений в программе Mathcad следует использовать панели инструментов из главного меню программы (рис. 1.1).

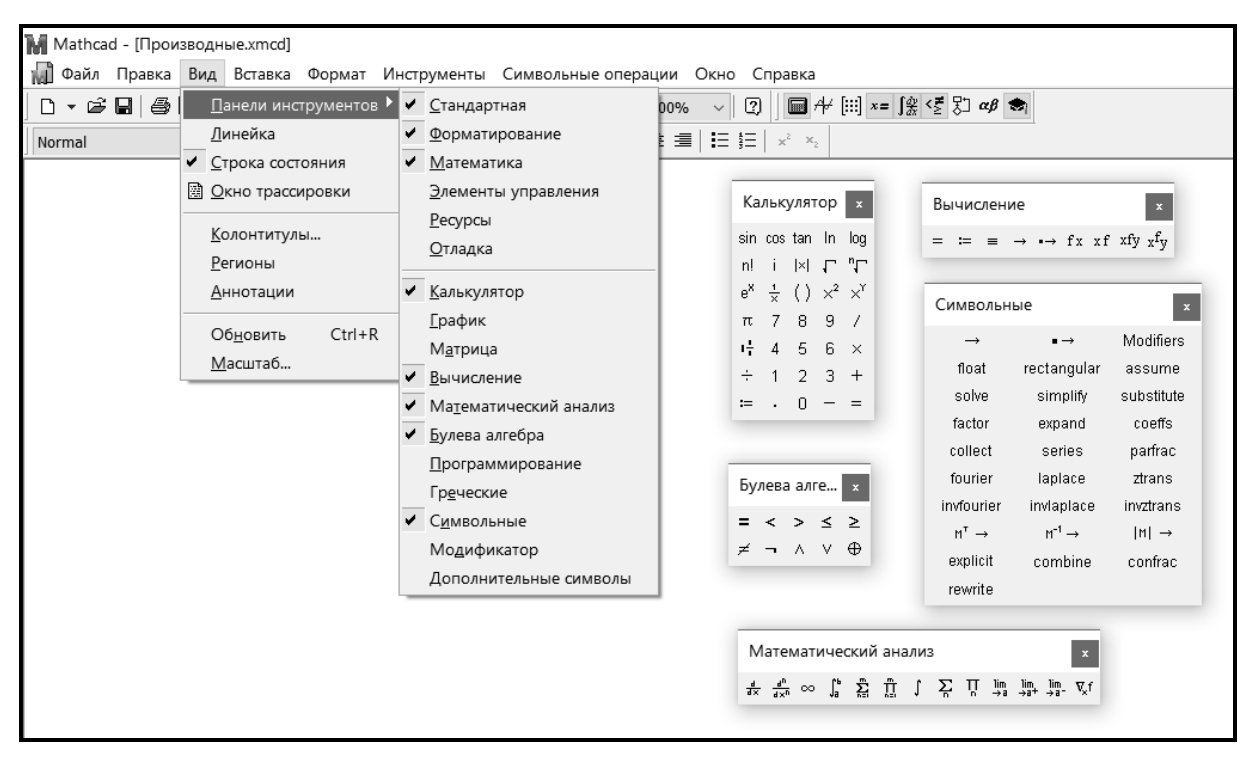

*Рис. 1.1* 

Решение примеров 1.3–1.8 в программе Mathcad представлено на рис. 1.2.

Пример 1.3

\n
$$
\frac{d}{dx}\sqrt{x^3} \text{ assume, } x > 0 \rightarrow \frac{3\sqrt{x}}{2}
$$
\n
$$
\frac{d}{dx}\sin(x^2) \rightarrow 2 \cdot x \cdot \cos(x^2)
$$
\nПример 1.5

\n
$$
\frac{d}{dx}(\sin(x))^2 \text{ combine, } \sin(\cos x) \rightarrow \sin(2 \cdot x) \quad \frac{d}{dx}e^{\cos(2 \cdot x)} \rightarrow -2 \cdot \sin(2 \cdot x) \cdot e^{\cos(2 \cdot x)}
$$
\nПример 1.7

\n
$$
\frac{d}{dx}(\ln(5 \cdot x^4 + 3))^2 \text{ simplify } \rightarrow \frac{40 \cdot x^3 \cdot \ln(5 \cdot x^4 + 3)}{5 \cdot x^4 + 3}
$$
\nПример 1.8

\n
$$
\frac{d}{dx}\sin(\cos(x^3)^5)^7 \rightarrow -105 \cdot x^2 \cdot \cos(x^3)^4 \cdot \sin(x^3) \cdot \cos(\cos(x^3)^5) \cdot \sin(\cos(x^3)^5)^6
$$

*Рис. 1.2*

Примеры расчета относительной погрешности параметра Y, задаваемого аналитическими функциями при  $x \pm \Delta x, z \pm \Delta z$ 

*Пример 1.9.*  $Y = x^{\alpha} \cdot z^{\beta}$ ,  $(x > 0, z > 0)$ .

Решение. Так как

$$
\left(x^{\alpha}\right)' = \alpha x^{\alpha-1}, \left(z^{\beta}\right)' = \beta z^{\beta-1},
$$
  
to 
$$
\frac{\Delta Y}{Y} = \left|\frac{\alpha x^{\alpha-1}}{x^{\alpha}}\right| \Delta x + \left|\frac{\beta z^{\beta-1}}{z^{\beta}}\right| \Delta z = \frac{|\alpha|}{x} \Delta x + \frac{|\beta|}{z} \Delta z.
$$

*Пример 1.10.*  $Y = x^2z^5$ ,  $(x \neq 0, z \neq 0)$ .

Решение. См. пример 1.9:

$$
\frac{\Delta Y}{Y} = \frac{2 \cdot \Delta x}{|x|} + \frac{5 \cdot \Delta z}{|z|}.
$$

**Пример 1.11.** 
$$
Y = \frac{\sqrt[3]{x^7}}{\sqrt[3]{z^3}}
$$
,  $(x \neq 0, z \neq 0)$ .

Решение. См. пример 1.9:

$$
Y = \frac{\sqrt[3]{x^7}}{\sqrt[7]{z^3}} = \frac{x^{\frac{7}{3}}}{z^{\frac{3}{7}}}, \qquad \frac{\Delta Y}{Y} = \frac{7}{3} \cdot \frac{\Delta x}{|x|} + \frac{3}{7} \cdot \frac{\Delta z}{|z|}.
$$

*Пример 1.12.*  $Y = \frac{7 \sin(x^2)}{\ln(5 + z^4)}$ ,  $x \neq \pi n$   $(n = 0, 1, 2, ...), z > 0$ .

*Peшение*. Используется уравнение  $\frac{\Delta Y}{Y} = \left| \frac{f'(x)}{f(x)} \right| \Delta x + \left| \frac{g'(z)}{g(z)} \right| \Delta z$ , где

$$
f(x) = 7\sin(x^2), \qquad f'(x) = 7\cos(x^2) 2x,
$$
  

$$
g(z) = \ln(5 + z^4), \qquad g'(z) = \frac{1}{(5 + z^4)} \cdot 4z^3,
$$
  

$$
\frac{\Delta Y}{Y} = \frac{7\cos(x^2) 2x}{7\sin(x^2)} \left| \Delta x + \frac{\left| \frac{1}{(5 + z^4)} \cdot 4z^3 \right|}{\ln(5 + z^4)} \right| \Delta z = 2 \left| x \cdot \text{ctg}\left(x^2\right) \left| \Delta x + \frac{4}{(5 + z^4)} \cdot \frac{z^3 \Delta z}{\ln(5 + z^4)} \right| \Delta z
$$

Обратите внимание: константа 7 не влияет на величину  $\Delta Y/Y$ .

*Пример 1.13.*  $Y = e^{\sin \sqrt{x}} (x > 0)$ .

*Peшение*. Используется уравнение  $\frac{\Delta Y}{Y} = \left| \frac{f'(x)}{f(x)} \right| \Delta x$ , где

$$
f(x) = e^{\sin \sqrt{x}}, \qquad f'(x) = e^{\sin \sqrt{x}} \cdot \cos \sqrt{x} \cdot \frac{1}{2} x^{\frac{1}{2} - 1} = e^{\sin \sqrt{x}} \cdot \cos \sqrt{x} \cdot \frac{1}{2\sqrt{x}},
$$

$$
\frac{\Delta Y}{Y} = \frac{\left| e^{\sin \sqrt{x}} \cdot \cos \sqrt{x} \cdot \frac{1}{2\sqrt{x}} \right|}{e^{\sin \sqrt{x}}} \Delta x = \frac{\left| \cos \sqrt{x} \right|}{2\sqrt{x}} \cdot \Delta x.
$$

*Пример 1.14.*  $Y = \sin^3[\cos^5(x^7)]$ ,  $x > 0$ .

Решение. См. пример 1.13:

$$
f(x) = \sin^3 \left[\cos^5 \left(x^7\right)\right],
$$
  

$$
f'(x) = 3\sin^2 \left[\cos^5 \left(x^7\right)\right] \cos \left[\cos^5 \left(x^7\right)\right] 5\cos^4 \left(x^7\right) \left[-\sin \left(x^7\right)\right] 7x^6,
$$
  

$$
\frac{\Delta Y}{Y} = \frac{3\sin^2 \left[\cos^5 \left(x^7\right)\right] \cos \left[\cos^5 \left(x^7\right)\right] 5\cos^4 \left(x^7\right) \left[-\sin \left(x^7\right)\right] 7x^6\right]}{\sin^3 \left[\cos^5 \left(x^7\right)\right]} \cdot \Delta x =
$$
  
= 105 \cdot x^6 \cdot \cos^4 \left(x^7\right) \left[\cot \left[\cos^5 \left(x^7\right)\right] \sin \left(x^7\right) \left|\Delta x\right.\right]

Решение примеров 1.9-1.14 в программе Mathcad представлено на рис. 1.3-1.5.

Пример 1.9

\nY(x, z, α, β) := x<sup>α</sup>·z<sup>β</sup>

\n
$$
\left| \frac{d}{dx} Y(x, z, α, β) \middle| \frac{d}{dx} Y(x, z, α, β) \middle| \frac{d}{dx} Y(x, z, α, β) \middle| \frac{d}{dx} Y(x, z, α, β) \middle| \frac{d}{dx} \left| \frac{d}{dx} Y(x, z, α, β) \middle| \frac{d}{dx} \left| \frac{d}{dx} Y(x, z, α, β) \middle| \frac{d}{dx} \left| \frac{d}{dx} Y(x, z, α, β) \middle| \frac{d}{dx} \left| \frac{d}{dx} Y(x, z, α, β) \middle| \frac{d}{dx} \left| \frac{d}{dx} Y(x, z, α, β) \middle| \frac{d}{dx} \left| \frac{d}{dx} Y(x, z, α) \middle| \frac{d}{dx} \left| \frac{d}{dx} Y(x, z) \middle| \frac{d}{dx} \left| \frac{d}{dx} Y(x, z) \middle| \frac{d}{dx} \left| \frac{d}{dx} \left| \frac{d}{dx} \left| \frac{d}{dx} \left| \frac{d}{dx} \left| \frac{d}{dx} \left| \frac{d}{dx} \right| \frac{d}{dx} \right| \right| \right| \right| \right|
$$
\nПример 1.11

\n1.1

\n1.1

\n1.3

\n1.4

\n2. Δx + \left| \frac{d}{dx} Y(x, z) \middle| \frac{d}{dx} Y(x, z) \middle| \frac{d}{dx} Y(x, z) \middle| \frac{d}{dx} \left| \frac{d}{dx} Y(x, z) \middle| \frac{d}{dx} \left| \frac{d}{dx} \left| \frac{d}{dx} \left| \frac{d}{dx} \left| \frac{d}{dx} \left| \frac{d}{dx} \left| \frac{d}{dx} \left| \frac{d}{dx} \left| \frac{d}{dx} \left| \frac{d}{dx} \left| \frac{d}{dx} \left| \frac{d}{dx} \left| \frac{d}{dx} \left| \frac{d}{dx} \left| \frac{d}{dx} \right| \right| \right| \right| \right| \right| \right| \right| \right|\n2.4

Puc.  $1.3$ 

Пример 1.12 Y(x,z) :=  $\frac{7 \cdot \sin(x^2)}{\ln(x^4 + 5)}$  $f(x) := 7 \sin(x^2)$ <br>  $f(x) := 7 \sin(x^2)$ <br>  $g(z) := \ln(z^4 + 5)$ <br>  $g(z) := \ln(z^4 + 5)$ <br>  $f(x) = \frac{d}{f(x)} f(x)$ <br>  $g(z) := \ln(z^4 + 5)$  $G(z) := \frac{\frac{d}{dz}g(z)}{g(z)}$  simplify  $\rightarrow \frac{4 \cdot z^3}{\ln(z^4 + 5) \cdot (z^4 + 5)}$  $\left| F(x) \right| \cdot \Delta x + \left| G(z) \right| \Delta z$  assume,  $z > 0 \rightarrow 2 \cdot \Delta x \cdot \left| x \cdot \cot(x^2) \right| + \frac{4 \cdot \Delta z \cdot z^3}{\ln(z^4 + 5) \cdot (z^4 + 5)}$ 

*Рис. 1.4* 

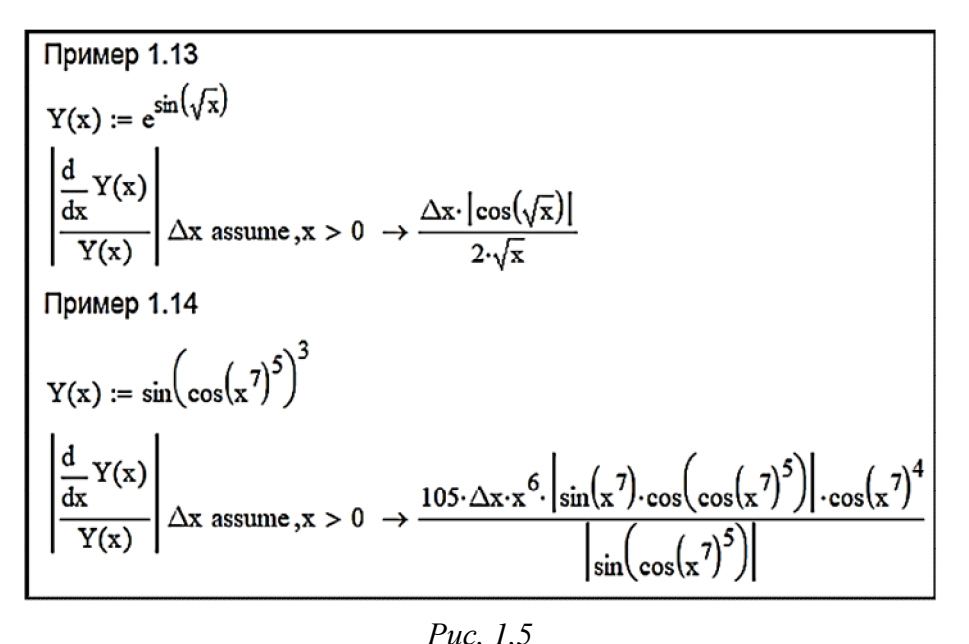

#### **Лабораторные работы**

Лабораторные работы включают в себя задания для закрепления материала, изложенного в теоретическом разделе:

– лабораторная работа № 1 связана с корректным оформлением результата расчетов при заданной абсолютной погрешности;

– лабораторная работа № 2 связана с расчетом абсолютной и относительной погрешности параметра, задаваемого аналитическими функциями;

– лабораторная работа № 3 связана с корректным оформлением результата расчетов параметра, полученного в результате моделирования, и включает расчет абсолютной и относительной погрешности.

#### **Лабораторная работа № 1.1**

*Цель работы*: закрепление практических навыков корректного оформления результата научных и инженерных расчетов при заданной абсолютной погрешности.

#### **Пример выполнения лабораторной работы № 1.1**

Полученные после выполнения инженерных расчетов исходные данные, содержащие минимум 4 значащие цифры, приведены в табл. 1.2, где поэтапно проиллюстрирован алгоритм корректного оформления результатов научных и инженерных расчетов.

*Таблица 1.2*

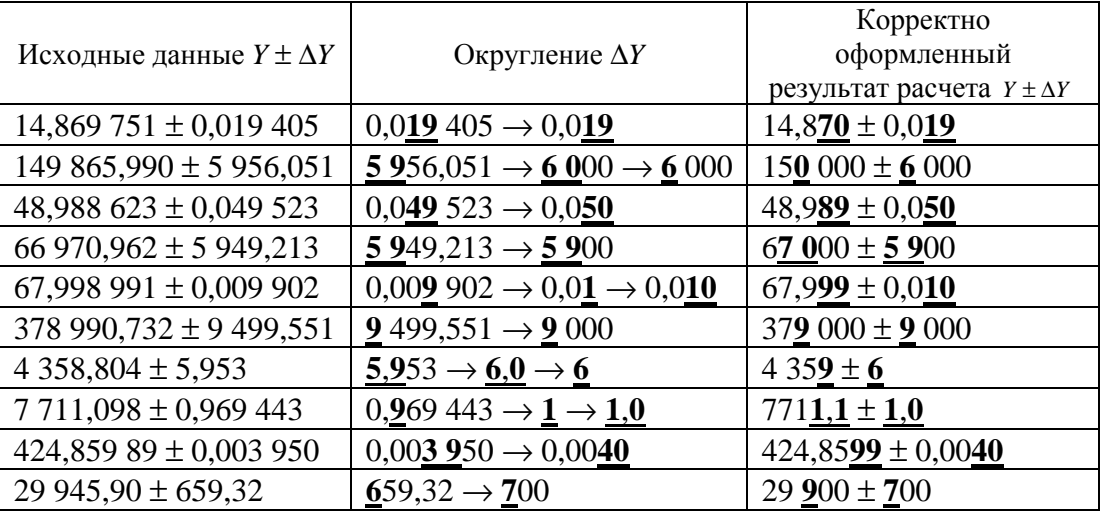

Исходные данные и корректно оформленные результаты расчетов

*Обратите внимание*: неправильно, если округленная абсолютная погрешность будет равна **0,100** (?); **0,251** (?); **0,522** (?); **0,200** (?); **25,0** (?); **3,14** (?); **501** (?); **0,62** (?); **9,0** (?); **7,5** (?); **0,095 (**?**)**; **85** (?), так как «легкая» округленная абсолютная погрешность имеет две значащие цифры, «тяжелая» – одну значащую цифру. Правильный вариант может быть таким: 0,**10**; 0,**25**; 0,**52**; 0,**20**; **25**; **3,1**; **50**0; 0,**6**; **9**; **8**; 0,**10**; **9**0.

#### **Лабораторная работа № 1.2**

*Цель работы*: закрепление практических навыков определения относительной и абсолютной погрешности параметра, рассчитанного по аналитическим функциям.

#### **Пример выполнения лабораторной работы № 1.2**

Выполнение лабораторной работы заключается в решении пяти уравнений. *Уравнение* 1.  $Y = x^5 \sqrt[3]{z^3}$ .

Уравнение 2.  $Y = \frac{\sin \sqrt{x}}{4 \cos z}$ . *Уравнение 3.*  $Y = e^{z^3} \ln^2(x^3 + 2x^5)$ . *Уравнение 4.*  $Y = \sin(e^{x^3})e^{\cos(z^5)}$ . *Уравнение 5.*  $Y = f^{3}(x^{7})$ .

1. 
$$
Y = x^5 \sqrt[3]{z^3}
$$
,  $x \neq 0$ ,  $z \neq 0$ .

Для расчета относительной погрешности параметра следует использовать пример 1.9.

$$
\gamma = \frac{\Delta Y}{Y} = 5\,\frac{\Delta x}{|x|} + \frac{3}{7}\,\frac{\Delta z}{|z|}.
$$

Для расчета абсолютной погрешности параметра следует использовать уравнения:

$$
\Delta Y = \gamma |Y|;
$$
  

$$
\Delta Y = \left[ 5 \frac{\Delta x}{|x|} + \frac{3}{7} \cdot \frac{\Delta z}{|z|} \right] |x^5 \sqrt[7]{z^3}|.
$$

Пример выполнения уравнения 1 в программе Mathcad приведен на рис. 1.6.

$$
Y(x, z) := x^{5} \cdot \sqrt{z^{3}}
$$
  
\n
$$
f(x) := x^{5} \qquad g(z) := \sqrt{z^{3}}
$$
  
\n
$$
\gamma(x, \Delta x, z, \Delta z) := \left| \frac{d}{dx} f(x) \right| \Delta x + \left| \frac{d}{dz} g(z) \right| \Delta z \to \frac{5 \cdot \Delta x}{|x|} + \frac{3 \cdot \Delta z}{7 \cdot |z|}
$$
  
\n
$$
\Delta Y(x, \Delta x, z, \Delta z) := \gamma(x, \Delta x, z, \Delta z) \cdot |Y(x, z)| \to \left| \frac{7}{\sqrt{z^{3}}} \right| \cdot (|x|)^{5} \cdot \left( \frac{5 \cdot \Delta x}{|x|} + \frac{3 \cdot \Delta z}{7 \cdot |z|} \right)
$$

Puc.  $1.6$ 

2. 
$$
Y = \frac{\sin \sqrt{x}}{4 \cdot \cos z}
$$
,  $\sqrt{x} \neq \pi n$  ( $n = 0, 1, 2, ...$ ),  $z \neq \frac{\pi m}{2}$  ( $m = 1, 3, 5, ...$ ).

Для расчета относительной погрешности параметра используют уравнение

 $\mathcal{L}_{\mathcal{L}}$ 

$$
\gamma = \frac{\Delta Y}{Y} = \left| \frac{f'(x)}{f(x)} \right| \Delta x + \left| \frac{g'(z)}{g(z)} \right| \Delta z,
$$

$$
\text{rate } f(x) = \sin\sqrt{x}, \ f'(x) = \cos\sqrt{x} \frac{1}{2} x^{\frac{1}{2}-1} = \cos\sqrt{x} \frac{1}{2} x^{-\frac{1}{2}} = \cos\sqrt{x} \frac{1}{2x^{\frac{1}{2}}} = \frac{\cos\sqrt{x}}{2\sqrt{x}}.
$$
\n
$$
g(z) = 4 \cdot \cos(z), \quad g'(x) = -4\sin(z),
$$
\n
$$
\gamma = \frac{\Delta Y}{Y} = \left| \frac{\cos\sqrt{x}}{2\sqrt{x} \cdot \sin\sqrt{x}} \right| \Delta x + \left| \frac{-4\sin(z)}{4 \cdot \cos(z)} \right| \Delta z = \frac{\left| \text{ctg}\sqrt{x} \right|}{2\sqrt{x}} \Delta x + \left| \text{tg}(z) \right| \Delta z.
$$

Обратите внимание: наличие константы в параметре не влияет на значение его относительной погрешности. Если константу использовать как фактор, то производная такого фактора равна 0 и, следовательно, его вклад в величину относительной погрешности равен 0.

Для расчета абсолютной погрешности параметра используют уравнение

$$
\Delta Y = \gamma |Y|.
$$

$$
\Delta Y = \left[ \frac{|\text{ctg}\sqrt{x}|}{2\sqrt{x}} \cdot \Delta x + |\text{tg}(z)| \Delta z \right] \frac{1}{4} \left| \frac{\sin\sqrt{x}}{\cos z} \right|.
$$

Пример выполнения уравнения 2 в программе Mathcad приведен на рис. 1.7.

$$
Y(x, z) := \frac{\sin(\sqrt{x})}{4 \cdot \cos(z)}
$$
  
\n
$$
f(x) := \sin(\sqrt{x}) \qquad g(z) := 4 \cdot \cos(z)
$$
  
\n
$$
F(x) := \frac{\frac{d}{dx}f(x)}{f(x)} \text{ simplify } \rightarrow \frac{\cot(\sqrt{x})}{2 \cdot \sqrt{x}} \qquad G(z) := \frac{\frac{d}{dz}g(z)}{g(z)} \text{ simplify } \rightarrow -\tan(z)
$$
  
\n
$$
\gamma(x, \Delta x, z, \Delta z) := |F(x)| \cdot \Delta x + |G(z)| \cdot \Delta z \text{ assume, } x > 0 \rightarrow \Delta z \cdot |\tan(z)| + \frac{\Delta x \cdot |\cot(\sqrt{x})|}{2 \cdot \sqrt{x}}
$$
  
\n
$$
| \sin(\sqrt{x}) | \cdot (\Delta z \cdot |\tan(z)| + \frac{\Delta x \cdot |\cot(\sqrt{x})|}{2 \cdot \sqrt{x}} )
$$
  
\n
$$
\Delta Y(x, \Delta x, z, \Delta z) := \gamma(x, \Delta x, z, \Delta z) \cdot |Y(x, z)| \rightarrow \frac{| \sin(\sqrt{x}) | \cdot (\Delta z \cdot |\tan(z)| + \frac{\Delta x \cdot |\cot(\sqrt{x})|}{2 \cdot \sqrt{x}} )}{4 \cdot |\cos(z)|}
$$

Puc.  $1.7$ 

3. 
$$
Y = e^{x^3} \ln^2(z^3 + 2z^5), \quad z > 0, \quad z \neq 0,770398...
$$

Для расчета относительной погрешности параметра используют уравнение

$$
\gamma = \frac{\Delta Y}{Y} = \left| \frac{f'(x)}{f(x)} \right| \Delta x + \left| \frac{g'(z)}{g(z)} \right| \Delta z,
$$

 $\Gamma \text{Re } f(x) = e^{x^3}, \quad f'(x) = e^{x^3} \cdot 3x^2, \quad g(z) = \ln^2(z^3 + 2z^5).$ 

$$
g'(z) = 2 \cdot \ln(z^3 + 2z^5) \frac{1}{z^3 + 2z^5} \left(3z^2 + 10z^4\right) = \frac{\ln(z^3 + 2z^5) \left(6 + 20z^2\right)}{z(1 + 2z^2)},
$$
  

$$
\gamma = \frac{\Delta Y}{Y} = \left| \frac{e^{x^3} \cdot 3x^2}{e^{x^3}} \right| \Delta x + \left| \frac{2 \cdot \ln(z^3 + 2z^5) \left(3 + 10z^2\right)}{z(1 + 2z^2) \ln^2(z^3 + 2z^5)} \right| \Delta z = 3 \cdot x^2 \cdot \Delta x + \frac{\left(6 + 20z^2\right) \Delta z}{\left|z(1 + 2z^2\right) \ln\left(z^3 + 2z^5\right)} \right|.
$$

Для расчета абсолютной погрешности параметра используют уравнение

$$
\Delta Y = \gamma |Y|.
$$
  
\n
$$
\Delta Y = \left[3 \cdot x^2 \cdot \Delta x + \frac{(6+20z^2)\Delta z}{|z(1+2z^2)\ln(z^3+2z^5)|}\right] \left[e^{x^3} \cdot \ln^2(z^3+2z^5)\right].
$$

Пример выполнения уравнения 3 в программе Mathcad приведен на рис. 1.8.

$$
Y(x, z) := e^{x^3} \cdot (\ln(z^3 + 2 \cdot z^5))^2
$$
  
\n
$$
f(x) := e^{x^3} \qquad g(z) := (\ln(z^3 + 2 \cdot z^5))^2
$$
  
\n
$$
F(x) := \frac{d}{dx} f(x)
$$
  
\n
$$
F(x) := \frac{d}{f(x)} \text{ simplify } \to 3 \cdot x^2
$$
  
\n
$$
G(z) := \frac{d}{g(z)} \text{ simplify } \to \frac{2 \cdot (10 \cdot z^4 + 3 \cdot z^2)}{\ln(2 \cdot z^5 + z^3) \cdot (2 \cdot z^5 + z^3)}
$$
  
\n
$$
\gamma(x, \Delta x, z, \Delta z) := |F(x)| \cdot \Delta x + |G(z)| \cdot \Delta z
$$
  
\n
$$
\Delta Y(x, \Delta x, z, \Delta z) := \gamma(x, \Delta x, z, \Delta z) \cdot |Y(x, z)| \text{ assume } z > 0, \text{ALL} = \text{ real } \to
$$
  
\n
$$
\ln(2 \cdot z^5 + z^3)^2 \cdot e^{x^3} \cdot \left[ 3 \cdot \Delta x \cdot (|x|)^2 + \frac{\Delta z \cdot (20 \cdot z^4 + 6 \cdot z^2)}{|\ln(2 \cdot z^5 + z^3)| \cdot (2 \cdot z^5 + z^3)} \right]
$$

*Рис. 1.8* 

$$
4. \, Y = \sin\left(e^{x^3}\right)e^{\cos\left(z^5\right)}.
$$

Для расчета относительной погрешности параметра используют уравнение

$$
\gamma = \frac{\Delta Y}{Y} = \left| \frac{f'(x)}{f(x)} \right| \Delta x + \left| \frac{g'(z)}{g(z)} \right| \Delta z,
$$
  
 
$$
\text{rate } f(x) = \sin(e^{x^3}), \quad f'(x) = \cos\left(e^{x^3}\right) e^{x^3} \cdot 3x^2.
$$

$$
g(z) = e^{\cos\left(z^5\right)}, \quad g'(z) = e^{\cos\left(z^5\right)} \left[-\sin\left(z^5\right)\right] 5z^4,
$$

$$
\mathbf{g} = \frac{\Delta Y}{Y} = \left| \frac{\cos(e^{x^3}) e^{x^3} \cdot 3x^2}{\sin(e^{x^3})} \right| \Delta x + \left| \frac{e^{\cos(z^5)} \left[ -\sin(z^5) 5z^4 \right]}{e^{\cos(z^5)}} \right| \Delta z =
$$
  
=  $3 \cdot x^2 \cdot e^{x^3} \left| \cos(e^{x^3}) \right| \Delta x + 5 \cdot z^4 \left| \sin(z^5) \right| \Delta z.$ 

Для расчета абсолютной погрешности параметра используют уравнение

$$
\Delta Y = \gamma \cdot |Y|.
$$
  
\n
$$
\Delta Y = \left[3 \cdot x^2 \cdot e^{x^3} \left| \text{ctg}\left(e^{x^3}\right) \right| \Delta x + 5 \cdot z^4 \left|\text{sin}\left(z^5\right) \right| \Delta z\right] \left|\text{sin}\left(e^{x^3}\right) \right| e^{\cos\left(z^5\right)}.
$$

Пример выполнения уравнения 4 в программе Mathcad приведен на рис. 1.9.

$$
Y(x, z) := \sin\left(e^{x^{3}}\right) \cdot e^{\cos\left(x^{5}\right)}
$$
\n
$$
f(x) := \frac{d}{dx}f(x)
$$
\n
$$
F(x) := \frac{d}{dx}f(x)
$$
\n
$$
F(x) := \frac{d}{f(x)} \sin\phi \Rightarrow 3 \cdot x^{2} \cdot \cot\left(e^{x^{3}}\right) \cdot e^{x^{3}}
$$
\n
$$
G(z) := \frac{d}{dz}g(z)
$$
\n
$$
\gamma(x, \Delta x, z, \Delta z) := \left(\left|F(x)\right| \cdot \Delta x \dots\right) \text{ assume, } ALL = \text{real} \rightarrow 5 \cdot \Delta z \cdot z^{4} \cdot \left|\sin\left(z^{5}\right)\right| + 3 \cdot \Delta x \cdot x^{2} \cdot \left|\cot\left(e^{x^{3}}\right)\right| \cdot e^{x^{3}}
$$
\n
$$
\Delta Y(x, \Delta x, z, \Delta z) := \gamma(x, \Delta x, z, \Delta z) \cdot \left|Y(x, z)\right|
$$
\n
$$
\Delta Y(x, \Delta x, z, \Delta z) \text{ assume, } ALL = \text{real} \rightarrow \left|\sin\left(e^{x^{3}}\right)\right| \cdot e^{\cos\left(z^{5}\right)} \cdot \left(5 \cdot \Delta z \cdot z^{4} \cdot \left|\sin\left(z^{5}\right)\right| + 3 \cdot \Delta x \cdot x^{2} \cdot \left|\cot\left(e^{x^{3}}\right)\right| \cdot e^{x^{3}}\right)
$$
\n
$$
P_{UC. I.9}
$$

5. 
$$
Y = f^3(x^7), \ f(x) \neq 0.
$$

Для расчета относительной погрешности параметра используют уравнение

$$
\gamma = \frac{\Delta Y}{Y} = \left| \frac{f'(x)}{f(x)} \right| \Delta x,
$$
  
\n
$$
\text{The } f(x) = f^3(x^7), \qquad f'(x) = 3f^2(x^7) \ f'(x^7) \ 7x^6 = 21x^6 \cdot f^2(x^7) \ f'(x^7).
$$
  
\n
$$
\gamma = \frac{\Delta Y}{Y} = \left| \frac{21x^6 \cdot f^2(x^7) \ f'(x^7)}{f^3(x^7)} \right| \Delta x = 21x^6 \left| \frac{f'(x^7)}{f(x^7)} \right| \Delta x.
$$

Для расчета абсолютной погрешности параметра используют уравнение

$$
\Delta Y = \gamma |Y|.
$$

$$
\Delta Y = 21x^6 \left| \frac{f'(x^7)}{f(x^7)} \right| \Delta x \left| f^3(x^7) \right| = 21x^6 \cdot f^2(x^7) \left| f'(x^7) \right| \Delta x.
$$

В компьютерной системе Mathcad, в которой выполнены все расчеты, этот пример решить нельзя.

#### Лабораторная работа № 1.3

Цель: усвоение метода корректного оформления результата научных и инженерных расчетов.

Рассчитать диаметр D шарика из золота, а также абсолютную и относительную погрешность, если его масса  $M = (5,820 \pm 0,020)$  г, плотность золота  $p = (19300 \pm 20)$  кг/ м<sup>3</sup>. Для расчета принять  $\pi = 3,14159$ .

Алгоритм выполнения задания:

1. Кратко записать исходные данные.

2. Перевести исходные данные в СИ, если их размерность указана в другой системе.

3. Написать уравнение для расчета искомого параметра D в зависимости от заданных управляющих факторов.

4. Рассчитать численное значение параметра D.

5. Вывести формулу для расчета относительной погрешности параметра  $\frac{\Delta D}{D}$ .

6. Рассчитать относительную погрешность параметра  $\frac{\Delta D}{D}$ .

7. Рассчитать абсолютную погрешность параметра  $\Delta D$ .

8. Корректно оформить результаты расчета. Оформить отчет. Все промежуточные расчеты производить с точностью не менее 4 значащих цифр.

#### Пример выполнения лабораторной работы № 1.3

1. Записать исходные данные:

 $M = (5,820 \pm 0,020)$  F,  $\rho = (19300 \pm 20)$  KT/  $M^3$ ,  $\pi = 3,14159$ .

2. Перевести исходные данные в СИ:

 $M = (5,820 \pm 0.020)$   $\Gamma = (0.005 820 \pm 0.000 020)$  KT;

 $p = (19300 \pm 20) \text{ K}t/m^3$ .

3. Написать формулу для расчета диаметра *D* шарика. Так как объем шарика  
\n
$$
V = \frac{\pi D^3}{6}
$$
 и его плотность  $\rho = \frac{M}{V} = \frac{6M}{\pi D^3}$ , to  
\n
$$
D = \sqrt[3]{\frac{6M}{\pi \rho}}
$$
.

4. Рассчитать *D* по полученной формуле:

$$
D = \sqrt[3]{\frac{6M}{\pi \rho}} = \sqrt[3]{\frac{6 \cdot 0.005 \, 820}{3.141 \, 59 \cdot 19 \, 300}} = 0.008 \, 319 \, 98 \, \text{m}.
$$

5. Вывести уравнение для определения относительной погрешности γ диаметра шарика.

Так как диаметр шарика рассчитывается по формуле  $D = \sqrt[3]{\frac{6M}{n}} = \sqrt[3]{\frac{6M}{n}}$  $D = \sqrt[3]{\frac{6M}{\pi \Omega}} = \sqrt[3]{\frac{6}{\pi}} \frac{M^{1/2}}{\Omega^{1/3}}$ πρ π ρ , то

его относительная погрешность

$$
\gamma = \frac{\Delta D}{D} = \frac{1}{3} \cdot \frac{\Delta M}{M} + \frac{1}{3} \cdot \frac{\Delta \rho}{\rho}.
$$

6. Рассчитать относительную погрешность определения диаметра шарика:

$$
\gamma = \frac{\Delta D}{D} = \frac{1}{3} \cdot \frac{0,000020}{0,005820} + \frac{1}{3} \cdot \frac{20}{19300} = 0,001146 + 0,000345 = 0,001491.
$$

7. Рассчитать абсолютную погрешность:

$$
\Delta D = \left(\frac{\Delta D}{D}\right) D = 0,001\ 491 \cdot 0,008\ 320 = 0,000\ 012\ 40\ \text{m}.
$$

8. Корректно оформить результат расчета диаметра шарика.

*Ответ*. Лабораторная работа № 1.3, вариант 30.

1. 
$$
D = \sqrt[3]{\frac{6M}{\pi \rho}}
$$
.  
\n2.  $\gamma = \frac{\Delta D}{D} = \frac{1}{3} \frac{\Delta M}{M} + \frac{1}{3} \frac{\Delta \rho}{\rho}$ .  
\n3.  $D = (0,008320 \pm 0,000012) \text{ m} = (8,320 \pm 0,012) \text{ mm}$ .  
\n4.  $\frac{\Delta D}{D} = 0,0015$ .

Пример выполнения лабораторной работы № 1.3 в программе MS Excel приведен на рис. 1.10.

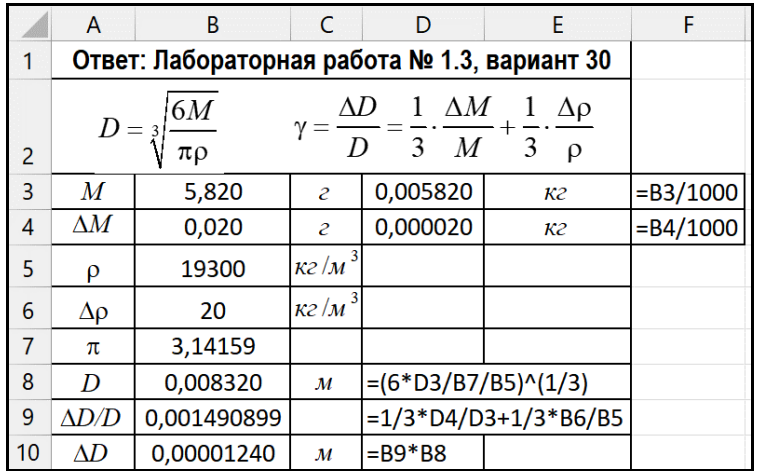

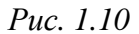

Пример выполнения лабораторной работы № 1.3 в программе Mathcad приведен на рис. 1.11.

| Исходные данные                                                                                                    | Исходные данные в СИ                                                           |  |
|----------------------------------------------------------------------------------------------------|--------------------------------------------------------------------------------|--|
| $M := 5.820$ (Γ) $\rho := 19300$ (KΓ/M <sup>3)</sup>                                                                                                    | M := $5.820 \cdot 10^{-3}$ (Kr) $\rho$ := 19300 (Kr/M <sup>3)</sup>            |  |
| $\Delta M := 0.020$ (r) $\Delta \rho := 20$ (Kr/M <sup>3)</sup>                                                                                                    | $\Delta M := 0.020 \cdot 10^{-3}$ (Kr) $\Delta \rho := 20$ (Kr/M <sup>3)</sup> |  |
| Формулы для расчета                                                                                                    |                                                                                |  |
| диаметр шарика $D(M,\rho) := \sqrt{\frac{6 \cdot M}{\pi \cdot 0}}$                                                                                                    |                                                                                |  |
| относительная погрешность диаметра шарика                                                                                                    |                                                                                |  |
| $f(M) := \sqrt[3]{6 \cdot M}$ $g(\rho) := \sqrt[3]{\pi \cdot \rho}$                                                                                                    |                                                                                |  |
| $\gamma(M, \Delta M, \rho, \Delta \rho) := \left\{ \frac{\left(\frac{d}{dM}f(M)\right)}{f(M)}\right\} \cdot \Delta M + \left\{ \frac{\left(\frac{d}{d\rho}g(\rho)\right)}{g(\rho)}\right\} \cdot \Delta \rho \left\{ \text{assume}, M > 0, \rho > 0, \Delta M + \frac{\Delta \rho}{3 \cdot M} + \frac{\Delta \rho}{3 \cdot \rho}\right\}$ |                                                                                |  |
| Числовые расчеты                                                                                                    |                                                                                |  |
| $D(M,\rho) = 8.320 \times 10^{-3}$ (M)                                                                                                    |                                                                                |  |
| $\gamma(M, \Delta M, \rho, \Delta \rho) = 1.491 \times 10^{-3}$                                                                                                    |                                                                                |  |
| $\Delta D := D(M, \rho) \cdot \gamma(M, \Delta M, \rho, \Delta \rho) = 1.240 \times 10^{-5}$ (M)                                                                                                    |                                                                                |  |

Puc.  $1.11$ 

#### Вопросы и задания для самоконтроля

1. Напишите уравнение для расчета относительной и абсолютной погрешности детерминированного параметра  $Y(x, z) = f(x)/g(z)$ .

2. Корректно оформите результаты расчета:

$$
Y = 0,059\ 699 \pm 0,000\ 297\ 432;
$$
  
\n
$$
Y = 0,059\ 699 \pm 0,000\ 972\ 432;
$$
  
\n
$$
Y = 2637,6859 \pm 29,7248;
$$
  
\n
$$
Y = 267,2859 \pm 0,9724;
$$
  
\n
$$
Y = 2637,2859 \pm 96,7248.
$$

3. Чему равна относительная погрешность параметра  $Y = \frac{\sqrt{x}}{5\cos(4z)}$ 3  $5\cos(4)$ *x Y z*  $=\frac{\sqrt{x}}{2(1-x^2)^2}$ 4. Чему равна относительная погрешность параметра  $6 / 3$  $2\sin^3(z)$ *x Y z*  $=\frac{\sqrt{x}}{2x^{3/2}}$ ?

#### **Варианты лабораторной работы № 1.3 (индивидуальные задания)**

1. Рассчитать мощность стартера *W* , а также абсолютную и относительную погрешность определения, если напряжение питающего стартер аккумулятора  $U = (12, 2 \pm 0, 6)$  B и сила тока  $I = (255 \pm 8)$  A.

2. Рассчитать мощность нагревателя *W* , а также абсолютную и относительную погрешность определения, если нагреватель включен в сеть с напряжением  $U = (230 \pm 10)$  В и его омическое сопротивление  $R = (18,30 \pm 0.50)$  Ом.

3. Рассчитать мощность генератора *W* , а также абсолютную и относительную погрешность определения, если генератор питается током  $I = (35,0 \pm 1,0)$  А и его омическое сопротивление  $R = (21, 2 \pm 0, 7)$  Ом.

4. Рассчитать кинетическую энергию *Е* автомобиля, а также абсолютную и относительную погрешность определения, если его масса  $M = (8, 70 \pm 0, 40)$  т и скорость движения  $V = (72, 0 \pm 2, 0)$  км/ч.

5. Определить время *t* (и абсолютную и относительную погрешность определения), за которое гоночный автомобиль «Порше» достигнет значений скорости  $V = (100, 0 \pm 2, 0)$  км/ ч при стартовом ускорении  $a = (8, 90 \pm 0, 20)$  м/ с<sup>2</sup>.

6. Определить величину избыточного давления *P* (и абсолютную и относительную погрешность определения) на глубине моря  $H = (100, 0 \pm 1, 0)$  м при плотности морской воды  $\rho = (1035 \pm 15)$  кг/ м<sup>3</sup>. Для расчета принять, что ускорение свободного падения  $g \equiv 9,807$  м/ $c^2$ .

7. Рассчитать плотность ρ металлического кубика, а также абсолютную и относительную погрешность ее определения, если его масса  $M = (583,0 \pm 5,0)$  г и длина ребра  $l = (60,00 \pm 0,50)$  мм. Определить, из какого металла он изготовлен.

8. Рассчитать плотность ρ металлического шарика, а также абсолютную и относительную погрешность определения, если его масса  $M = (590, 0 \pm 2, 0)$  г и диаметр  $D = (50, 10 \pm 0, 10)$  мм. Для расчета принять, что  $\pi = 3,14159$ . Определить, из какого металла он изготовлен.

9. Рассчитать потенциальную энергию П кирпича на высоте Останкинской телебашни в Москве, а также абсолютную и относительную погрешность определения, если его масса  $M = (4,80 \pm 0,20)$  кг и высота телебашни  $H = (532,0 \pm 5,0)$  м. Для расчета принять, что ускорение свободного падения  $g \equiv 9,807$  м/ с<sup>2</sup>.

10. Определить период колебаний *Т* маятника в Исаакиевском соборе Санкт-Петербурга, а также абсолютную и относительную погрешность определения, если его длина  $l = (95,00 \pm 0,20)$  м и ускорение свободного падения  $g = (9,807 \pm 0,030)$  м/ с<sup>2</sup>. Для расчета принять, что  $\pi = 3,14159$ .

11. Определить силу тока *I* в утюге, а также абсолютную и относительную погрешность определения, если мощность утюга  $W = (1, 25 \pm 0, 06)$  кВт и он включен в сеть с напряжением  $U = (230 \pm 10)$  В.

12. Определить величину напряжения *U* , приложенного к электроплитке, а также абсолютную и относительную погрешность его определения, если мощность электроплитки  $W = (1,500 \pm 0,050)$  кВт и ее сопротивление  $R = (10,9 \pm 0,6)$  Ом.

13. Определить значение скорости *V*, с которой камень упадет на землю, а также абсолютную и относительную погрешность определения, если камень сброшен с высоты Эйфелевой башни (*H* = (320,0 ± 3,0) м) и ускорение свободного падения  $g = (9,807 \pm 0,009)$  м/ с<sup>2</sup>.

14. Рассчитать силу тока *I* в электрофене, а также абсолютную и относительную погрешность определения, если мощность фена  $W = (1,760 \pm 0,050) \text{ kBr}$ и его сопротивление  $R = (15,00 \pm 0,10)$  Ом.

15. Рассчитать силу тока *I* , проходящего через сопротивление, а также абсолютную и относительную погрешность определения, если сопротивление  $R = (1,950 \pm 0,020)$  Ом и величина падения напряжения  $U = (12,00 \pm 0,10)$  В.

16. Рассчитать значение сопротивления нагревателя *R* , а также абсолютную и относительную погрешность определения, если мощность нагревателя  $W = (2,80 \pm 0,10)$  кВт и он подключен к сети с напряжением  $U = (230,0 \pm 5,0)$  В.

17. Рассчитать значение сопротивления сушильного шкафа *R* , а также абсолютную и относительную погрешность определения, если мощность сушильного шкафа  $W = (3,50 \pm 0,10)$  кВт и он питается током, сила которого  $I = (10,00 \pm 0,20)$  A.

18. Рассчитать ускорение *a* гоночного автомобиля «Порше», а также абсолютную и относительную погрешность определения, при котором автомобиль достигнет значения скорости  $V = (100, 0 \pm 2, 0)$  км/ ч за время  $t = (2, 80 \pm 0, 10)$  с.

19. Определить глубину моря *H*, а также абсолютную и относительную погрешность определения, если на этой глубине избыточное давление  $P = (55,00 \pm 0,40)$  MIIa (≈ 550 атм.) при плотности морской воды  $p = (1035 \pm 11)$  кг/ м<sup>3</sup>. Для расчета принять, что ускорение свободного падения  $g \equiv 9,807$  M/  $c^2$ .

20. Рассчитать ускорение свободного падения *a* на Луне**,** а также абсолютную и относительную погрешность определения, если на Луне период колебаний маятника длиной  $l = (2,500 \pm 0,020)$  м составляет  $T = (7,770 \pm 0,030)$  с. Для расчета принять, что  $\pi = 3,14159$ .

21. Определить значение скорости *V* автомобиля «Порше» (и абсолютную и относительную погрешности определения), которое он достигнет за время  $t = (7,20 \pm 0,10)$  с при стартовом ускорении  $a = (8,90 \pm 0,20)$  м/ с<sup>2</sup>.

22. Определить длину маятника *l* , а также абсолютную и относительную погрешность определения, если период колебаний маятника  $T = (1,000 \pm 0,010)$  с и ускорение свободного падения  $g = (9,807 \pm 0,050)$  м/ с<sup>2</sup>. Для расчета принять, что  $\pi = 3,14159$ .

23. Определить, до какого значения высоты *H* долетит камень, а также абсолютную и относительную погрешность определения, если его бросить вверх со скоростью  $V = (25,50 \pm 0,10)$  м/ с, ускорение свободного падения  $g = (9,807 \pm 0,050)$  м/ с<sup>2</sup>.

24. Определить величину напряжения *U* на входных клеммах электросчетчика, а также абсолютную и относительную погрешность определения, если для всех работающих приборов величина сопротивления  $R = (16, 40 \pm 0, 35)$  Ом и в подсоединенных к счетчику проводах сила тока  $I = (14, 10 \pm 0, 45)$  А (в квартире работают холодильник, телевизор, утюг, стиральная машина, горят 20 осветительных лампочек и сверкает огнями новогодняя елка).

25. Рассчитать длину *l* ребра кубика из титана, а также абсолютную и относительную погрешность определения, если его масса  $M = (4.90 \pm 0.10)$  г и плотность титана  $\rho = (4540 \pm 30)$  кг/ м<sup>3</sup>.

26. Определить центростремительное ускорение *<sup>n</sup> а* , а также абсолютную и относительную погрешность определения, если линейная скорость вращения  $V = (36.0 + 1.0)$  км/ ч и радиус вращения  $R = (50.0 \pm 2.0)$  см.

27. Рассчитать значение первой космической скорости  $V_1$ , а также абсолютную и относительную погрешность определения, если радиус Земли  $R = (6380 \pm 25)$  км и ускорение свободного падения  $g = (9,807 \pm 0,030)$  м/ с<sup>2</sup>.

28. Рассчитать энергию конденсатора *W* , а также абсолютную и относительную погрешность определения, если емкость конденсатора  $C = (450, 0 \pm 5, 0)$  мкФ и напряжение на его обкладках  $U = (1250 \pm 10)$  В.

29. Рассчитать частоту ν колебательного контура, а также абсолютную и относительную погрешность определения, если емкость колебательного контура  $C = (25,05 \pm 0,50)$  мкФ и индуктивность  $L = (60,0 \pm 1,0)$  мГн. Для расчета принять, что  $\pi = 3.14159$ .

30. Рассчитать значение диаметра *D* шарика из золота, а также абсолютную и относительную погрешность определения, если масса шарика  $M = (5,820 \pm 0,020)$  г и плотность золота  $\rho = (19\ 300 \pm 20)$  кг/ м<sup>3</sup>. Для расчета принять, что  $\pi = 3.14159$ .

#### **Порядок оформления отчета**

1. Отчет содержит титульный лист, основную часть и заключение.

2. В основной части указать:

− цель лабораторной работы;

− исходные данные в СИ;

− математическую формулу для расчета детерминированного параметра;

− рассчитанный искомый параметр;

− математическую формулу для расчета относительной погрешности искомого параметра;

− рассчитанную относительную погрешность искомого параметра;

− рассчитанную абсолютную погрешность искомого параметра.

3. В заключении привести корректно оформленный результат расчетов (см. *Ответ*. Лабораторная работа 1.3, вариант 30).

#### Лабораторная работа № 2

## ОПРЕДЕЛЕНИЕ КАЧЕСТВА СЕРИЙНОЙ ПРОДУКЦИИ ВЫБОРОЧНЫМ МЕТОДОМ

Цель работы: определение качества серийной продукции выборочным методом.

#### Теоретическое обоснование

При производстве серийной продукции актуально снижение затрат на контроль ее качества. Одним из способов решения этой проблемы является выборочный метод контроля, при использовании которого заключение о качестве серийной продукции дается на базе статистического анализа параметров относительно небольшого количества изделий, называемого выборкой.

Выборочный метод базируется на утверждении, что случайные значения выборки, извлекаемые из генеральной совокупности случайным образом, репрезентативно отражают свойства генеральной совокупности [6].

Математически такие закономерности задаются функцией плотности вероятности. В системах, изучаемых в науке и технике, распределение параметров достаточно часто подчиняется закону нормального распределения (распределение Гаусса). Функция плотности вероятности измеряемого параметра с таким распределением имеет колоколообразный вид (рис. 2.1) и теоретически однозначно задается уравнением Гаусса с параметрами µ и  $\sigma$ :

$$
N(Y; \mu; \sigma) = \frac{1}{\sqrt{2\pi\sigma^2}} \cdot e^{-\frac{(Y-\mu)^2}{2\sigma^2}},
$$

где  $N(Y, \mu, \sigma)$  – функция плотности вероятности с законом нормального распределения;

 $Y$  – изучаемый параметр;

µ - генеральное математическое ожидание, или генеральное среднее;

б - генеральное стандартное отклонение;

 $\sigma^2$  – генеральная дисперсия.

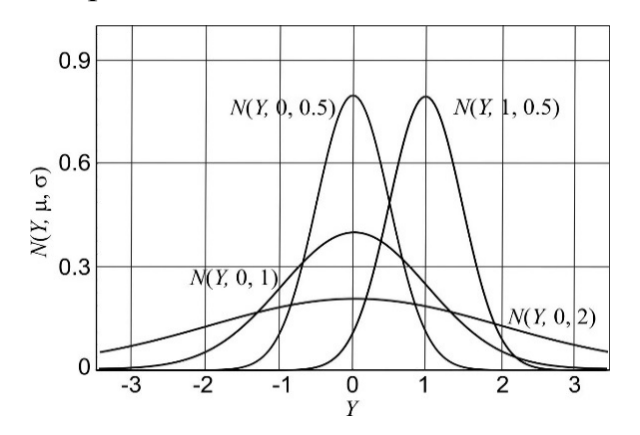

Рис. 2.1. График закона нормального распределения

Положение вершины кривой определяется параметром  $\mu$ , рассеяние случайных значений параметра *Y* относительно  $\mu$  – параметром  $\sigma$  (генеральным стандартным отклонением). Следует отметить, что параметры  $Y$ ,  $\mu$ ,  $\sigma$  имеют одинаковую размерность.

Функция плотности вероятности нормального распределения реализуется в генеральной совокупности, выражаемой полным множеством случайных значений параметра, теоретически равным бесконечности. На практике под генеральной совокупностью значений параметра может подразумеваться совокупность, состоящая из относительно большого количества значений, характерного для серийного и массового производства. Например, генеральная совокупность цыплят на птицеферме насчитывает десятки тысяч особей.

Закон нормального распределения случайных величин имеет фундаментальное значение для решения широкого спектра прикладных задач, поскольку адекватно, с достаточной точностью описывает распределение случайных значений исследуемого параметра, подверженного непредсказуемым влияниям большого количества относительно небольших по величине случайных независимых факторов.

Уравнение Гаусса позволяет рассчитать долю изделий в заданном интервале  $\Delta Y$  параметра Y как площадь соответствующего сегмента (рис. 2.2).

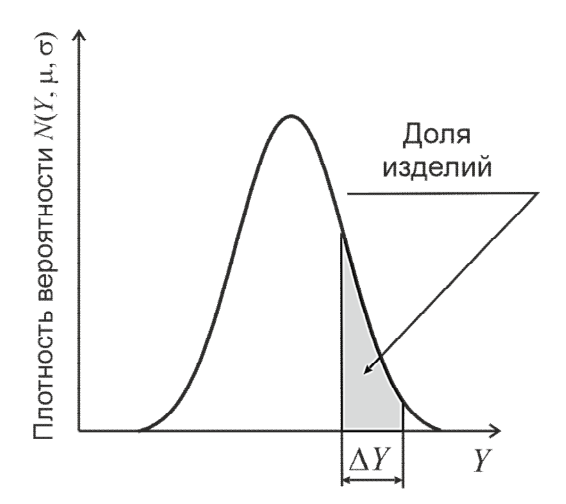

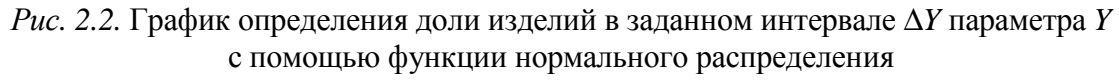

Если интервал значений параметра У разбить на отрезки, кратные стандартному отклонению, то им соответствуют (рис. 2.3):

- доля изделий для интервала  $\sigma \le Y \le \sigma$  (составляет 68,26 %);

- доля изделий для интервала  $2\sigma \le Y \le 2\sigma$  (составляет 95.45 %);

- доля изделий для интервала  $3\sigma \le Y \le 3\sigma$  (составляет 99,73 %).

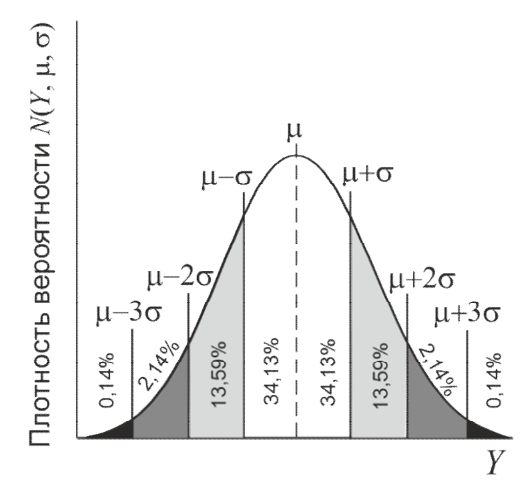

*Рис. 2.3.* График распределения долей изделий в интервалах значений параметра *Y*, кратных стандартному отклонению σ

Таким образом, знание параметров генеральной совокупности μ и σ дает возможность спрогнозировать ожидаемую долю случайных значений в любом заданном интервале. Однако точное определение параметров генеральной совокупности случайной величины практически невозможно, так как потребуется знание большого (теоретически бесконечного) количества случайных величин.

В качестве примера, иллюстрирующего практическую необходимость знания параметров генеральной совокупности, рассмотрено составление бизнес-плана некоторой компании, занимающейся пошивом мужских костюмов. Для упрощения взят один функциональный параметр костюма – рост мужчины. Рыночный спрос на костюмы того или иного размера будет определяться функцией плотности вероятности нормального распределения потенциальных покупателей по росту.

Если допустить, что параметры генеральной совокупности равны, например,  $\mu \approx 170 \text{ cm}$ ,  $\sigma \approx 10 \text{ cm}$ , а само распределение близко к нормальному, то при месячной программе производства 10 тыс. костюмов в диапазоне роста 170–180 см [ $\mu$ ;  $\mu$  +  $\sigma$ ] следует пошить 34,13 % от месячной нормы, т. е. 3413 костюмов, в диапазоне 180– 190 см  $[\mu + 2\sigma; \mu + 3\sigma]$  – только 2,14 %, т. е. 214 костюмов (см. рис. 2.3). Понятно, что количество проданных костюмов с точностью до одного не совпадет с числом пошитых, но такой бизнес-план будет наилучшим среди прочих.

В идеальном случае надо было бы измерить рост всех мужчин, потенциальных покупателей, и по параметрам генеральной совокупности и и о спрогнозировать долю производства костюмов каждого размера. Очевидно, что эксперимент, включающий несколько миллионов измерений, экономически нецелесообразен.

Однако методы математической статистики все-таки позволяют оценить параметры генеральной совокупности нормального распределения μ и σ, хотя и с некоторой погрешностью, используя для этого относительно небольшое количество случайных величин, принадлежащих генеральной совокупности (выборочный метод). Чем больше объем выборки, тем с большей точностью можно оценить параметры генеральной совокупности. При этом при измерении случайных величин, принадлежащих генеральной совокупности, необходимо, чтобы погрешность самой измерительной системы была бы на порядок меньше погрешности измерения параметров генеральной совокупности.

Другая проблема, которая возникает при составлении бизнес-планов с применением выборочного метода, заключается в выборе вероятности, с которой следует оценивать параметры генеральной совокупности.

В качестве примера рассмотрена организация массового производства антифрикционных втулок. Пусть контролируемым параметром является прочность втулок, значение которой должно находиться в диапазоне 420–468 МПа. Есть два варианта технологической реализации производственного процесса. Первый вариант технологического оснащения обеспечивает долю втулок с требуемыми параметрами, равную 95,45 %, второй вариант – 99,73 %. Это означает, что первый вариант обеспечивает распределение контролируемого параметра в диапазоне  $\mu \pm 2\sigma$  ( $\sigma \approx 12$  МПа), второй –  $\mu \pm 3\sigma$  ( $\sigma \approx 8$  МПа) (см. рис. 2.3). При программе выпуска 50 тыс. штук брак по первому технологическому варианту составит 2275 втулок (4,55 %), по второму – 135 втулок (0,27 %). Очевидно, что второй вариант лучше, так как доля брака в нем в 16 раз меньше, чем в первом технологическом варианте. Однако во втором случае высокая стабильность процесса обеспечивается более совершенным, следовательно, более дорогим оборудованием. Стоимость втулок, изготовленных по второму технологическому варианту, будет выше, чем по первому. И поэтому только экономический анализ покажет, какой из технологических вариантов выгоднее.

#### *Выборка и определение ее параметров*

Распределение случайных величин  $Y_1, ..., Y_n$ ,  $(i = 1, ..., n)$  в выборке объемом *n*, извлеченных из генеральной совокупности, характеризуется, как и генеральная совокупность, двумя выборочными параметрами:

– выборочное среднее

$$
\overline{Y} = \frac{Y_1 + ... + Y_i + ... + Y_n}{n} = \frac{\sum_{i=1}^{n} Y_i}{n};
$$

- выборочная дисперсия

$$
S^{2} = \frac{(Y_{1} - \overline{Y})^{2} + ... + (Y_{i} - \overline{Y})^{2} + ... + (Y_{n} - \overline{Y})^{2}}{n-1} = \frac{\sum_{i=1}^{n} (Y_{i} - \overline{Y})^{2}}{n-1},
$$

а также двумя вспомогательными параметрами, рассчитываемыми на базе основных параметров:

- выборочное стандартное отклонение

$$
S=\sqrt{S^2} ;
$$

- число степеней свободы выборочной дисперсии  $S^2$  и выборочного стандартного отклонения S:

$$
f_{\rm s}=n-1.
$$

Число степеней свободы выборочного параметра, рассчитанного на основе случайных величин, принадлежащих выборке, равно  $f_s = n - B$ , где  $B -$ число параметров, предварительно рассчитанных по этой же выборке, необходимых для его определения. При определении выборочной дисперсии используется только один, предварительно рассчитанный параметр - выборочное среднее  $\overline{Y}$ , и поэтому  $f_s = n-1$ .

Пример 2.1. Дана выборка случайных значений: 3, 2, 2, 4, 3, 10, 1, 3. Рассчитать выборочные параметры.

Решение:

 $=$ 

 $-$  объем выборки  $n = 8$  (определить самостоятельно);

- выборочное среднее

$$
\overline{Y} = \frac{\sum_{i=1}^{n} Y_i}{n} = \frac{3 + 2 + 2 + 4 + 3 + 10 + 1 + 3}{8} = \frac{28}{8} = 3,500;
$$

- выборочная дисперсия

$$
S^{2} = \sum_{i=1}^{n} (Y_{i} - \overline{Y})^{2} / (n-1) = ((3-3,5)^{2} + (2-3,5)^{2} + (2-3,5)^{2} + (4-3,5)^{2} + (3-3,5)^{2} + (10-3,5)^{2} + (1-3,5)^{2} + (3-3,5)^{2}) / (8-1) =
$$
  
(0,25+2,25+2,25+0,25+0,25+42,25+6,25+0,25)/7 = 54,00/7 = 7,714;

- выборочное стандартное отклонение

$$
S = \sqrt{S^2} = \sqrt{7,714} = 2,777;
$$

- число степеней свободы выборочной дисперсии

$$
f_s = n - 1 = 8 - 1 = 7.
$$

*Ответ.* Для выборки  $n = 8$ ,  $\overline{Y} = 3,500$ ,  $S^2 = 7,714$ ,  $S = 2,777$ ,  $f_s = 7$ .

На практике при формировании выборок возможны случаи, при которых в нее попадают случайные значения, нарушающие статистическую закономерность. Чтобы использование выборочных параметров для оценки параметров генеральной совокупности было корректным, необходимо убедиться в том, что среди случайных значений выборки нет грубой ошибки (промаха), а случайные значения выборки принадлежат к закону нормального распределения. В математической статистике разработаны различные способы решения этих задач. В данной лабораторной работе использованы две процедуры:

1) проверка случайных значений выборки на промах по критерию Смирнова-Граббса;

2) проверка случайных значений выборки на принадлежность их к закону нормального распределения по критерию Гири.

# Проверка случайных значений выборки на промах по критерию Смирнова-Граббса

Алгоритм проверки, основанный на гипотезе наличия в выборке только одного промаха, включает следующие операции:

- определить кандидата на промах  $Y_{\text{Kam}}$ , которым является случайное значение выборки, максимально удаленное от выборочного среднего  $\overline{Y}$  (очевидно, что кандидатом может быть наименьшее или наибольшее значение выборки):

$$
\left|Y_{\text{KahJ}} - \overline{Y}\right| \to \max ;
$$

- рассчитать экспериментальное значение критерия Смирнова-Граббса:

$$
\tau_{\rm s} = \frac{\left| Y_{\rm KAH, I} - \overline{Y} \right|}{S} ;
$$

- определить критическое значение критерия Смирнова-Граббса  $\tau_{f, n}$  при числе степеней свободы  $f_{\tau} = n - 2$  (так как предварительно были рассчитаны параметры  $\overline{Y}$ , S) и доверительной вероятности  $p = 0.95$  (прилож. 1).

Выполнение неравенства

$$
\tau_{\mathfrak{I}} < \tau_{f_{\tau};p} = \tau_{n-2;0,95}
$$

означает, что в выборке  $Y_1, ..., Y_n$  нет промаха ( $Y_{\text{kan}x}$  не является промахом).

Выполнение неравенства

$$
\tau_{\mathfrak{g}} \geq \tau_{f_{\tau};\,p} = \tau_{n-2;\,0,95}
$$

означает, что значение  $Y_{\text{Kah,II}}$  в выборке  $Y_1, \ldots, Y_n$  является промахом.

Если в выборке обнаружен промах, то его следует исключить из исходной выборки и выборочные параметры пересчитать заново. Если при повторной проверке обновленной выборки будет обнаружен еще один промах, то параметры такой выборки не могут быть использованы для корректной оценки параметров генеральной совокупности с помощью формул, приведенных в пособии.

**Пример 2.2.** Проверить случайные значения выборки 3, 2, 2, 4, 3, 10, 1, 3 на промах по критерию Смирнова-Граббса.

*Решение*. Для выборки  $n_0 = 8$ ,  $\overline{Y} = 3,500$ ,  $S = 2,777$  (см. пример 2.1).

Для проверки случайных значений выборки на промах используют следующий алгоритм:

– определить кандидата на промах  $Y_{\text{kah,}}$  которым может быть минимальное значение выборки  $Y_{\text{min}} = 1$  или максимальное  $Y_{\text{max}} = 10$ :

$$
\left| Y_{\min} - \overline{Y} \right| = \left| 1 - 3,500 \right| = 2,500,
$$
  

$$
\left| Y_{\max} - \overline{Y} \right| = \left| 10 - 3,500 \right| = 6,500.
$$

Tak kak  $|Y_{\min} - \overline{Y}| > |Y_{\max} - \overline{Y}|$ , to  $Y_{\max} = Y_{\max} = 10$ ;

- рассчитать экспериментальное значение критерия Смирнова-Граббса:

$$
\tau_{\rm s} = \frac{|Y_{\rm kara} - Y|}{S} = \frac{|10 - 3,500|}{2,777} = \frac{6,500}{2,777} = 2,341;
$$

– определить критическое значение критерия Смирнова–Граббса при числе степеней свободы  $f_{\tau} = n_0 - 2 = 8 - 2 = 6$  и доверительной вероятности  $p = 0.95$ (прилож. 1):

$$
\tau_{f_{\tau}; p} = \tau_{n_0 - 2; 0, 95} = \tau_{6; 0, 95} = 2,172.
$$

Ответ. В выборке 3; 2; 2; 4; 3; 10; 1; 3 случайная величина  $Y_{\text{max}} = 10$  является промахом, так как  $\tau_2 = 2,341 > 2,172 = \tau_{6.0.95}$ , и она подлежит исключению из выборки. Повторная проверка показала отсутствие промаха в обновленной выборке.

## Проверка случайных значений выборки на принадлежность их к закону нормального распределения по критерию Гири

Алгоритм проверки выборки, не содержащей промах, включает следующие операции:

- рассчитать экспериментальное среднее абсолютное отклонение:

$$
CAO = \frac{\sum_{i=1}^{n} \left| Y_i - \overline{Y} \right|}{n};
$$

- рассчитать экспериментальное значение критерия Гири:

$$
\theta_{\rm s} = \left| \sqrt{\frac{n}{n-1}} \cdot \frac{\text{CAO}}{S} - \sqrt{\frac{2}{\pi}} \right|;
$$

- рассчитать критическое значение критерия Гири при числе степеней свободы  $f_{\theta} = n$  и доверительной вероятности  $p = 0.95$ :

$$
\theta_{n; p} = \frac{0, 4}{\sqrt{n}}.
$$

Выполнение неравенства

$$
\boldsymbol{\theta}_{\mathfrak{g}} < \boldsymbol{\theta}_{f_{\boldsymbol{\theta}}; p}
$$

означает, что случайные значения выборки  $Y_1, ..., Y_n$  принадлежат к закону нормального распределения.

Выполнение неравенства

$$
\theta_{\mathfrak{g}} \ge \theta_{f_{\mathfrak{g}}; \, p}
$$

означает, что случайные значения выборки  $Y_1, ..., Y_n$  не принадлежат к закону нормального распределения.

Если случайные значения выборки не принадлежат к закону нормального распределения, то ее выборочные параметры не могут быть использованы для оценки параметров генеральной совокупности с помощью формул, приведенных в пособии.

Выборка, случайные значения которой не содержат промах и подчиняются закону нормального распределения, является репрезентативной и отражает статистическую закономерность генеральной совокупности.

Пример 2.3. Проверить случайные значения выборки 3, 2, 2, 4, 3, 1, 3 на принадлежность их к закону нормального распределения. Для выборки  $n = 7$ ,  $\overline{Y}$  = 2,571, S = 0,9759 (см. пример 2.2).

Решение. Для решения задачи используется критерий Гири:

- рассчитать экспериментальное среднее абсолютное отклонение:

$$
CAO = \sum_{i=1}^{n} \left| Y_i - \overline{Y} \right| \bigg/ n = \left( \left| 3 - 2,571 \right| + \left| 2 - 2,571 \right| + \left| 2 - 2,571 \right| + \left| 4 - 2,571 \right| + \left| 3 - 2,571 \right| + \left| 1 - 2,571 \right| + \left| 3 - 2,571 \right| \right) / 7 = 0,7756;
$$

- рассчитать экспериментальное значение критерия Гири:

$$
\theta_{3} = \left| \sqrt{\frac{n}{n-1}} \cdot \frac{\text{CAO}}{S} - \sqrt{\frac{2}{\pi}} \right| = \left| \sqrt{\frac{7}{7-1}} \cdot \frac{0,7756}{0,9759} - \sqrt{\frac{2}{3,14159}} \right| = 0,06055;
$$

- рассчитать критическое значение критерия Гири при числе степеней свободы  $f_{\theta} = n$  и доверительной вероятности  $p = 0.95$ :

$$
\theta_{f_{\theta}; p} = \theta_{7; 0.95} = \frac{0.4}{\sqrt{n}} = \frac{0.4}{\sqrt{7}} = \frac{0.4}{2,6458} = 0.1512.
$$

Ответ. Случайные значения выборки 3; 2; 2; 4; 3; 1; 3 принадлежат к закону нормального распределения по критерию Гири, так как  $\theta_2 = 0.06055 < 0.1512 = \theta_{7.0.95}$ , но сама выборка является репрезентативной (см. примеры 2.2 и 2.3).

Выборочный метод оценки параметров генеральной совокупности по критериям Стьюдента и Пирсона. Реализация метода предусматривает выполнение двух предпосылок:

- отобранные для анализа значения выборки взяты случайно;

- выборка, по которой оцениваются параметры генеральной совокупности, является репрезентативной.

Выборочные параметры позволяют оценивать параметры генеральной совокупности с некоторой погрешностью, зависящей от значения доверительной вероятности и объема выборки. Чем больше объем выборки, тем меньше погрешность определения параметров генеральной совокупности при одной и той же доверительной вероятности.

Оценка доверительного интервала генерального среднего по критерию Стьюдента. Для репрезентативной выборки доверительный интервал генерального среднего оценивается по уравнениям:

$$
\mu_{\min} < \mu < \mu_{\max} \,,
$$
\n
$$
\mu_{\min} = \overline{Y} - \Delta \overline{Y} \,,
$$
\n
$$
\mu_{\max} = \overline{Y} + \Delta \overline{Y} \,,
$$
\n
$$
\Delta \overline{Y} = \frac{t_{f_S, p} \, S}{\sqrt{n}} \,,
$$

где  $\Delta Y$  – абсолютная погрешность генерального среднего  $\mu$ ;

 $t_{f_s: p}$  – критическое значение критерия Стьюдента при числе степеней свободы  $f_s = n - 1$  и доверительной вероятности  $p = 0.95$  (прилож. 2).

Оценка доверительного интервала генерального стандартного отклонения по критерию Пирсона. Для репрезентативной выборки доверительный интервал генерального стандартного отклонения оценивается по уравнениям:

$$
\sigma_{\min} < \sigma < \sigma_{\max},
$$
\n
$$
\sigma_{\min} = \sqrt{\frac{(n-1)S^2}{\chi_{f_s; (1+p)/2}^2}},
$$
\n
$$
\sigma_{\max} = \sqrt{\frac{(n-1)S^2}{\chi_{f_s; (1-p)/2}^2}},
$$

где  $\chi^2_{f_s;(1+p)/2}$  и  $\chi^2_{f_s;(1-p)/2}$  – верхнее и нижнее критические значения критерия Пирсона с числом степеней свободы  $f_s = n - 1$  при доверительной вероятности  $p = 0.95$  (прилож. 3).

Пример 2.4. Оценить доверительный интервал генерального среднего с доверительной вероятностью  $p = 0.95$  по значениям репрезентативной выборки 3, 2, 2, 4, 3, 1, 3, выборочные параметры которой  $\overline{Y} = 2,571$ ,  $S = 0,9759$ ,  $n=7$ .

Решение. Так как выборка репрезентативная, то оценка доверительного интервала генерального среднего µ по выборочным параметрам, с учетом алгоритма округления абсолютной погрешности, осуществляется следующим образом:

- рассчитать абсолютную погрешность  $\Delta Y$  генерального среднего  $\mu$ .

$$
\Delta \overline{Y} = \frac{t_{f_s; p} S}{\sqrt{n}} = \frac{t_{n-1; 0, 95} S}{\sqrt{n}} = \frac{t_{6; 0, 95} S}{\sqrt{7}} = \frac{2,447 \cdot 0,9759}{2,646} = 0,9025 \approx 0,9,
$$

где  $t_{f_s; p}$  – критическое значение критерия Стьюдента при числе степеней свободы  $f_s = n - 1 = 7 - 1 = 6$  и доверительной вероятности  $p = 0.95$  (прилож. 2):

$$
\tau_{f_s; p} = \tau_{n-1; 0,95} = \tau_{6; 0,95} = 2,447;
$$

- рассчитать доверительный интервал генерального среднего µ с учетом алгоритма корректного оформления результатов расчета:

$$
\mu_{\min} < \mu < \mu_{\max},
$$
  
 
$$
\mu_{\min} = \overline{Y} - \Delta \overline{Y} = 2,571 - 0,9 = 2,6 - 0,9 = 1,7,
$$
  

$$
\mu_{\max} = \overline{Y} + \Delta \overline{Y} = 2,571 + 0,9 = 2,6 + 0,9 = 3,5.
$$
Ответ. Доверительный интервал генерального среднего для репрезентативной выборки  $\overline{Y} = 2.571$ ;  $S = 0.9759$ ;  $n = 7$  по критерию Стьюдента определяется неравенством  $1, 7 < \mu < 3, 5$ .

Пример 2.5. Оценить доверительный интервал генерального стандартного отклонения с доверительной вероятностью  $p = 0.95$  по случайным значениям репрезентативной выборки 3, 2, 2, 4, 3, 1, 3, выборочные параметры которой  $\overline{Y} = 2.571$ ,  $S = 0.9759$ ,  $n = 7$ .

Решение. Так как выборка репрезентативная, то доверительный интервал генерального стандартного отклонения о по выборочным параметрам оценивается по уравнениям (результаты расчета округлены до двух значащих цифр):

 $\sigma_{\min}$  <  $\sigma$  <  $\sigma_{\max}$ , где

$$
\sigma_{\min} = \sqrt{\frac{(n-1)S^2}{\chi_{f_s; (1+p)/2}^2}} = \sqrt{\frac{(7-1)S^2}{\chi_{6; 0,975}^2}} = \sqrt{\frac{6 \cdot 0,9759^2}{14,449}} = \sqrt{0,3955} = 0,6289 \approx 0,63
$$

$$
\sigma_{\max} = \sqrt{\frac{(n-1)S^2}{\chi_{f_s; (1-p)/2}^2}} = \sqrt{\frac{(7-1)S^2}{\chi_{6; 0,255}^2}} = \sqrt{\frac{6 \cdot 0,9759^2}{1,237}} = \sqrt{4,619} = 2,149 \approx 2,1,
$$

где  $\chi^2_{f_s;(1+p)/2}$  и  $\chi^2_{f_s;(1-p)/2}$  – верхнее и нижнее критические значения критерия Пирсона с числом степеней свободы  $f_s = n - 1 = 7 - 1 = 6$  при доверительной вероятности  $p = 0.95$  (прилож. 3):

$$
\chi^2_{f_S;(1+p)/2} = \chi^2_{n-1;(1+p)/2} = \chi^2_{6;(0,975)} = 14,449,
$$
  

$$
\chi^2_{f_S;(1-p)/2} = \chi^2_{n-1;(1-p)/2} = \chi^2_{6;(0,025)} = 1,237.
$$

Ответ. Доверительный интервал генерального стандартного отклонения для репрезентативной выборки  $\overline{Y} = 2.571$ ,  $S = 0.9759$ ,  $n = 7$  по критерию Пирсона определяется неравенством  $0,63 < \sigma < 2,1$ .

#### Лабораторная работа

Цель работы: оценка качества серийной продукции выборочным методом.

Формулировка лабораторной работы. На предприятии изготавливают антифрикционные втулки методом порошковой металлургии (прессование и спекание порошков бронзы).

Изготовленные втулки поступают в отдел технического контроля партиями в коробках по 1000 шт. с несколькими дополнительными, случайно отобранными

образцами из этой же производственной партии. Контроль серийной продукции по качеству осуществляют выборочным методом – путем определения предела на сжатие (МПа) отобранных образцов.

*Математическая формулировка лабораторной работы*:

1. На основе выборочных значений предела прочности на сжатие, полученных на одиннадцати образцах (481; 452; 447; 437; 463; 401; 485; 469; 468; 476; 459 МПа), необходимо рассчитать доверительный интервал генерального среднего  $\mu_{\min}$  <  $\mu$  <  $\mu_{\max}$  и доверительный интервал генерального стандартного отклонения  $\sigma_{\min}$  <  $\sigma$  <  $\sigma_{\max}$ .

2. Принять решение о пригодности партии втулок в количестве 1000 шт. Критерий пригодности партии втулок – выполнение неравенства

$$
A_{\rm s} = \mu_{\rm min} - 2\sigma_{\rm max} \geq [\mu],
$$

где *A*<sup>э</sup> – экспериментальное значение параметра качества;

 $[u]$  – нормативное значение предела прочности на сжатие. В данном примере  $[\mu] = 350$  MIIa.

B случае, если  $A_{\sim} > [\mu]$ , партия серийной продукции втулок считается пригодной, в противном случае – непригодной.

# **План выполнения лабораторной работы**

1. Методами математической статистики провести предварительную обработку экспериментальных данных исходной выборки (*n*,  $Y_{\text{cp}},$   $S^2$ ,  $S, f_s$ ).

2. Проверить случайные значения исходной выборки на промах по критерию Смирнова–Граббса. Убедиться, что при повторной проверке обновленной выборки промаха нет.

3. Проверить случайные значения выборки на принадлежность их к закону нормального распределения по критерию Гири. Убедиться, что обновленная выборка является репрезентативной.

4. Оценить доверительный интервал генерального среднего  $\mu_{\min} < \mu < \mu_{\max}$ по критерию Стьюдента.

5. Оценить доверительный интервал генерального стандартного отклонения  $\sigma_{\min}$  <  $\sigma$  <  $\sigma_{\max}$  по критерию Пирсона.

6. Сделать вывод о качестве серийной продукции. Все промежуточные расчеты на калькуляторе производить с точностью не менее четырех значащих цифр.

### Пример выполнения лабораторной работы

1. Обработать экспериментальные данные исходной выборки (481, 452, 447, 437, 463, 401, 485, 469, 468, 476, 459 MIIa):

- объем исходной выборки  $n_0 = 11$ ;

- выборочное среднее

$$
\overline{Y}_0 = \frac{\sum_{i=1}^{n_0} Y_i}{n_0} = \frac{481 + 452 + 447 + 437 + 463 + 401 + 485 + 469 + 468 + 476 + 459}{11} = 458,0;
$$

- выборочная дисперсия

$$
S_0^2 = \sum_{i=1}^{n_0} \left( Y_i - \overline{Y_0} \right)^2 / (n_0 - 1) =
$$
  
=  $\left( (481 - 458, 0)^2 + (452 - 458, 0)^2 + (447 - 458, 0)^2 + (437 - 458, 0)^2 + (463 - 458, 0)^2 + (401 - 458, 0)^2 + (485 - 458, 0)^2 + (469 - 458, 0)^2 + (468 - 458, 0)^2 + (459 - 458, 0)^2 \right) / (11 - 1) = 567, 6;$ 

- выборочное стандартное отклонение

$$
S_0 = \sqrt{S_0^2} = \sqrt{567, 6} = 23,82 ;
$$

– число степеней свободы выборочной дисперсии  $S_0^2$ :

$$
f_{S_0} = n_0 - 1 = 11 - 1 = 10.
$$

2. Проверить случайные значения исходной выборки объемом  $n_0 = 11$  на промах по критерию Смирнова-Граббса:

- кандидат на промах  $Y_{\text{KaHJ}}$  (наиболее удаленное от выборочного среднего  $\overline{Y}_0$  = 458,0 значение выборки) равен или самому большому значению выборки  $(Y_7 = 485)$ , или самому маленькому  $(Y_6 = 401)$ .

 $\text{KaK} \qquad |Y_6 - \overline{Y}_0| = |401 - 458, 0| = 57, 0 > |Y_7 - \overline{Y}_0| = |485 - 458, 0| = 27, 0,$ Так **TO**  $Y_{\text{KAH}} = 401;$ 

- критическое значение критерия Смирнова-Граббса, число степеней свободы которого  $f_{\tau_0} = n_0 - 2 = 11 - 2 = 9$  при доверительной вероятности  $p = 0.95$  (прилож. 1):

$$
\tau_{f_{\tau_0};\,p} = \tau_{n_0-2;0,95} = \tau_{9;0,95} = 2,343.
$$

выборке  $Y_{\text{KaH},I} = 401$  является  $\mathbf{B}$ исходной промахом, так как  $\tau_{30} = 2{,}393 > 2{,}343 = \tau_{9;0.95}$ . Значение  $Y_6 = 401$  удаляется из исходной выборки. Дальнейшая обработка экспериментальных данных проводится на обновленной выборке.

Обработать экспериментальные данные обновленной выборки (481, 452, 447, 437, 463, 485, 469, 468, 476, 459 MIIa):

 $-$  объем обновленной выборки  $n_1 = 10$ ;

- выборочное среднее

$$
\overline{Y}_1 = \frac{\sum_{i=1}^{n_1} Y_i}{n_1} = \frac{481 + 452 + 447 + 437 + 463 + 485 + 469 + 468 + 476 + 459}{10} = 463,7;
$$

- выборочная дисперсия

$$
S_1^2 = \sum_{i=1}^{n_1} (Y_i - \overline{Y}_1)^2 / (n_1 - 1) =
$$
  
= ((481 - 463, 7)<sup>2</sup> + (452 - 463, 7)<sup>2</sup> + (447 - 463, 7)<sup>2</sup> + (437 - 463, 7)<sup>2</sup> +  
+ (463 - 463, 7)<sup>2</sup> + (485 - 463, 7)<sup>2</sup> + (469 - 463, 7)<sup>2</sup> + (468 - 463, 7)<sup>2</sup> +  
+ (476 - 463, 7)<sup>2</sup> + (459 - 463, 7)<sup>2</sup>)/(10 - 1) = 233, 6;

- выборочное стандартное отклонение

$$
S_1 = \sqrt{S_1^2} = \sqrt{233.6} = 15,28;
$$

- число степеней свободы выборочной дисперсии  $S_1^2$ :

$$
f_{S_1} = n_1 - 1 = 10 - 1 = 9.
$$

Следует самостоятельно убедиться в том, что в обновленной выборке нет промаха.

3. Проверить случайные значения обновленной выборки объемом  $n_1 = 10$  на принадлежность их к закону нормального распределения по критерию Гири:

- среднее абсолютное отклонение

$$
CAO = \sum_{i=1}^{n_1} \left| Y_i - \overline{Y_1} \right| / n_1 =
$$

$$
= (|481 - 463, 7| + |452 - 463, 7| + |447 - 463, 7| + |437 - 463, 7| + |463 - 463, 7| +
$$
  
+|485 - 463, 7| + |469 - 463, 7| + |468 - 463, 7| + |476 - 463, 7| + |459 - 463, 7|)/10 =  
= 12,10;

- экспериментальное значение критерия Гири

$$
\theta_{\beta_1} = \left| \sqrt{\frac{n_1}{n_1 - 1}} \cdot \frac{\text{CAO}}{S_1} - \sqrt{\frac{2}{\pi}} \right| = \left| \sqrt{\frac{10}{10 - 1}} \cdot \frac{12,10}{15,28} - \sqrt{\frac{2}{3,14159}} \right| = \left| 0,8347 - 0,7979 \right| = 0,0368;
$$

– критическое значение критерия Гири

$$
\theta_{n_1; p} = \theta_{10; 0.95} = \frac{0.4}{\sqrt{n_1}} = \frac{0.4}{\sqrt{10}} = 0.1265.
$$

Случайные значения обновленной выборки объемом  $n_1 = 10$  принадлежат к закону нормального распределения, так как  $\theta_{1} = 0.0368 < 0.1265 = \theta_{10:0.95}$ . Обновленная выборка является репрезентативной, так как она не содержит промах и подчиняется закону нормального распределения.

4. Определить генерального доверительный интервал среднего  $\mu_{\min}$  <  $\mu$  <  $\mu_{\max}$  по случайным значениям репрезентативной выборки объемом  $n_1 = 10$  по критерию Стьюдента:

– абсолютная ошибка генерального среднего µ (с учетом алгоритма округления абсолютной погрешности):

$$
\Delta \overline{Y}_1 = \frac{t_{f_{S_1}; p} S_1}{\sqrt{n_1}} = \frac{t_{n_1-1; p} S_1}{\sqrt{n_1}} = \frac{t_{9;0,95} S_1}{\sqrt{10}} = \frac{2,262 \cdot 15,28}{\sqrt{10}} = 11,
$$

где  $t_{f_{S_i}: p}$  – критическое значение критерия Стьюдента при числе степеней свободы  $f_{S_1} = n_1 - 1 = 10 - 1 = 9$  и при доверительной вероятности  $p = 0.95$  (прилож. 2):

$$
t_{f_{S_1}; p} = t_{n_1-1, 0, 95} = t_{9, 0, 95} = 2,262;
$$

- доверительный интервал генерального среднего  $\mu_{\min} < \mu < \mu_{\max}$  с учетом алгоритма корректного оформления результатов расчета:

$$
\mu_{\min} = \overline{Y_1} - \Delta \overline{Y_1} = 463, 7 - 11 = 464 - 11 = 453,
$$
  

$$
\mu_{\max} = \overline{Y_1} + \Delta \overline{Y_1} = 463, 7 + 11 = 464 + 11 = 475,
$$
  

$$
453 < \mu < 475.
$$

5. Определить доверительный интервал генерального стандартного отклонения  $\sigma_{\min} < \sigma < \sigma_{\max}$  по случайным значениям очищенной выборки объемом  $n_1 = 10$ по критерию Пирсона (результат округлен до двух значащих цифр):

$$
\sigma_{\min} = \sqrt{\frac{(n_1 - 1)S_1^2}{\chi_{f_{s_1}; (1 + p)/2}^2}} = \sqrt{\frac{9 \cdot 233, 6}{\chi_{9; 0.975}^2}} = \sqrt{\frac{2102, 4}{19,023}} = \sqrt{110, 5} = 11,
$$

$$
\sigma_{\max} = \sqrt{\frac{(n_1 - 1)S_1^2}{\chi_{f_{s_1}; (1-p)/2}^2}} = \sqrt{\frac{9 \cdot 233, 6}{\chi_{9; 0,025}^2}} = \sqrt{\frac{2102, 4}{2,700}} = \sqrt{778, 7} = 28,
$$

где  $\chi^2_{f_{s_1}:(1+p)/2}$  и  $\chi^2_{f_{s_1}:(1-p)/2}$  – верхнее и нижнее критические значения критерия Пирсона с числом степеней свободы  $f_{S_1} = n_1 - 1 = 10 - 1 = 9$  при доверительной вероятности  $p = 0.95$  (прилож. 3):

$$
\chi^2_{f_{S_1};(1+p)/2} = \chi^2_{n_1-1;(1+p)/2} = \chi^2_{9;0,975} = 19,023,
$$
  

$$
\chi^2_{f_{S_1};(1-p)/2} = \chi^2_{n_1-1;(1-p)/2} = \chi^2_{9;0,025} = 2,700,
$$
  

$$
11 < \sigma < 28.
$$

6. Сделать вывод о качестве серийной продукции:

- экспериментальное значение критерия качества

$$
A_{\rm s} = \mu_{\rm min} - 2\sigma_{\rm max} = 453 - 2 \cdot 28 = 397 \; ;
$$

- нормативное значение параметра качества по условиям данной задачи:

$$
[\mu]=350.
$$

Так как  $A_2 = 397 > [\mu] = 350$ , то это означает, что партию втулок в количестве 1000 шт. следует считать пригодной.

## Пример выполнения лабораторной работы в программе MS Excel

Создать в программе MS Excel таблицу исходных данных. Данные ввести в столбец В (рис. 2.4). В этом же столбце, начиная со строки 13, ввести формулы компьютерной программы MS Excel. В столбце А показаны уравнения из теоретического обоснования (формулы воспроизводить не обязательно), соответствующие им формулы программы MS Excel – в столбце  $C$ .

1. Использовать данные исходной выборки (рис. 2.4).

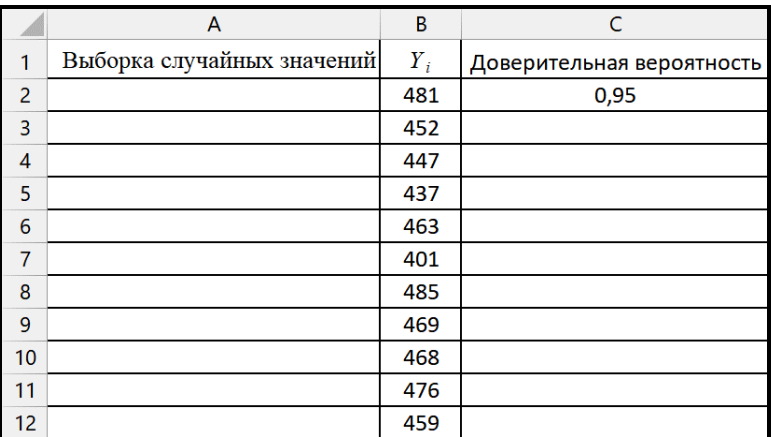

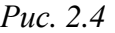

2. Рассчитать выборочные параметры исходной выборки (рис. 2.5).

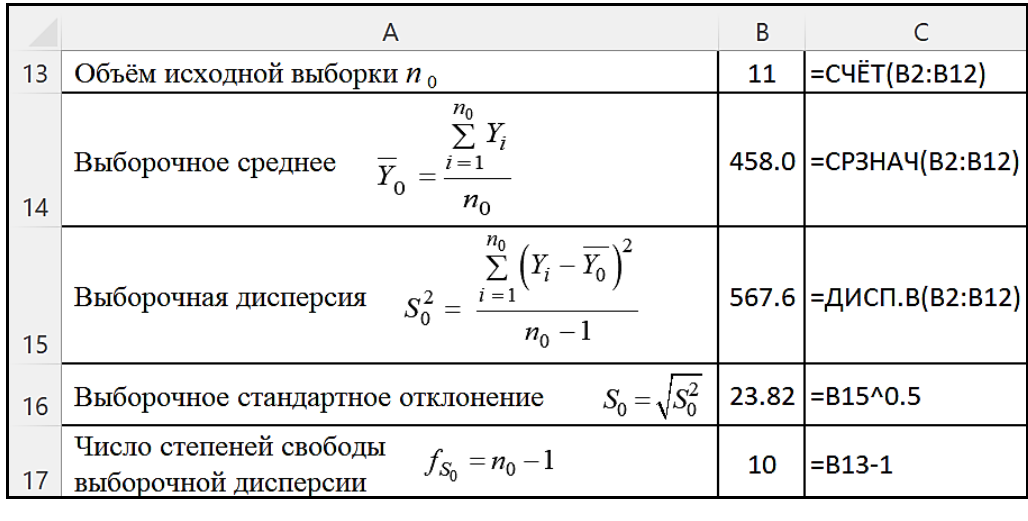

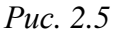

3. Проверить случайные значения исходной выборки объемом  $n_0 = 11$  на промах по критерию Смирнова–Граббса.

4. Определить кандидата на промах. Так как кандидат находится на максимальном расстоянии от среднего, проверить максимальное и минимальное значения в выборке (рис. 2.6).

|    | А                                                 | в   |                                              |
|----|---------------------------------------------------|-----|----------------------------------------------|
| 18 | Максимальное выборочное значение $Y_{\text{max}}$ | 485 | =MAKC(B2:B12)                                |
| 19 | Минимальное выборочное значение $Y_{\text{min}}$  | 401 | =МИН(B2:B12)                                 |
| 20 | Отклонение максимального значения от среднего     | 27  | $=ABS(B18-B14)$                              |
| 21 | Отклонение минимального значения от среднего      | 57  | $=ABS(B19-B14)$                              |
| 22 | Кандидат на промах                                | 401 | =ЕСЛИ(ABS(B18-B14)>ABS(B19-<br>B14);B18;B19) |

*Рис. 2.6* 

5. Проверить случайные значения исходной выборки на промах по критерию Смирнова–Граббса:

– рассчитать экспериментальное значение критерия Смирнова–Граббса (рис. 2.7);

| Экспериментальное значение<br>критерия Смирнова-Г |  |  |
|---------------------------------------------------|--|--|

*Рис. 2.7* 

– определить критическое значение критерия Смирнова–Граббса из таблицы при числе степеней свободы $f_{\tau}$  =  $n_{0}$  – 2 (прилож. 1) или вычислить по уравнению

$$
\tau_{n_0-2,\,p} = \sqrt{\frac{(n_0-1)t_{(1-p)/n_0,n_0-2}^2}{n_0-2+t_{(1-p)/n_0,n_0-2}^2}}\,,
$$

где  $t_{(1-p)/n_0,n_0-2}$  – критерий Стьюдента при числе степеней свободы  $f_\tau = n_0 - 2$ вероятности  $(1-p)/n_0$ , который определяется  $\mathbf{c}$ помощью функции И СТЬЮДЕНТ.ОБР программы MS Excel (рис. 2.8, 2.9).

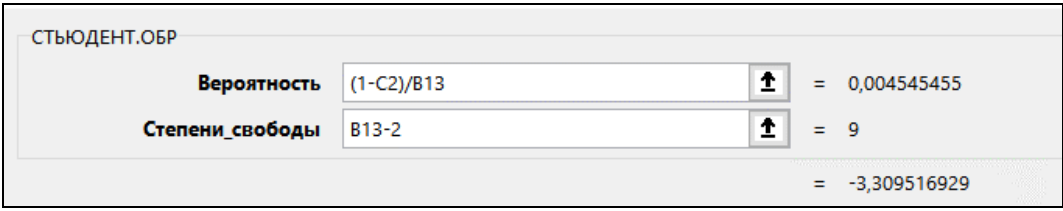

Puc.  $2.8$ 

|    |                                                                                                    | В |                                        |  |
|----|----------------------------------------------------------------------------------------------------|---|----------------------------------------|--|
| 24 | Критерий Стьюдента<br>$l_{(1-p)/n_0; n_0-2}$<br>для формулы Смирнова-Граббса                                                                                                    |   | -3.310 =СТЬЮДЕНТ.ОБР((1-С2)/В13;В13-2) |  |
| 25 | Критическое значение критерия<br>$\left  \frac{(n_0 - 1) \cdot t_{(1-p)/n_0; n_0 - 2}^2}{(1-p)/n_0; n_0 - 2} \right $ 2.343 = ((B13-1)/(1+(B13-2)/B24^2))^0.5<br>Смирнова-Граббса<br>$\tau_{n_0-2;\,p} = \sqrt{\frac{n_0-2+t_{(1-p)/n_0;\,n_0-2}^2}{n_0-2+t_{(1-p)/n_0;\,n_0-2}^2}}$ |   |                                        |  |

Puc.  $2.9$ 

Для сравнения экспериментального и критического значений критерия Смирнова-Граббса использовать логическую функцию ЕСЛИ программы MS Excel (рис. 2.10, 2.11).

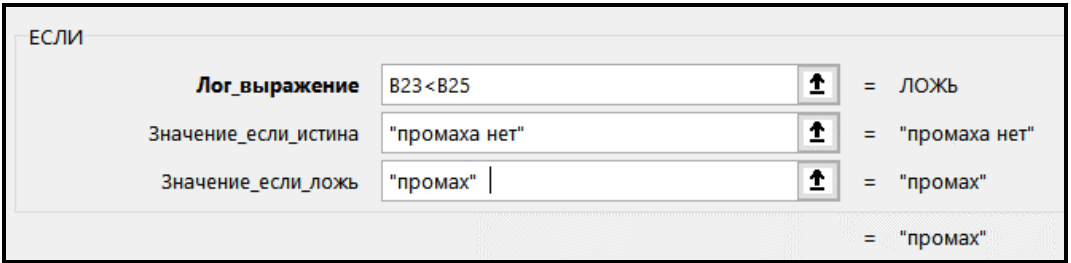

Puc. 2.10

| $\left  \text{B}_{\text{BIBO},\text{A}} \right $ промах $\left  \text{=ECAM(B23< B25)} \right $ промаха нет"; промах") |  |  |
|----------------------------------------------------------------------------------------------------|--|--|
|                                                                                                    |  |  |

Puc.  $2.11$ 

В исходной выборке объемом  $n_0 = 11$  случайная величина  $Y_6 = 401$  является промахом, так как  $\tau_{30} = 2{,}393 > 2{,}343 = \tau_{9:0.95}$ . Промах подлежит удалению из исходной выборки.

Для исключения выборочного значения, являющегося промахом, достаточно удалить это значение из ячейки таблицы программы MS Exсel. При этом все параметры выборки обновляются автоматически.

*Обратите внимание:* в обновленной выборке не должно быть промаха (рис. 2.12).

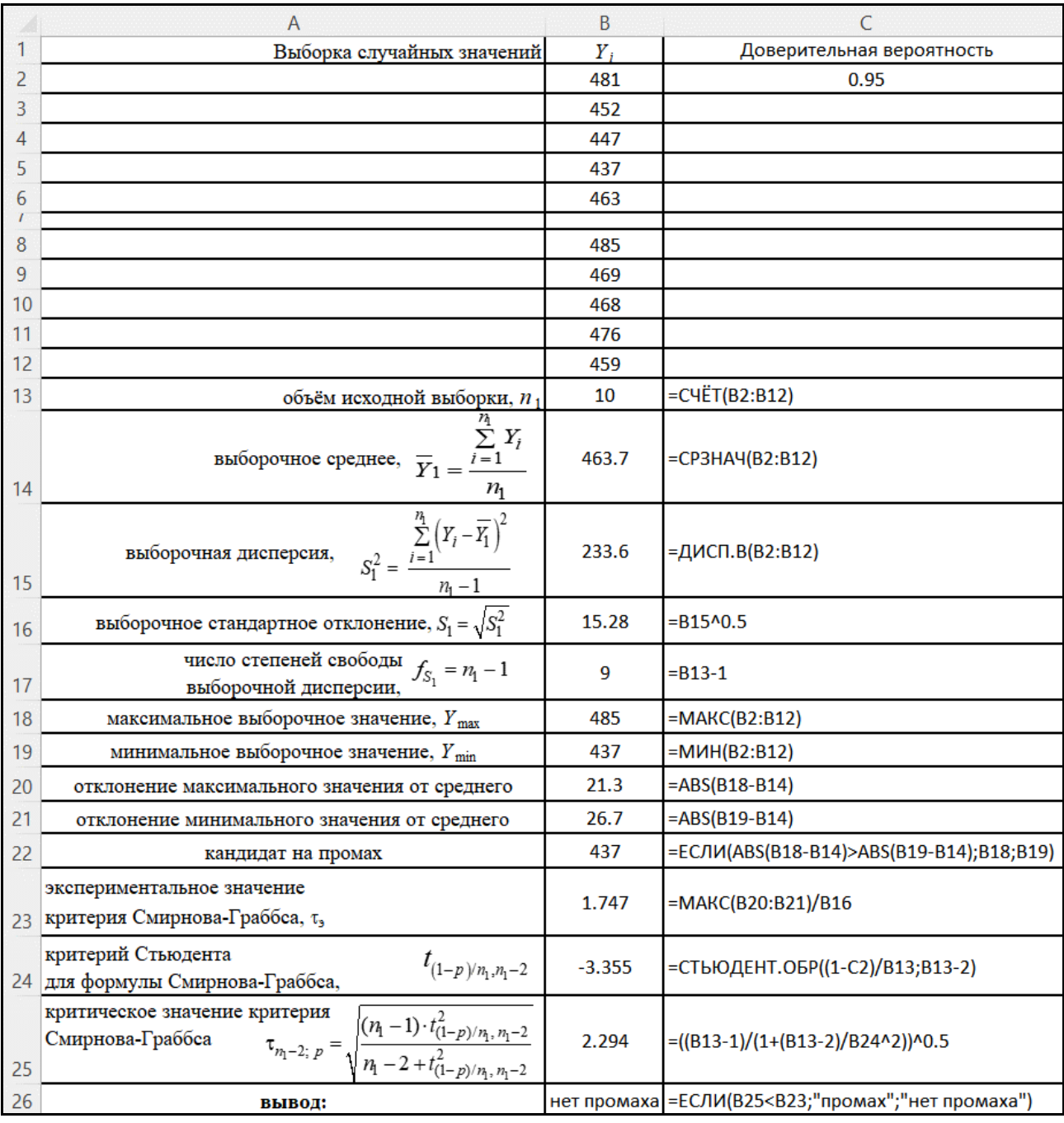

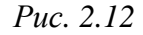

6. Проверить случайные значения обновленной выборки объемом  $n_1 = 10$ на принадлежность их к закону нормального распределения по критерию Гири (рис. 2.13).

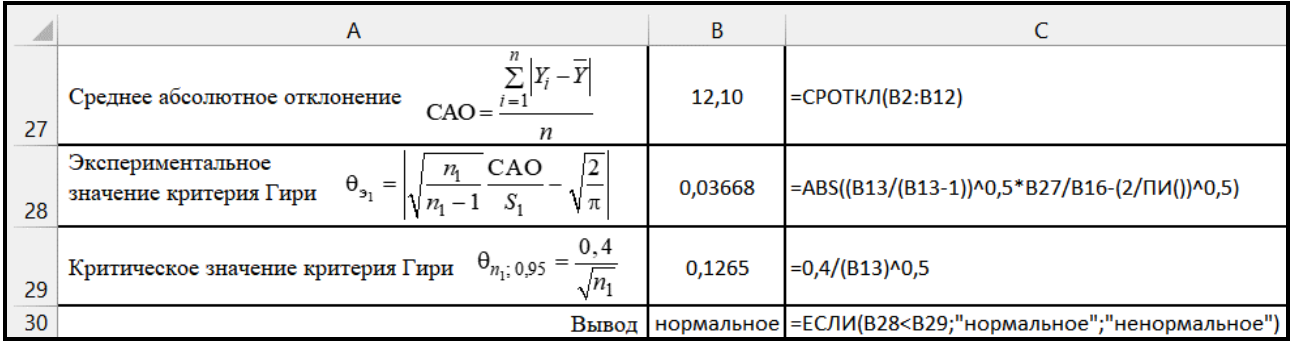

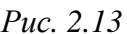

Случайные значения обновленной выборки объемом  $n_1 = 10$  с доверительной вероятностью 95 % принадлежат к закону нормального распределения, так  $\text{Kak } \theta_{31} = 0.03668 < 0.1265 = \theta_{10:0.95}.$ 

Поскольку в обновленной выборке нет промаха и ее случайные значения принадлежат к закону нормального распределения, то обновленная выборка объемом  $n_1 = 10$  является репрезентативной.

Определение доверительного интервала генерального среднего µ по критерию Стьюдента  $t_{n_1-1, p}$  выполняется с помощью функции СТЬЮДЕНТ.ОБР.2Х программы MS Excel (рис. 2.14, 2.15) для репрезентативной выборки  $n_1 = 10$ .

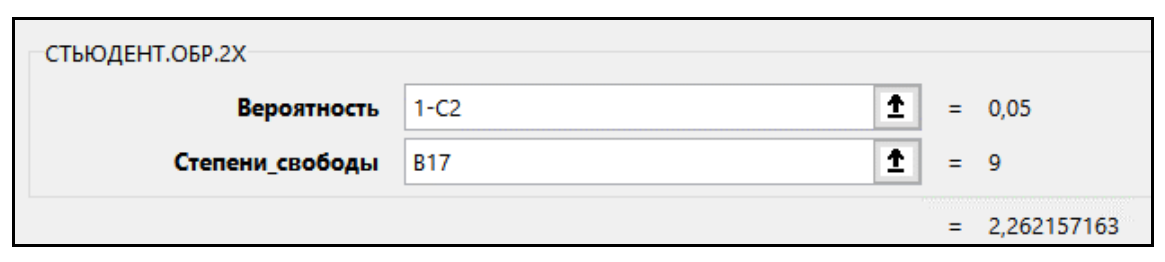

Puc.  $2.14$ 

|    | Α                                                                                                    | B     |                            |
|----|----------------------------------------------------------------------------------------------------|-------|----------------------------|
| 31 | $\iota_{n_1-1; p}$<br>критерий Стьюдента,                                                                         | 2.262 | =СТЬЮДЕНТ.ОБР.2X(1-C2;B17) |
| 32 | $\Delta Y_1 = \frac{I_{n_1-1; p}}{P_1} S_1$<br>абсолютная ошибка оценки<br>генерального среднего,<br>$\sqrt{n_1}$ | 10.93 | $= B31* B16/B13*0.5$       |
| 33 | нижняя граница оценки<br>$\mu_{\min} = Y_1 - \Delta Y_1$<br>генерального среднего,                                | 452.8 | $-B14-B32$                 |
| 34 | верхняя граница оценки<br>$\mu_{\text{max}} = Y_1 + \Delta Y_1$<br>генерального среднего,                         | 474.6 | $-B14+B32$                 |

Puc.  $2.15$ 

Для репрезентативной выборки объемом  $n_1 = 10$  с доверительной вероятностью 95 % абсолютная ошибка генерального среднего  $\Delta \overline{Y} = 11$ , с учетом алгоритма корректного оформления результата расчетов доверительный интервал генерального среднего 453 <  $\mu$  < 475 (МПа).

7. Определить доверительный интервал генерального стандартного отклонения σ по критерию Пирсона для случайных значений репрезентативной выборки объемом  $n_1 = 10$ . Значения критерия Пирсона рассчитать с помощью функции **ХИ2.ОБР** программы MS Excel (рис. 2.16, 2.17, 2.18).

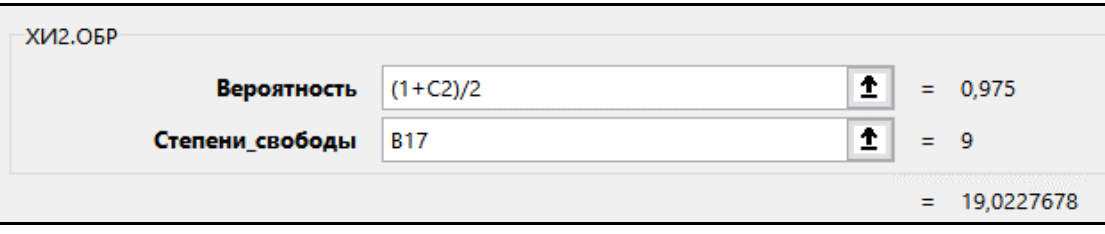

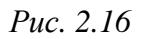

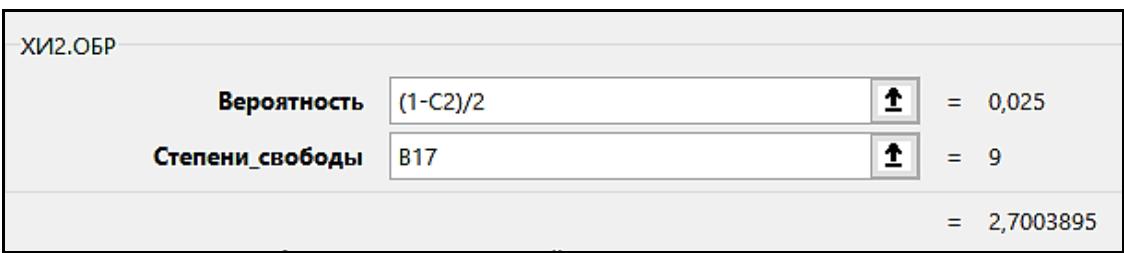

*Рис. 2.17* 

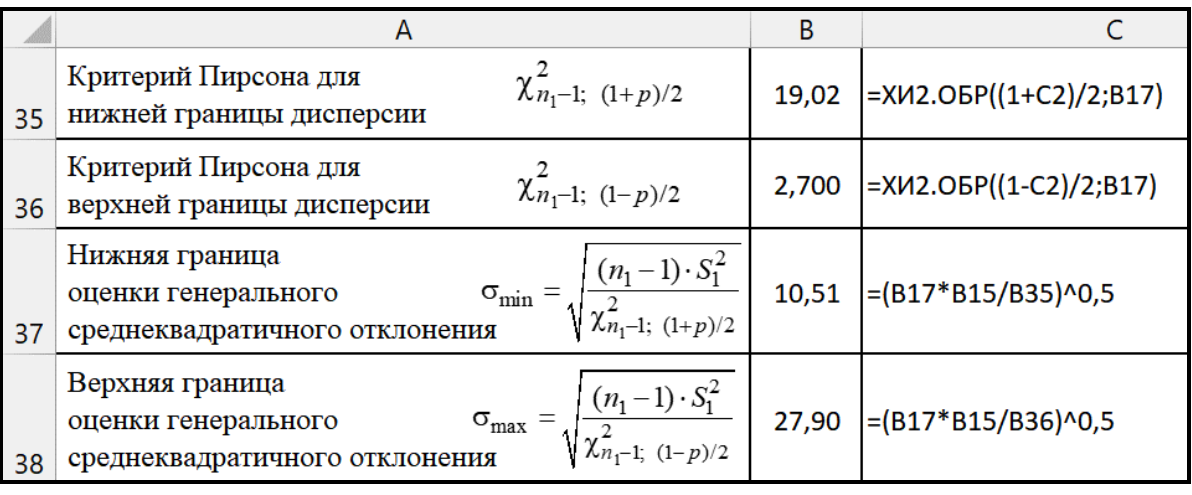

## *Рис. 2.18*

8. Рассчитать доверительный интервал генерального стандартного отклонения с доверительной вероятностью 95 % при округлении до 2 значащих цифр для репрезентативной выборки. *Ответ*: 11< σ < 28 (МПа).

9. Определить качество партии втулок в количестве 1000 шт. по принятому критерию (рис. 2.19).

|    | $A_{\rm g} = \mu_{\rm min} - 2\sigma_{\rm max}$<br>39 Критерий качества | 397.0 | $-B33-2*BB8$                                                    |
|----|-------------------------------------------------------------------------|-------|-----------------------------------------------------------------|
|    | 40 Допустимое значение критерия качества $[\mu]$                        | 350   |                                                                 |
| 41 |                                                                         |       | Вывод   пригодная   = ЕСЛИ(ВЗ9>В40; "пригодная"; "непригодная") |

*Рис. 2.19* 

Выполнение условия  $A_n = \mu_{\min} - 2\sigma_{\max} = 397 > [\mu] = 350$  (с учетом алгоритма корректного оформления) означает, что партию втулок в количестве 1000 шт. следует считать пригодной.

### Пример выполнения лабораторной работы в программе Mathcad

Создать массив исходных данных, нумерация элементов в котором будет начинаться с 1 (рис. 2.20).

| Исходная выборка | 481 | Доверительная вероятность          |
|------------------|-----|------------------------------------|
|                  | 452 | $p := 0.95$                        |
|                  | 447 |                                    |
|                  | 437 |                                    |
|                  | 463 |                                    |
| $Y :=$           | 485 | Нумерацию массивов<br>начинать с 1 |
|                  | 401 | $ORIGIN := 1$                      |
|                  | 469 |                                    |
|                  | 468 |                                    |
|                  | 476 |                                    |
|                  | 459 |                                    |

Puc.  $2.20$ 

1. Рассчитать выборочные параметры исходной выборки (рис. 2.21):

 $n_0 := \text{rows}(Y)$   $Ycp_0 := \text{mean}(Y)$   $S^2_0 := \text{Var}(Y)$   $S_0 := \text{Stdev}(Y)$   $fs_0 := n_0 - 1$ <br> $Ycn_0 = 458.0$   $S^2_0 = 567.6$   $S_0 = 23.82$   $fs_0 = 10$ Ycp<sub>0</sub> = 458.0  $S_0^2 = 567.6$   $S_0 = 23.82$ 

Puc.  $2.21$ 

 $-$ объем выборки  $n_0$ ;

- выборочное среднее  $Y_{cp_0}$ ;

- выборочная дисперсия  $S_0^2$ ;

- выборочное стандартное отклонение  $S_0$ ;

– число степеней свободы  $f_{S_0}$  выборочной дисперсии  $S_0^2$ .

2. Проверить случайные значения исходной выборки на промах по критерию Смирнова-Граббса. Использовать функцию Grubbs (Y, p) программы Mathcad, которая позволит рассчитать три величины: номер кандидата на промах; экспериментальное значение критерия Граббса с доверительной вероятностью  $p$ ; разность критического и экспериментального значений критерия Граббса.

Для расчета экспериментального значения критерия Смирнова–Граббса необходимо полученное из функции **Grubbs (***Y, p***)** программы Mathcad экспериментальное значение критерия Граббса умножить на поправку Смирнова для выборок малого объема  $\sqrt{(n-1)/n}$  (рис. 2.22).

$$
(i \tau \Delta \tau) := \text{Grubbs}(Y, p) = (7 \ 2.5093 \ -0.1546)
$$
  
 $Y_{\text{KAH,II}} := Y_i = 401$   
 $\tau_{\text{H}} = \tau \sqrt{\frac{n_0 - 1}{n_0}} = 2.393$ 

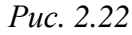

Сравнить критическое значение критерия Смирнова–Граббса при числе степеней свободы  $f_{\tau} = n_0 - 2$  с его экспериментальным значением (рис. 2.23).

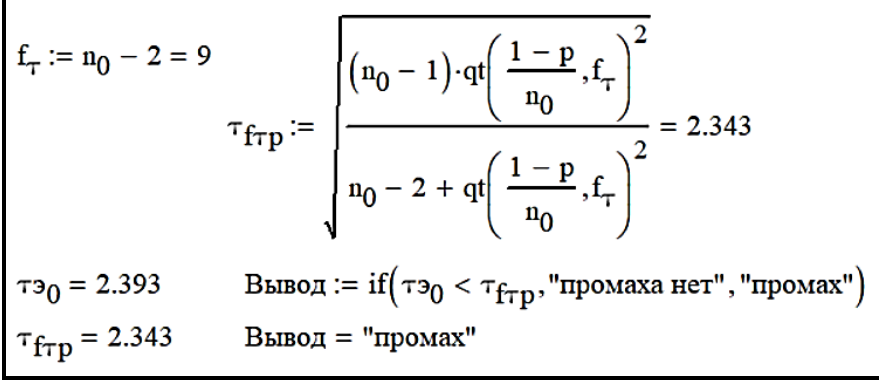

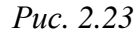

В исходной выборке объемом  $n_0 = 11$  случайная величина  $Y_6 = 401$  является промахом, так как  $\tau_{30} = 2{,}393 > 2{,}343 = \tau_{9,0.95}$ . Промах удалить из выборки (рис. 2.24).

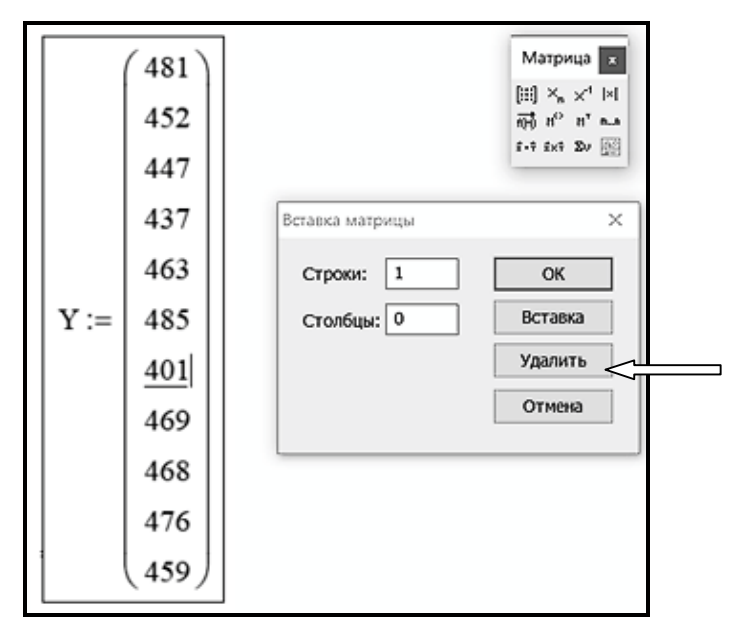

*Рис. 2.24* 

После удаления промаха все параметры выборки обновляются автоматически (рис. 2.25).

| Обновленная                 |                                                                                                    |  |                                                                       |  |  |  |
|-----------------------------|----------------------------------------------------------------------------------------------------|--|-----------------------------------------------------------------------|--|--|--|
| выборка                     |                                                                                                    |  |                                                                       |  |  |  |
|                             |                                                                                                    |  |                                                                       |  |  |  |
|                             |                                                                                                    |  |                                                                       |  |  |  |
|                             |                                                                                                    |  |                                                                       |  |  |  |
|                             |                                                                                                    |  |                                                                       |  |  |  |
|                             |                                                                                                    |  |                                                                       |  |  |  |
|                             | $Y := \begin{pmatrix} 481 \\ 452 \\ 447 \\ 437 \\ 463 \\ 485 \\ 469 \\ 468 \\ 476 \\ \end{pmatrix}$                                                                                                    |  |                                                                       |  |  |  |
|                             |                                                                                                    |  |                                                                       |  |  |  |
|                             |                                                                                                    |  |                                                                       |  |  |  |
|                             | $\mathbf{n}_1 \coloneqq \mathrm{rows(Y)} \quad \mathrm{Ycp}_1 \coloneqq \mathrm{mean(Y)} \qquad S^2_1 \coloneqq \mathrm{Var(Y)} \qquad S_1 \coloneqq \mathrm{Stdev(Y)} \qquad \mathrm{fs}_1 \coloneqq \mathbf{n}_1 - 1$ |  |                                                                       |  |  |  |
| $n_1 = 10$                  | $Ycp_1 = 463.7$ $S_1^2 = 233.6$ $S_1 = 15.28$ $fs_1 = 9$                                                                                                    |  |                                                                       |  |  |  |
|                             | $(i \tau \Delta \tau)$ = Grubbs(Y, p) = (4 1.8416 0.4484)                                                                                                    |  |                                                                       |  |  |  |
|                             | $\tau_{3} = \tau \cdot \left  \frac{n_1 - 1}{n_1} \right  = 1.747$<br>$Y_{\text{KaH,IJ}} \coloneqq Y_i = 437$                                                                                                    |  |                                                                       |  |  |  |
|                             | $f_{\tau} := n_1 - 2 = 8$<br>$T_{f\tau p} := \sqrt{\frac{(n_1 - 1) \cdot qt \left(\frac{1 - p}{n_1}, f_{\tau}\right)^2}{n_1 - 2 + qt \left(\frac{1 - p}{n_1}, f_{\tau}\right)^2}} = 2.294$                              |  |                                                                       |  |  |  |
|                             |                                                                                                    |  |                                                                       |  |  |  |
| $\tau_{31} = 1.747$         |                                                                                                    |  | Вывод := if $(\tau_{^31} < \tau_{\rm frp}, "n$ ромаха нет", "промах") |  |  |  |
| $\tau_{\text{frp}} = 2.294$ | Вывод = "промаха нет"                                                                                                    |  |                                                                       |  |  |  |

*Рис. 2.25* 

*Обратите внимание*: в обновленной выборке не должно быть промаха.

3. Проверить случайные значения обновленной выборки объемом  $n_1 = 10$ на принадлежность их к закону нормального распределения по критерию Гири (рис. 2.26).

$$
CAO := \frac{\sum_{i=1}^{n_1} |Y_i - Ycp_1|}{n_1} \qquad \theta_3 = \left| \sqrt{\left(\frac{n_1}{n_1 - 1}\right)} \cdot \frac{CAO}{S_1} - \sqrt{\frac{2}{\pi}} \right| \qquad \theta_{\text{kp}} = \frac{0.4}{\sqrt{n_1}}
$$

$$
\theta_3 = 0.03668 \qquad \text{Bheog} := \text{if } \left(\theta_3 < \theta_{\text{kp}}, \text{"hopmanhroe"}\right, \text{"hethopmanhroe"}\right)
$$

$$
\theta_{\text{kp}} = 0.1265 \qquad \text{Bheog} = \text{"hopmanhroe"}
$$

*Рис. 2.26* 

Случайные значения обновленной выборки объемом  $n_1 = 10$  с доверительной вероятностью 95 % принадлежат к закону нормального распределения, так Kak  $\theta_{\text{at}} = 0.03682 < 0.1265 = \theta_{10.095}$ .

Обновленная выборка объемом  $n_1 = 10$  является репрезентативной, так как в ней нет промаха и ее случайные значения принадлежат к закону нормального распределения.

Для репрезентативной выборки  $n_1 = 10$  рассчитать доверительный интервал генерального среднего µ по критерию Стьюдента (рис. 2.27).

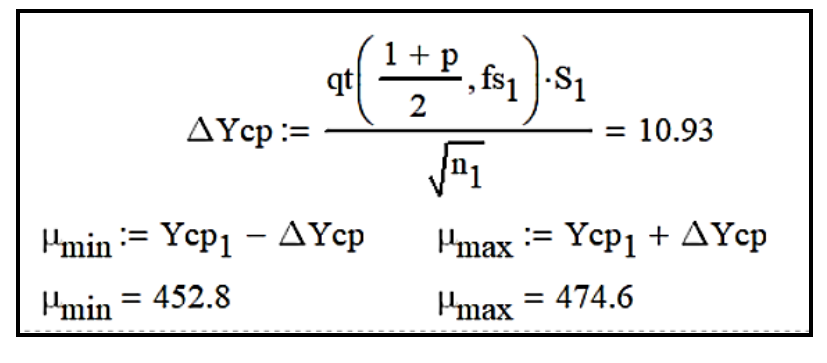

Puc.  $2.27$ 

Для репрезентативной выборки с доверительной вероятностью 95 % абсолютная ошибка генерального среднего  $\Delta Y = 11$ , с учетом алгоритма корректного оформления результата расчетов доверительный интервал генерального среднего  $453 < \mu < 475$  (MIIa).

Для случайных значений репрезентативной выборки объемом  $n_1 = 10$  рассчитать доверительный интервал генерального стандартного отклонения о по критерию Пирсона (рис. 2.28).

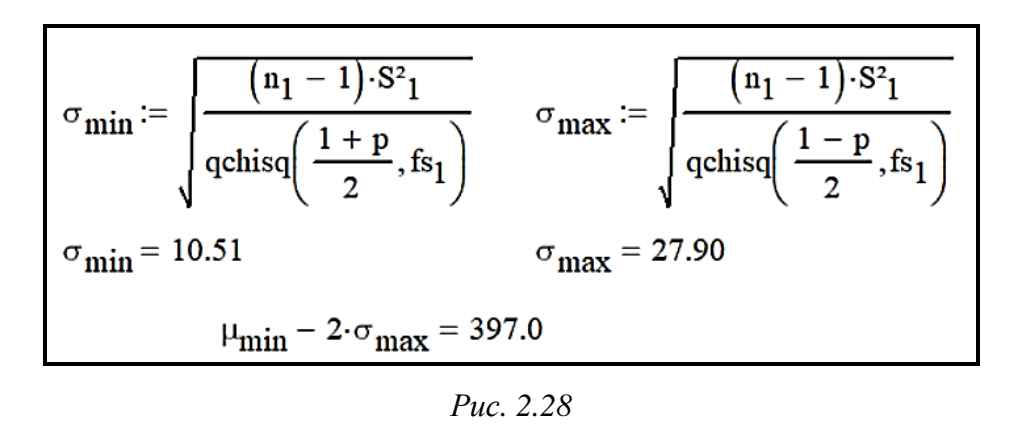

Для репрезентативной выборки рассчитать доверительный интервал генерального стандартного отклонения с доверительной вероятностью 95 % при округлении до двух значащих цифр. *Ответ*:  $11 < \sigma < 28$  (МПа).

По выбранному критерию качества втулок сделать вывод о пригодности партии втулок в количестве 1000 шт. (рис. 2.29).

> A<sub>3</sub> :=  $\mu_{min} - 2 \cdot \sigma_{max} = 397.0$   $\mu_{HopM} := 350$ <br>Bывод := if  $(A_3 > \mu_{HopM}, "пригодная", "непригодная")$ Вывод = "пригодная"

*Рис. 2.29* 

Так как  $A_n = \mu_{\min} - 2\sigma_{\max} = 397$  > [µ] = 350 (с учетом алгоритма корректного оформления), то партию втулок в количестве 1000 шт. следует считать пригодной.

## **Вопросы и задания для самопроверки**

1. Какими параметрами характеризуется генеральная совокупность случайных величин, подчиняющихся закону нормального распределения?

2. В чем различие между понятиями «генеральная совокупность» и «выборка»?

3. Напишите формулы для расчета основных выборочных параметров.

4. Сформулируйте алгоритм проверки выборки на промах по критерию Смирнова–Граббса.

5. Сформулируйте алгоритм проверки принадлежности случайных величин выборки к закону нормального распределения по критерию Гири.

6. Напишите формулу для расчета доверительного интервала генерального среднего по критерию Стьюдента.

7. Напишите формулу для расчета доверительного интервала генерального стандартного отклонения по критерию Пирсона.

# **Варианты лабораторной работы № 2 (индивидуальные задания)**

*Таблица*

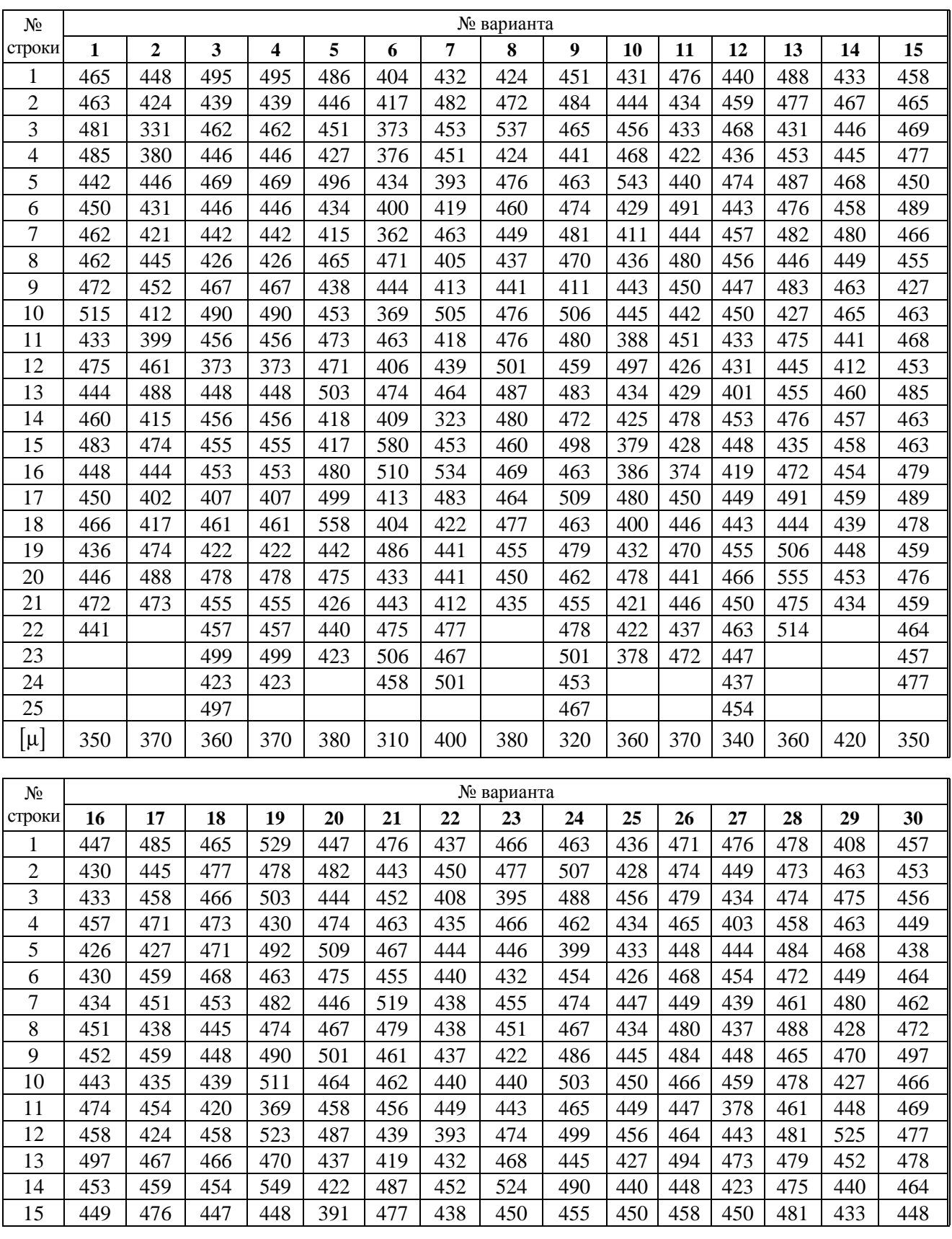

Выборочные значения предела прочности при сжатии для втулок, МПа

*Окончание таблицы*

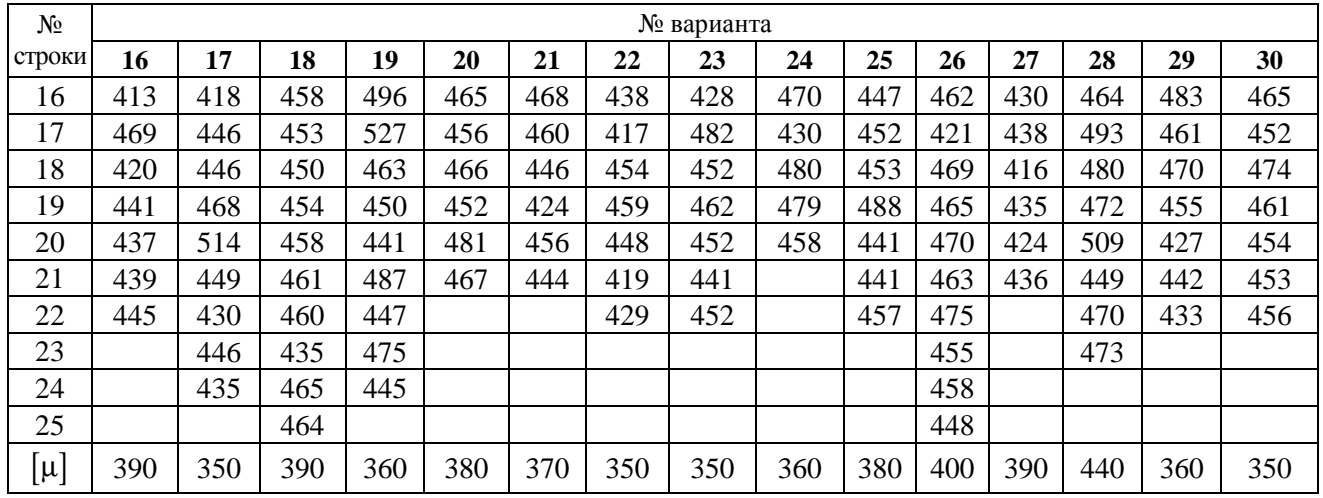

## **Порядок оформления отчета**

1. Отчет содержит титульный лист, основную часть и вывод.

2. В основной части указать:

– цель работы;

– исходные данные;

– математические формулы и результаты расчета выборочных параметров исходной выборки;

– математические формулы и результаты проверки исходной выборки на наличие промаха;

– математические формулы и результаты проверки обновленной выборки на принадлежность к закону нормального распределения;

– результаты расчета выборочных параметров репрезентативной выборки;

– математические формулы и результаты расчета доверительных интервалов для генеральных параметров по репрезентативной выборке;

– математические формулы и результаты расчета экспериментального значения параметра качества партии деталей.

3. Заключение о качестве контролируемой партии серийной продукции и его обоснование.

# **Лабораторная работа № 3**

# **СРАВНИТЕЛЬНЫЙ АНАЛИЗ КАЧЕСТВА ОДНОТИПНОЙ СЕРИЙНОЙ ПРОДУКЦИИ ВЫБОРОЧНЫМ МЕТОДОМ**

*Цель работы*: сравнительная оценка однотипной серийной продукции по качеству выборочным методом.

### **Теоретическое обоснование**

В промышленности и сельском хозяйстве существует значительное количество проблем, которые могут быть решены методами математической статистики. В частности, большое практическое значение имеет решение задачи сравнения серийной однотипной продукции по качеству. Под однотипной продукцией следует понимать продукцию одного функционального назначения, качество которой характеризуется количественным критерием. Несмотря на то, что продукция является однотипной, она может производиться по отличающимся технологическим процессам и разными производителями, следовательно, обладает различным качеством.

Понятие «однотипная продукция» включает в себя следующие признаки:

1) продукция двух сравниваемых партий изделий имеет одинаковое техническое назначение;

2) качество изделий обеих партий характеризуется общим количественным критерием;

3) изделия обеих партий удовлетворяют единому требованию к параметру, характеризующему их функциональное назначение.

Понятие «однотипная серийная продукция» математически тесно связано с выборочными дисперсиями, например, две партии валов, имеющих различные доверительные интервалы диаметра:  $(50,000 \pm 0,010)$  мм и  $(50,00 \pm 0,10)$  мм. Если критерием качества является погрешность диаметра вала и если она должна быть не более  $\pm 0.015$  мм, то эти партии не являются однотипными, так как вторая партия не может быть использована в производстве, в котором используется первая партия деталей. Доверительный интервал диаметров валов определяется выборочными дисперсиями  $S_1^2$  и  $S_2^2$ . Очевидно, что в данном случае  $S_2^2$  существенно больше  $S_1^2$ , и поэтому такую продукцию нельзя считать однотипной.

Важно, что две партии однотипной серийной продукции, характеризующиеся выборочными параметрами  $\overline{Y}_1$ ,  $S_1^2$  $S_1^2$ , *п*<sub>1</sub> и  $\overline{Y}_2$ ,  $S_2^2$  $S_2^2$ , *n*<sub>2</sub>, являются частью соответствующих генеральных совокупностей. При этом возможны 4 случая: 1)  $\sigma_1^2 = \sigma_2^2$ 

55

 $\mu_1 = \mu_2$ ; 2)  $\sigma_1^2 = \sigma_2^2$   $\mu_1 \neq \mu_2$ ; 3)  $\sigma_1^2 \neq \sigma_2^2$   $\mu_1 = \mu_2$ ; 4)  $\sigma_1^2 \neq \sigma_2^2$   $\mu_1 \neq \mu_2$ . Третий и четвертый случаи не будут рассматриваться, так как партии изделий с неоднородными выборочными дисперсиями не относятся к однотипной серийной продукции. Первый случай - однотипная серийная продукция, в которой различие между выборочными средними  $\overline{Y}_1$  и  $\overline{Y}_2$  не существенно, так как  $\mu_1 = \mu_2$  (одинаковое качество). Второй случай - однотипная серийная продукция, в которой различие между выборочными средними  $\overline{Y}_1$  и  $\overline{Y}_2$  существенно, так как  $\mu_1 \neq \mu_2$ . При  $\mu_1 > \mu_2$ качество первой партии лучше, чем второй, и реализуется не только соотношение  $\overline{Y}_1 > \overline{Y}_2$ , но и  $\overline{Y}_1 >> \overline{Y}_2$ .

Алгоритм сравнительного анализа качества однотипной серийной продукции выборочным методом включает в себя расчеты, которые по своему функциональному назначению объединены в 3 блока.

**Блок 1.** Расчет выборочных параметров обеих выборок ( $n_1$ ,  $\overline{Y_1}$ ,  $S_1^2$  и  $n_2, \overline{Y_2}, S_2^2$ :

$$
\overline{Y} = \frac{Y_1 + ... + Y_n}{n} = \frac{\sum_{i=1}^{n} Y_i}{n},
$$
  

$$
S^2 = \frac{(Y_1 - \overline{Y})^2 + ... + (Y_n - \overline{Y})^2}{n - 1} = \frac{\sum_{i=1}^{n} (Y_i - \overline{Y})^2}{n - 1}.
$$

Блок 2. Проверка обеих партий изделий на однотипность, что математически обеспечивается проверкой обеих выборочных дисперсий  $S_1^2$  и  $S_1^2$ на однородность по критерию Фишера:

- рассчитать экспериментальное значение параметра Фишера:

$$
F_{3} = \frac{\max(S_{1}^{2}, S_{2}^{2})}{\min(S_{1}^{2}, S_{2}^{2})};
$$

- определить критическое значение критерия Фишера  $F_{f_{\text{unc},f_{\text{max}},p}}$ , в котором на первом месте стоит число степеней свободы большей дисперсии, на втором число степеней свободы меньшей дисперсии при доверительной вероятности  $p = 0.95$  (прилож. 4).

Если

$$
F_{3} < F_{f_1; f_2; 0, 95},
$$

то выборочные дисперсии  $S_1^2$  и  $S_2^2$  однородны, и это означает, что изучаемая продукция является однотипной.

Если

$$
F_{\rm b} \ge F_{f_1; f_2; 0, 95}
$$

то выборочные дисперсии  $S_1^2$  и  $S_2^2$  не однородны, и это означает, что изучаемая продукция не является однотипной.

Если выборочные дисперсии однородны, то в этом случае (и только в этом случае) можно сравнивать выборочные средние  $\overline{Y}_1$  и  $\overline{Y}_2$  на существенное различие с помощью критерия Стьюдента.

**Блок 3.** Проверка выборочных средних  $Y_1$  и  $Y_2$  на существенное различие по критерию Стьюдента:

- рассчитать экспериментальное значение критерия Стьюдента:

$$
t_{3} = \frac{\left|\overline{Y}_{1} - \overline{Y}_{2}\right|}{\sqrt{(n_{1} - 1) S_{1}^{2} + (n_{2} - 1) S_{2}^{2}}} \cdot \sqrt{\frac{n_{1}n_{2}(n_{1} + n_{2} - 2)}{n_{1} + n_{2}}};
$$

- определить критическое значение критерия Стьюдента  $t_{f_i, p}$  при числе степеней свободы  $f_t = n_1 + n_2 - 2$  и доверительной вероятности  $p = 0.95$  (прилож. 2). Если

$$
t_{3} < t_{n_1+n_2-2;\,0,95}
$$

то различие между выборочными средними  $\overline{Y}_1$  и  $\overline{Y}_2$  не существенно. В этом случае обе выборки принадлежат к одной и той же генеральной совокупности, то есть  $\mu_1 = \mu_2$ , поэтому различие между выборочными средними  $\overline{Y}_1$  и  $\overline{Y}_2$  случайно. Следовательно, качество изделий, характеризуемое параметрами  $\overline{Y}_1$  и  $\overline{Y}_2$ , одинаковое.

Если

$$
t_{3} \geq t_{n_{1}+n_{2}-2; 0,95},
$$

то различие между  $\overline{Y}_1$  и  $\overline{Y}_2$  существенно. Это означает, что две выборки принадлежат к различным генеральным совокупностям  $\mu_1 \neq \mu_2$ . Если  $\overline{Y}_1 > \overline{Y}_2$ , то  $\mu_1 > \mu_2$ , и это означает, что качество изделий первой партии лучше, чем качество изделий второй партии (предполагается, что чем больше  $\overline{Y}$ , тем выше качество).

### **Лабораторная работа**

*Цель работы:* сравнительный анализ однотипной серийной продукции по качеству выборочным методом.

*Формулировка задачи.* Для производства продукции в механическом цехе используются сверла марки *А*. Качество сверл характеризуется их стойкостью, показателем которой является время (мин) непрерывной работы сверла до затупления режущей кромки. При очередной оптовой закупке сверл выяснилось, что сверла марки *А* на базе, услугами которой пользовался цех, отсутствуют. Консультанты базы советуют купить сверла марки *В*, мотивируя это тем, что они обладают большей стойкостью по сравнению со стойкостью сверл марки *А*. Однако сверла марки *В* стоят дороже сверл марки *А*. Так как речь идет о покупке крупной партии сверл (10 тыс. шт.), то главный инженер завода отдает распоряжение провести сравнительные испытания сверл обеих марок и сделать заключение о качестве. Экспериментальные данные по стойкости сверл, полученные при испытаниях, имеют следующие значения:

марка *А*: 21, 19, 18, 15, 16, 15, 17, 22, 19, 20, 21, 18 мин;

марка *В*: 20, 21, 22, 20, 25, 24, 24, 20, 22, 19 мин.

Выполненные проверки обеих выборок на промах и соответствие закону нормального распределения показали, что выборки являются репрезентативными.

*Математическая формулировка задачи.* На основе сравнительных испытаний сверл марок  $A$  и  $B$  проверить выборочные средние  $Y_A$  и  $Y_B$  на существенное различие по критерию Стьюдента и сделать вывод об их качестве.

### **План выполнения лабораторной работы**

1. Методами математической статистики провести предварительную обработку экспериментальных данных, полученных при испытании сверл марки *А* и марки *В* (**Блок 1**).

2. Проверить обе партии на однотипность (проверить выборочные дисперсии  $S_A^2$  и  $S_B^2$ *B S* на однородность по критерию Фишера) (**Блок 2**).

3. Проверить выборочные средние *Y<sup>A</sup>* и *<sup>B</sup> Y* на существенное различие по критерию Стьюдента (**Блок 3**).

4. Сделать заключение о качестве сверл обеих марок. Оформить отчет. Все промежуточные расчеты записать с точностью не менее четырех значащих цифр.

# Пример выполнения лабораторной работы

Блок 1. Методами математической статистики провести предварительную обработку экспериментальных данных выборки  $A$  объемом  $n_A = 12$  и выборки  $B$ объемом  $n_A = 10$ :

- выборочные средние:

$$
\overline{Y}_A = \frac{\sum_{i=1}^{12} Y_{A_i}}{12} = \frac{21 + 19 + 18 + 15 + 16 + 15 + 17 + 22 + 19 + 20 + 21 + 18}{12} = 18,42,
$$
  

$$
\overline{Y}_B = \frac{\sum_{i=1}^{10} Y_{B_i}}{10} = \frac{20 + 21 + 22 + 20 + 25 + 24 + 24 + 20 + 22 + 19}{10} = 21,70;
$$

- выборочные дисперсии:

$$
S_A^2 = \sum_{i=1}^{12} \left( Y_{Ai} - \overline{Y}_A \right)^2 / (12 - 1) =
$$

$$
= ((21-18,42)^{2} + (19-18,42)^{2} + (18-18,42)^{2} + (15-18,42)^{2} + (16-18,42)^{2} +
$$
  
+ (15-18,42)^{2} + (17-18,42)^{2} + (22-18,42)^{2} + (19-18,42)^{2} + (20-18,42)^{2} +  
+ (21-18,42)^{2} + (18-18,42)^{2})/(12-1) = 5,538,

$$
S_B^2 = \sum_{i=1}^{10} \left( Y_{Bi} - \overline{Y}_B \right)^2 / (10 - 1) =
$$

 $=($ (20 - 21,70)<sup>2</sup> + (21 - 21,70)<sup>2</sup> + (22 - 21,70)<sup>2</sup> + (20 - 21,70)<sup>2</sup> + (25 - 21,70)<sup>2</sup> +  $+(24-21,70)^2+(24-21,70)^2+(20-21,70)^2+(22-21,70)^2+(19-21,70)^2/(10-1) =$  $= 4.233$ 

- число степеней свободы:

$$
f_{S_A} = n_A - 1 = 12 - 1 = 11,
$$
  

$$
f_{S_B} = n_B - 1 = 10 - 1 = 9.
$$

Блок 2. Проверить выборочные дисперсии обеих выборок на однородность по критерию Фишера:

- экспериментальное значение критерия Фишера

$$
F_{3} = \frac{S_A^2}{S_B^2} = \frac{5,538}{4,233} = 1,308, \text{ rak kak} \quad S_A^2 > S_B^2;
$$

- критическое значение критерия Фишера, в котором на первом месте стоит число степеней свободы большей дисперсии  $f_{\text{unc}} = f_A = n_A - 1 = 12 - 1 = 11$  (так как  $S_A^2 > S_B^2$ ), на втором – число степеней свободы меньшей дисперсии  $f_{\text{sham}} = f_B = n_B - 1 = 10 - 1 = 9$  (так как  $S_A^2 < S_B^2$ ), при доверительной вероятности  $p = 0.95$  (прилож. 4):

$$
F_{f_{\text{uncat}}; f_{\text{stank}}; p} = F_{n_A - 1; n_B - 1; p} = F_{11; 9; 0, 95} = 3,102.
$$

Выборочные дисперсии  $S_A^2 = 5{,}538$  и  $S_B^2 = 4{,}233$  однородны, так как  $F_2 = 1,308 < 3,102 = F_{11;9;0.95}$ .

Поскольку выборочные дисперсии  $S_A^2$  и  $S_B^2$  однородны, то партии сверл относятся к однотипной продукции.

Блок 3. По критерию Стьюдента проверить выборочные средние  $\overline{Y}_A$  = 18,42 и  $\overline{Y}_B$  = 21,70 на существенное различие:

- экспериментальное значение критерия Стьюдента

$$
t_{3} = \frac{\overline{Y}_{A} - \overline{Y}_{B}}{\sqrt{(n_{A} - 1) S_{A}^{2} + (n_{B} - 1) S_{B}^{2}}} \cdot \sqrt{\frac{n_{A}n_{B}(n_{A} + n_{B} - 2)}{n_{A} + n_{B}}} = \frac{|18,42 - 21,70|}{\sqrt{11 \cdot 5,538 + 9 \cdot 4,233}} \cdot \sqrt{\frac{12 \cdot 10 \cdot 20}{22}} = 3,446;
$$

- критическое значение критерия Стьюдента при числе степеней свободы  $f = n_A + n_B - 2 = 12 + 10 - 2 = 20$  и доверительной вероятности  $p = 0.95$  (прилож. 2):

$$
t_{n_A+n_B-2; p} = t_{20; 0.95} = 2,086.
$$

Различие между выборочными средними  $\overline{Y}_A$  = 18,42 и  $\overline{Y}_B$  = 21,70 существенно, так как  $t_2 = 3,446 > 2,086 = t_{20:0.95}$ .

Так как выборочное среднее  $\overline{Y}_B = 21,70$  больше выборочного среднего  $\overline{Y}_A$  = 18,42, и доказано, что различие между ними существенно, то  $\overline{Y}_B$  не просто больше  $\overline{Y}_A$ , но существенно больше:  $\overline{Y}_R \gg \overline{Y}_A$ . В данной задаче выборочные средние характеризуют стойкость сверл, поэтому существенное различие между стойкостью означает, что качество сверл марки В лучше качества сверл марки А.

# Пример выполнения лабораторной работы в программе MS Excel

**Блок 1.** Создать программе MS Excel таблицу исходных данных. Данные по сверлам А и В ввести в столбцы **В** и С соответственно (рис. 3.1). В эти же столбцы, начиная с 14-й строки, ввести формулы Excel, которые проиллюстрированы в столбце D. В столбце А из теоретической части записаны обозначения рассчитываемых величин и уравнения для их расчета (рис. 3.2). Формулы можно не воспроизводить.

|                | A                                                                      | B  | C  | D    |
|----------------|------------------------------------------------------------------------|----|----|------|
| 1              | Выборки случайных значений Сверла А Сверла В Доверительная вероятность |    |    |      |
| $\overline{c}$ |                                                                        | 21 | 21 | 0,95 |
| 3              |                                                                        | 19 | 22 |      |
| 4              |                                                                        | 18 | 25 |      |
| 5              |                                                                        | 15 | 24 |      |
| 6              |                                                                        | 16 | 24 |      |
| $\overline{7}$ |                                                                        | 15 | 20 |      |
| 8              |                                                                        | 17 | 20 |      |
| 9              |                                                                        | 22 | 20 |      |
| 10             |                                                                        | 19 | 22 |      |
| 11             |                                                                        | 20 | 19 |      |
| 12             |                                                                        | 21 |    |      |
| 13             |                                                                        | 18 |    |      |

Puc.  $3.1$ 

|    | A                                                                                                    | B     | C     | D                                     |
|----|----------------------------------------------------------------------------------------------------|-------|-------|---------------------------------------|
| 14 | Объём исходной выборки п                                                                                                    | 12    | 10    | =C4ËT(B1:B13)                         |
| 15 | $\boldsymbol{n}$<br>Выборочное среднее $\overline{Y} = \frac{\sum_{i=1}^{Y_i} Y_i}{\sum_{i=1}^{Y_i} Y_i}$<br>n              | 18,42 | 21,70 | $ \mathsf{=\mathsf{CP3HA4(B1:B13)}} $ |
| 16 | $S^2 = \frac{\sum_{i=1}^n (Y_i - \overline{Y})^2}{\sum_{i=1}^n (Y_i - \overline{Y})^2}$<br>Выборочная<br>дисперсия<br>$n-1$ | 5,538 | 4,233 | $=$ ДИСП.В(В1:В13)                    |
| 17 | Выборочное<br>$S = \sqrt{S^2}$<br>стандартное отклонение                                                                    | 2,353 | 2,058 | $ \texttt{=B16}^{0.5} $               |
| 18 | Число степеней свободы<br>$f_S = n - 1$<br>выборочной дисперсии                                                             | 11    | 9     | $= 814 - 1$                           |

Puc.  $3.2$ 

Методами математической статистики провести предварительную обработку экспериментальных данных выборок А и В:

- выборочное среднее

$$
\overline{Y} = \frac{\overline{Y}_1 + \dots + \overline{Y}_n}{n} = \frac{\sum_{i=1}^n Y_i}{n};
$$

- выборочная дисперсия

$$
S^{2} = \frac{(Y_{1} - \overline{Y})^{2} + ... + (Y_{n} - \overline{Y})^{2}}{n-1} = \frac{\sum_{i=1}^{n} (Y_{i} - \overline{Y})^{2}}{n-1};
$$

- выборочное стандартное отклонение

$$
S=\sqrt{S^2} \; ;
$$

- число степеней свободы выборочной дисперсии

$$
f_{S}=n-1.
$$

Блок 2. Проверить выборочные дисперсии обеих выборок на однородность по критерию Фишера:

- экспериментальное значение критерия Фишера

$$
F_{\rm s} = \frac{\max(S_A^2, S_B^2)}{\min(S_A^2, S_B^2)};
$$

- МАКС и МИН для выбора максимальной и минимальной дисперсии из  $S_A^2$  и  $S_B^2$  (рис. 3.3);

| Экспериментальное значение<br>max(<br>критерия Фишера<br>$\min(S_4^2, S_R^2)$ | 1,308 | $ \text{=MAKC}(B16:C16)/$<br>MMH(B16:C16) |
|-------------------------------------------------------------------------------|-------|-------------------------------------------|

Puc.  $3.3$ 

- критическое значение критерия Фишера (используя функцию **F.OБР** программы MS Excel). Для автоматического выбора соответствующих степеней свободы использована логическая функция **ЕСЛИ** программы MS Excel (рис. 3.4).

| <b>F.OBP</b>     |                            |     |             |
|------------------|----------------------------|-----|-------------|
| Вероятность      | ↥<br>D <sub>2</sub>        |     | $= 0.95$    |
| Степени_свободы1 | ↥<br>ЕСЛИ(В16>С16;В18;С18) |     | $= 11$      |
| Степени_свободы2 | ↥<br>ЕСЛИ(В16>С16;С18;В18) |     | $= 9$       |
|                  |                            | = 1 | 3,102485408 |

Puc.  $3.4$ 

Для сравнения экспериментального и критического значений критерия Фишера использована логическая функция **ЕСЛИ** программы MS Excel (рис. 3.5, 3.6).

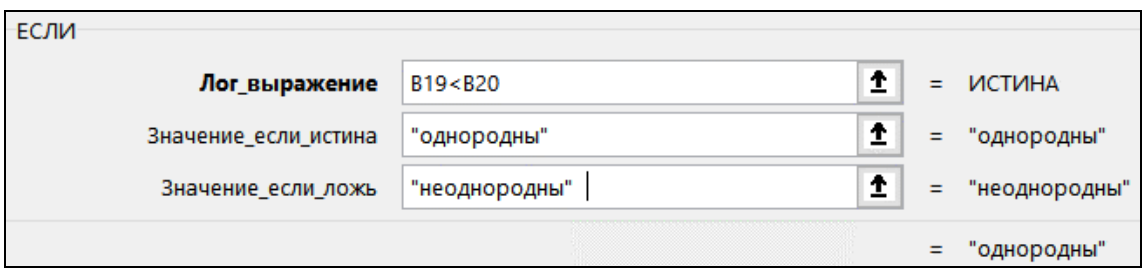

Puc.  $3.5$ 

| 20 | Критическое значение<br>, критерия Фишера $F_{[9;\;11;\;0,95]}$ | 3.102 | =F.OБP(D2;ЕСЛИ(B16>C16;B18;C18);<br> ЕСЛИ(B16>C16;C18;B18)) |
|----|-----------------------------------------------------------------|-------|-------------------------------------------------------------|

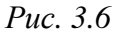

**Блок 3.** Так как выборочные дисперсии  $S_A^2 = 5{,}538$  и  $S_B^2 = 4{,}233$  однородны,  $F_{\rm a} = 1,308 < 3,102 = F_{\rm 11;9;0.95}$ , то продукция является однотипной.

Так как выборочные дисперсии  $S_A^2$  и  $S_B^2$  однородны, то по критерию Стьюдента можно проверить выборочные средние  $\overline{Y}_A$  =18,42 и  $\overline{Y}_B$  =21,70 на существенное различие:

- рассчитать экспериментальное значение критерия Стьюдента (рис. 3.7):

$$
t_{3} = \frac{\left|\overline{Y}_{1} - \overline{Y}_{2}\right|}{\sqrt{(n_{1} - 1) S_{1}^{2} + (n_{2} - 1) S_{2}^{2}}} \cdot \sqrt{\frac{n_{1}n_{2}(n_{1} + n_{2} - 2)}{n_{1} + n_{2}}}
$$

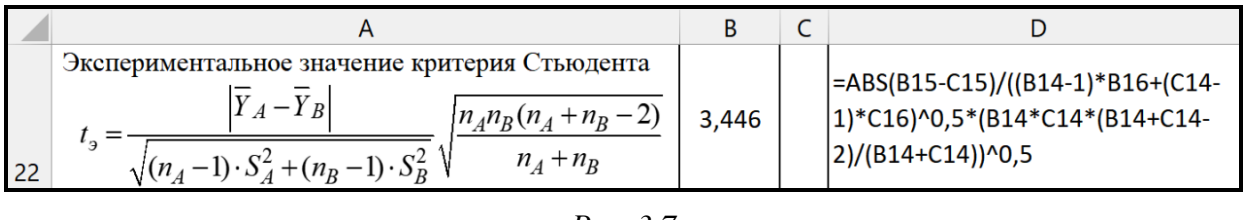

Puc. 3.7

- рассчитать критическое значение критерия Стьюдента  $t_{f, p}$  при числе степеней свободы  $f = n_A + n_B - 2$  и доверительной вероятности  $p = 0.95$ , используя функцию СТЬЮДЕНТ. ОБР. 2Х программы MS Excel (рис. 3.8, 3.9);

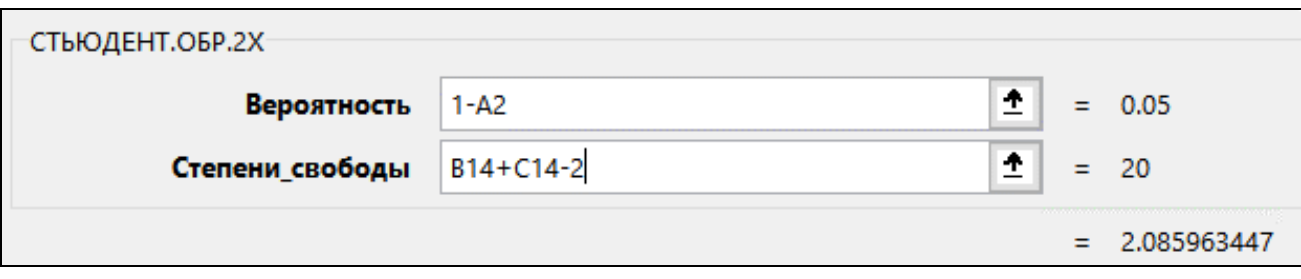

Puc.  $3.8$ 

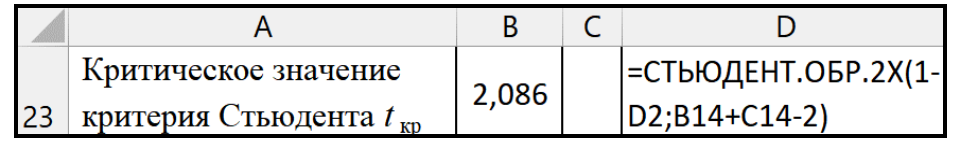

 $Puc$  3.9

- в программе MS Excel проверить выборочные средние на существенное различие и сравнить сверла по качеству, используя вложенные функции ЕСЛИ  $(pnc. 3.10)$ .

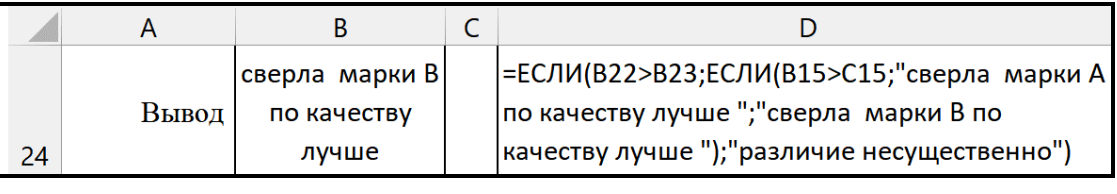

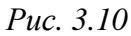

Различие между выборочными средними  $\overline{Y}_A$  = 18,42 и  $\overline{Y}_B$  = 21,70 существенно, так как  $t_2 = 3,446 > 2,086 = t_{20,0.95}$ .

Заключение. Так как выборочные средние  $\overline{Y}_A$  = 18,42 и  $\overline{Y}_B$  = 21,70 в данной задаче характеризуют среднюю стойкость сверл марок *А* и *B*, и  $\overline{Y}_B > \overline{Y}_A$ , то существенное различие между ними означает, что качество сверл марки  $B$  выше качества сверл марки А.

# Пример выполнения лабораторной работы в программе Mathcad

Исходные данные в количестве 12 и 10 для сверл А и В (рис. 3.11).

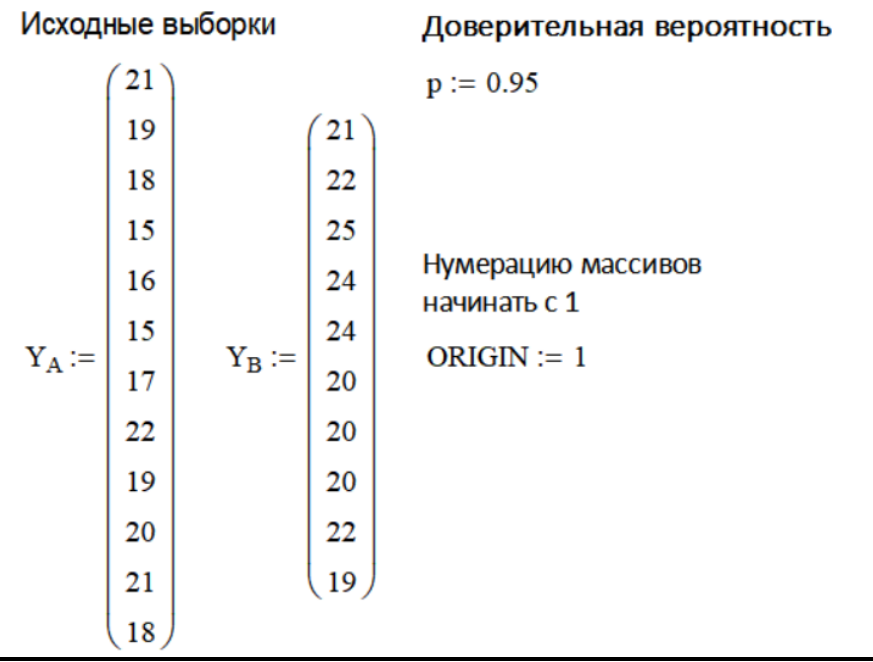

*Блок 1.* Методами математической статистики провести предварительную обработку экспериментальных данных выборки *А*. Рассчитать выборочные параметры (рис. 3.12):

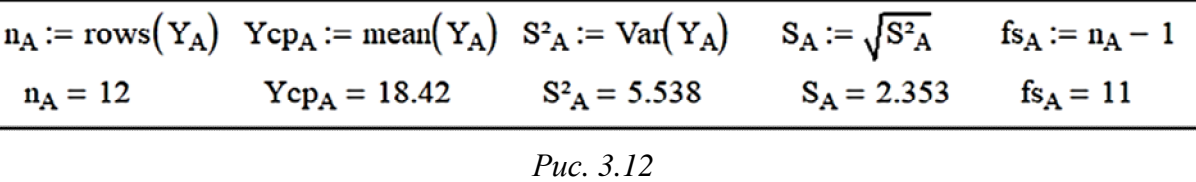

– объем выборки *А*, используя функцию *rows* программы Mathcad;

- выборочное среднее *Y<sup>A</sup>* , используя функцию *mean* программы Mathcad;
- выборочную дисперсию  $S_A^2$  $S_A^2$ , используя функцию *Var* программы Mathcad;
- выборочное стандартное отклонение *SA*;
- число степеней свободы  $f_{_{S_A}}$  выборочной дисперсии  $S_A^2$  $S_A^2$  .

Методами математической статистики провести предварительную обработку экспериментальных данных выборки *В.* Рассчитать выборочные параметры (рис. 3.13):

 $n_B := \text{rows}(Y_B)$   $Ycp_B := \text{mean}(Y_B)$   $S^2_B := \text{Var}(Y_B)$   $S_B := \sqrt{S^2_B}$   $fs_B := n_B - 1$ <br>  $n_B = 10$   $Ycp_B = 21.700$   $S^2_B = 4.233$   $S_B = 2.058$   $fs_B = 9$ 

*Рис. 3.13* 

- объем выборки *В*;
- выборочное среднее  $Y_B$ ;
- выборочную дисперсию  $S_R^2$  $S_B^2$ ;
- выборочное стандартное отклонение *SB*;
- число степеней свободы  $f_{_{S_{B}}}$  выборочной дисперсии  $S^2_{B}$  $S_B^2$  .

*Блок 2.* Проверить выборочные дисперсии обеих выборок на однородность по критерию Фишера:

– экспериментальное значение критерия Фишера *F*<sup>э</sup> и числа степеней свободы числителя и знаменателя (рис. 3.14);

 $F_3 := \frac{\max(S_{A}^2, S_{B}^2)}{\min(S_{A}^2, S_{B}^2)} = 1.308$   $f_{\text{thm}} := \text{if}(S_{A}^2 > S_{B}^2, fs_{A}, fs_{B}) = 11$ <br> $f_{\text{thm}} := \text{if}(S_{A}^2 > S_{B}^2, fs_{B}, fs_{A}) = 9$ 

*Рис. 3.14* 

- критическое значение критерия Фишера  $F_{f_{\text{unc}}; f_{\text{max}}; p}$ , в котором на первом месте стоит число степени свободы большей дисперсии, на втором - число степени свободы меньшей дисперсии, при доверительной вероятности  $p = 0.95$ , расиспользуя функцию  $qF$  программы Mathcad. Сравнить его с считать. экспериментальным значением (рис. 3.15).

 $F_{\text{f-hic},\text{fsmam.p}} \coloneqq qF\big(p,\text{f}_{\text{thic},\text{r}},\text{f}_{\text{sham}}\big) = 3.102$ Вывод := if (F<sub>3</sub> < F<sub>fчисл.fзнам.p</sub>, "дисперсии однородны", "дисперсии неоднородны") Вывод = "дисперсии однородны"

То, что выборочные дисперсии  $S_A^2 = 5{,}538$  и  $S_B^2 = 4{,}233$  однородны (так как  $F_{\rm a} = 1,308 < 3,102 = F_{\rm 11:9:0.95}$ ), доказывает, что продукция однотипная.

**Блок 3.** Так как выборочные дисперсии  $S_A^2$  и  $S_B^2$  однородны, то по критерию Стьюдента можно проверить выборочные средние  $\overline{Y}_A$  =18,42 и  $\overline{Y}_B$  =21,70 на существенное различие:

- рассчитать экспериментальное значение критерия Стьюдента (рис. 3.16);

$$
t_{3} := \frac{\left| Ycp_{A} - Ycp_{B} \right|}{\sqrt{(n_{A} - 1) \cdot S^{2}{}_{A} + (n_{B} - 1) \cdot S^{2}{}_{B}}} \cdot \sqrt{\frac{(n_{A} + n_{B} - 2) \cdot n_{A} \cdot n_{B}}{n_{A} + n_{B}}} = 3.446
$$

- рассчитать критическое значение критерия Стьюдента  $t_{f, p}$  при числе свободы  $f = n_A + n_B - 2$  и доверительной вероятности  $p = 0.95$ , используя функцию  $qt$ программы Mathcad, и сравнить его с экспериментальным значением (рис. 3.17).

$$
t_{fp} := qt\left(\frac{1+p}{2}, n_A + n_B - 2\right) = 2.086
$$
  
\n $BABO\pi := if(t_3 > t_{fp}, if(Ycp_A > Ycp_B, "Сверла марки A no качеству лучше", "Сверла марки B по качеству лучше"), "Различие несунественно")\n $BABO\pi = "Сверла марки B no качеству лучше"$$ 

 $Puc. 3.17$ 

Заключение. Так как выборочные средние  $\overline{Y}_A = 18,42$  и  $\overline{Y}_B = 21,70$  характеризуют среднюю стойкость сверл марок *A* и *B*, и  $\overline{Y}_B > \overline{Y}_A$ , то существенное различие между ними означает, что качество сверл марки  $B$  лучше, чем качество сверл марки  $A$ .

## **Вопросы и задания для самоконтроля**

1. Сформулируйте цель лабораторной работы.

2. По какому параметру определяется качество сверл?

3. Сформулируйте алгоритм проверки двух выборочных дисперсий на однородность по критерию Фишера.

4. Какой народнохозяйственный параметр серийной продукции определяется с помощью критерия Фишера?

5. Сформулируйте алгоритм проверки двух выборочных средних на существенное различие по критерию Стьюдента.

6. Какой народнохозяйственный параметр серийной продукции определяется с помощью критерия Стьюдента?

# **Варианты лабораторной работы (индивидуальные задания)**

*Таблица*

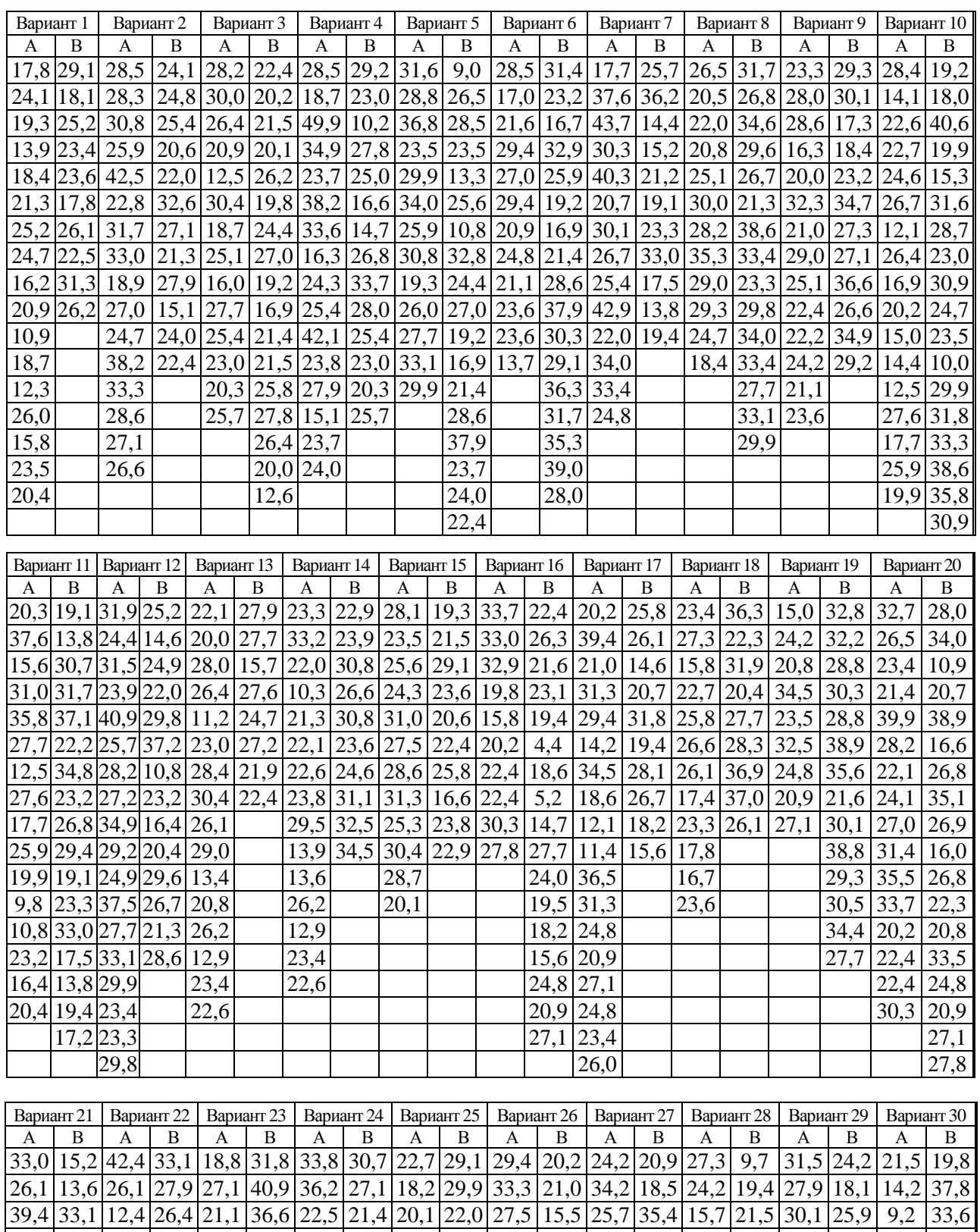

# Результаты испытаний сверл (стойкость сверл, мин)

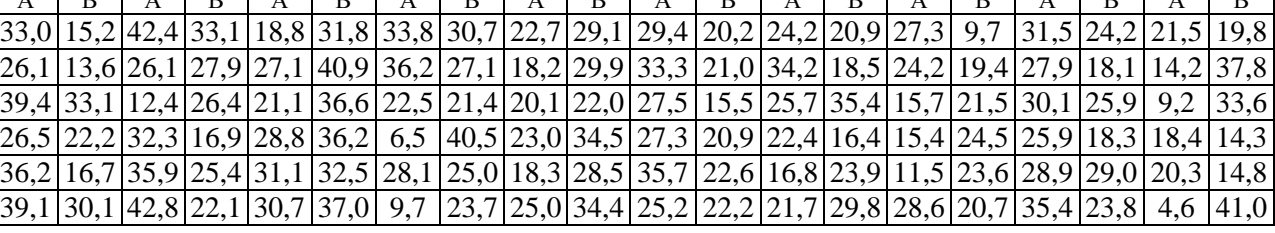

*Окончание таблицы*

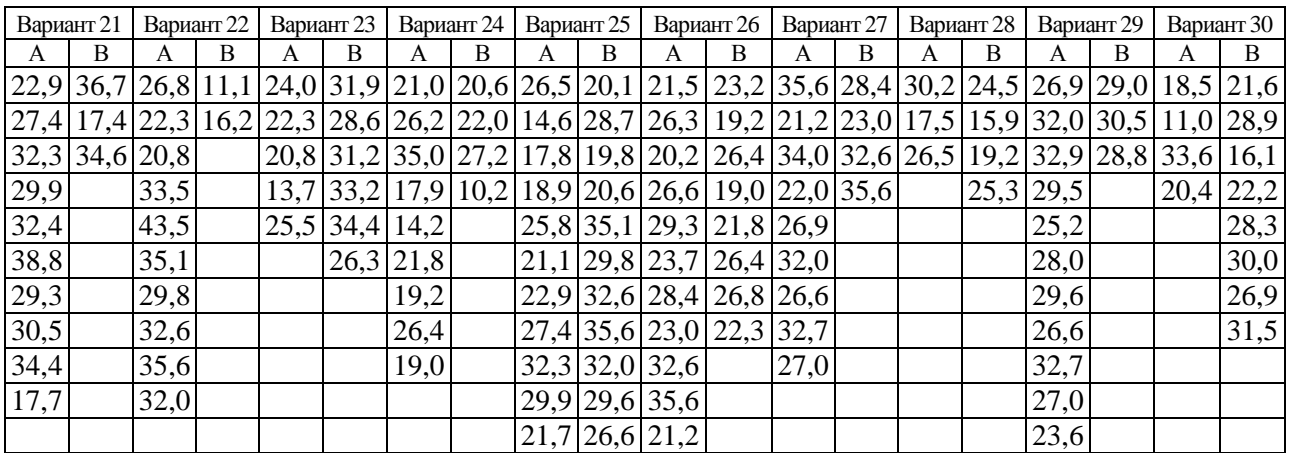

## **Порядок оформления отчета**

1. Отчет содержит титульный лист, основную часть и вывод.

2. В основной части указать:

− цель выполненной лабораторной работы;

− краткое условие задачи;

− математические формулы и результаты расчетов выборочных параметров обеих выборок;

− математические формулы и результаты проверки дисперсий выборок на однородность;

− математическую формулу и результаты расчетов для оценки выборочных средних на существенное различие.

3. Сделать вывод о качестве однотипной серийной продукции двух партий изделий.

### Лабораторная работа № 4

# СТОХАСТИЧЕСКОЕ МОДЕЛИРОВАНИЕ И ОПТИМИЗАЦИЯ ОДНОФАКТОРНЫХ ТЕХНИЧЕСКИХ СИСТЕМ

Цель работы: стохастическое моделирование и оптимизация однофакторных технических систем.

## Теоретическое обоснование

Изучение технических систем путем математического моделирования можно реализовать на основе фундаментальных законов природы (детерминированное моделирование) или на базе экспериментальных данных (стохастическое моделирование).

Модель однофакторной технической системы можно представить в виде некоторого объекта, функционирование которого описывается параметром оптимизации *Y*, изменяющегося под воздействием детерминированного управляющего фактора *х*. В детерминированных моделях заданному значению управляющего фактора х однозначно соответствует определенное значение параметра оптимизации.

Однако в реальных технических системах на параметр оптимизации Y могут оказывать незначительное влияние случайные, непредсказуемо изменяющиеся факторы. В этом случае детерминированному управляющему фактору  $x$  соответствуют различные значения параметра оптимизации Y, причем каждое из них может быть реализовано с различной вероятностью. Математическая модель, описывающая зависимость выходного параметра *Y* от входного фактора *x* и учитывающая влияние случайных факторов, называется стохастической. Подразумевается, что случайные значения параметра оптимизации подчиняются закону нормального распределения.

Важное преимущество методологии изучения стохастических систем, по сравнению с детерминированными, заключается в наличии алгоритма выполнения всех операций, которые по своему функциональному назначению объединены в 4 блока.

Следует отметить, что решение прикладных задач, связанных с актуальными народно-хозяйственными проблемами, начинается с выполнения блока 1, попараметр оптимизации  $\boldsymbol{\mathrm{M}}$ управляющие факторы целесообразно **9TOMV** сформулировать в народно-хозяйственных терминах. Окончание решения задачи связано с выполнением блока 4, параметры которого также целесообразно сформулировать в народно-хозяйственных терминах. Инструментом решения поставленной задачи может быть некий абстрактный математический аппарат, который применяется при выполнении блоков 2 и 3 (в данном пособии используется аппарат математической статистики).

70

#### Блок 1. Планирование и проведение эксперимента

1.1. Выбор параметра оптимизации Ү. Параметр оптимизации должен обладать следующими свойствами:

- быть количественно измеряемым;

- экспериментально определяемым и непрерывным в любой точке интервала изменения управляющего фактора;

- сформулированным в народно-хозяйственных терминах;

- функциональным, то есть существенно характеризовать состояние технической системы.

1.2. Выбор управляющего фактора х. Управляющий фактор должен обладать следующими свойствами:

- существенно влиять на параметр оптимизации;

- быть количественно измеряемым;

- детерминированным, то есть его значения на всех уровнях варьирования должны фиксироваться с приборной погрешностью, которая на порядок меньше стохастической.

1.3. Построение матрицы планирования эксперимента. Планирование эксперимента начинается с выбора количества опытов N и количества дублей n в каждом опыте. Это - неформализуемый этап моделирования, так как для оценки адекватности и точности прогнозирования состояния технической системы желательно выполнить большое число опытов N и дублей п. Однако реализация такого эксперимента может сопровождаться повышенными материальными и временными затратами, что не всегда возможно. Из опыта стохастического моделирования однофакторных технических систем можно рекомендовать количество опытов  $N \ge k + 2$ , где  $k$  – число коэффициентов уравнения регрессии.

Так как параметр оптимизации имеет стохастическую природу, то для повышения точности его определения необходимо дублирование каждого опыта. Для решения прикладных задач желательно выбрать число дублей  $n \ge 4$ . Кроме того, в данном пособии рассматриваются только такие планы эксперимента, в которых число дублей в каждом опыте одинаковое.

В общем случае для стохастического моделирования технических систем используется большое разнообразие планов эксперимента, которые обладают специальными свойствами. При моделировании и оптимизации технических систем, описываемых однофакторными уравнениями регрессии 2-го порядка, достаточно часто используют равномерно симметричный план (РСП), который состоит из равноотстоящих друг от друга N уровней управляющего фактора  $x$  (N опытов):

$$
x_j = x_{\min} + \frac{x_{\max} - x_{\min}}{N - 1} (j - 1), \qquad j = 1...N.
$$
 (4.1)

Равномерно симметричный план обладает полезным свойством - ортогональностью, значительно упрощающим математические расчеты и интерпретацию полученных результатов.

В общем случае матрица планирования эксперимента содержит: столбцы с номером опыта *і*, значениями уровней управляющего фактора в натуральных координатах  $x_i$ , результаты проведенного эксперимента  $Y_{ii}$  – параметр оптимизации в *j*-м опыте  $(j = 1...N)$ , *i*-м дубле  $(i = 1...n)$ , размерность которого определяется спецификой технической системы. В качестве примера приведен алгоритм построения матрицы планирования для РСП, в котором  $N = 5$ ,  $n = 4$ ,  $x \in [60; 120]$  (табл. 4.1). Расчет  $x_j$ выполнен по уравнению (4.1).

Таблица 4.1

|   | $x_i$ | $Y_{1i}$ | $Y_{2i}$ | $Y_{3i}$ | $Y_{4i}$ |
|---|-------|----------|----------|----------|----------|
|   | 60    | 73,5     | 75,3     | 73,5     | 74,1     |
| 2 | 75    | 60,4     | 60,2     | 63,7     | 61,5     |
| 3 | 90    | 55,4     | 59,0     | 58,8     | 54,8     |
| 4 | 105   | 54,8     | 55,5     | 54,3     | 51,9     |
| 5 | 120   | 59,7     | 62,5     | 57,9     | 57,8     |

Матрица планирования эксперимента

1.4. Проведение эксперимента. В условиях эксперимента на параметр оптимизации помимо управляющего фактора оказывают влияние неконтролируемые и непредсказуемые факторы, связанные со временем. Для устранения систематической ошибки от неконтролируемых факторов все опыты и их дубли следует выполнять в случайном порядке.

#### Блок 2. Предварительная обработка экспериментальных данных

2.1. Расчет выборочного среднего в каждом опыте:

$$
\overline{Y}_{j} = \frac{Y_{j1} + ... + Y_{jn}}{n} = \frac{\sum_{i=1}^{n} Y_{ji}}{n}, \ \ j = 1, ..., N.
$$

2.2. Расчет выборочной дисперсии в каждом опыте:

$$
S_j^2 = \frac{(Y_{j1} - \overline{Y}_j)^2 + ... + (Y_{jn} - \overline{Y}_j)^2}{n-1} = \frac{\sum_{i=1}^n (Y_{ji} - \overline{Y}_j)^2}{n-1}, \ j = 1, ..., N
$$

Абсолютная ошибка любого рассчитанного параметра тем меньше, чем меньше значение выборочной дисперсии и больше число ее степеней свободы.

2.3. Проверка выборочных дисперсий на однородность по критерию Кохрена применяется при условии равенства числа дублей *п* в каждом опыте. Проверка N
выборочных дисперсий с *п* дублями в каждой выборке на однородность осуществляется следующим образом:

- рассчитать экспериментальное значение критерия Кохрена:

$$
G_{\scriptscriptstyle 9} = \frac{\max S_j^2}{\sum_{j=1}^N S_j^2};
$$

- определить критическое значение критерия Кохрена  $G_{n-1;N;p}$  с числом степеней свободы: в числителе  $-f_{\text{unc}} = n - 1$ , в знаменателе  $-f_{\text{3H}} = N$ , при доверительной вероятности  $p = 0.95$  (прилож. 5).

Если

$$
G_{\scriptscriptstyle{9}} < G_{n-1;N;p}
$$

то это означает, что выборочные дисперсии однородны.

Если

$$
G_{\scriptscriptstyle{3}} \geq G_{n-1;N;p}
$$

то это означает, что выборочные дисперсии неоднородны. В этом случае для дальнейшей корректной обработки экспериментальных данных необходимо повторить опыт, в котором обнаружено максимальное значение дисперсии. Если и в этом случае не удается выполнить требование однородности дисперсий, то дальнейшее моделирование по описанной методике некорректно.

2.4. Расчет дисперсии воспроизводимости и числа ее степеней свободы. Если все выборочные дисперсии однородны, то это означает, что они принадлежат генесовокупностям ральным  $\mathbf{c}$ одинаковыми генеральными дисперсиями:  $\sigma_1^2 = \sigma_2^2 ... = \sigma_j^2 ... = \sigma_N^2 = \sigma^2$ . Только в этом случае можно определить среднее значение выборочных дисперсий, которое называется дисперсией воспроизводимости  $S^2_{\text{norm}}$  с числом степеней свободы  $f_{\rm{bocnp}}$ , характеризующей точность эксперимента в целом:

$$
S_{\text{bocnp}}^2 = \frac{\sum_{j=1}^n S_j^2}{N},
$$

$$
f_{\text{bocnp}} = N(n-1).
$$

#### Блок 3. Моделирование технической системы

3.1. Построение матрицы моделирования. В данной лабораторной работе использован анализ технических систем, в которых зависимость параметра  $Y$  от фактора х описывается уравнением регрессии 2-го порядка:

$$
Y = b_0 + b_1 x + b_2 x^2, \tag{4.2}
$$

где  $b_0$ ,  $b_1$ ,  $b_2$  – коэффициенты уравнения регрессии.

Для устранения недостатков, связанных с различным масштабом и размерностью фактора в натуральных координатах х, применяется операция нормирования фактора. Переход от натуральных значений фактора  $x$  к нормированным X осуществляется по формулам:

$$
X = \frac{x - x_0}{\Delta x},
$$

$$
x_0 = \frac{x_{\text{max}} + x_{\text{min}}}{2},
$$

$$
\Delta x = \frac{x_{\text{max}} - x_{\text{min}}}{2}
$$

Приведенные формулы переводят значения натурального фактора  $x \in [x_{\min}, x_{\max}]$  в нормированные значения фактора  $X \in [-1, +1]$ .

Обратный переход от нормированных значений фактора  $X$  к натуральным  $x$ осуществляется по уравнению

$$
x = x_0 + X \Delta x
$$

Преимущество фактора Х в нормированных координатах заключается в том, что он является безразмерным и по модулю меньше единицы при любых натуральных значениях фактора х.

В дальнейшем все процедуры стохастического моделирования будут проводиться с фактором X, представленным в уравнении регрессии 2-го порядка в нормированных координатах:

$$
Y = b_0 X_0 + b_1 X + b_2 X^2.
$$

В регрессионное уравнение в нормированных координатах из соображений подобия введен фиктивный фактор  $X_0$  для коэффициента регрессии  $b_0$ , все значения которого  $X_0 = 1$ .

Для построения модели технической системы в виде представленного уравнения регрессии 2-го порядка необходимо определить три коэффициента регрессии:  $b_0$ ,  $b_1$ ,  $b_2$  ( $k = 3$ ). Для этого с помощью метода наименьших квадратов (МНК) составляется система уравнений. В данном случае - 3 уравнения с тремя неизвестными. Расчет коэффициентов уравнения регрессии  $X$  и  $X^2$  значительно упрощается, если они будут ортогональны с фактором  $X_0$ . Условие ортогональности факторов следующее: сумма произведений факторов всех опытов должна равняться 0. Так как

$$
\sum_{j=1}^{N} X_{0j} X_j = 0
$$

то факторы  $X_0$  и  $X$  ортогональны. Факторы  $X_0$  и  $X^2$  неортогональны, так как

$$
\sum_{j=1}^{N} X_{0j} X_j^2 \neq 0, \quad \sum_{j=1}^{N} X_{0j} X_j^2 = \sum_{j=1}^{N} X_j^2 > 0.
$$

Для ортогонализации фактора  $X^2$ необходимо представить его в виде  $X^2 - \lambda$ , гле  $\lambda$  – ортогонализирующий коэффициент:

$$
\lambda = \frac{\sum_{j=1}^{N} X_j^2}{N}.
$$

Для РСП эту формулу можно преобразовать:

$$
\lambda = \frac{N+1}{3(N-1)}.
$$

Система факторов  $X_0$ , X и  $X^2 - \lambda$  ортогональна для плана РСП, поэтому уравнение регрессии 2-го порядка будет иметь следующий вид:

$$
Y = b_0 X_0 + b_1 X + b_2 (X^2 - \lambda). \tag{4.3}
$$

Стохастическая модель в такой форме имеет ряд недостатков. Например, если в некотором опыте значение температуры сушильного агента  $x = 95$  °C, тогда  $x^2 = 9025$  °C<sup>2</sup>. Матрица моделирования для построения однофакторного ортогонализированного уравнения регрессии 2-го порядка  $Y = b_0 X_0 + b_1 X_1 + b_2 (X_1^2 - \lambda_1)$  содержит CTOJIQUEI: *j*,  $X_{0i}$ ,  $X_i$ ,  $X_i^2 - \lambda$ ,  $\overline{Y}_i$ ,  $X_{0i} \overline{Y}_i$ ,  $X_j \overline{Y}_j$ ,  $(X_j^2 - \lambda) \overline{Y}_j$ ,  $Y_j^p$ ,  $(\overline{Y}_j - Y_j^p)^2$ .

3.2. Расчет коэффициентов уравнения регрессии. Так как 3 фактора ( $X_0$ , X,  $X^2 - \lambda$ ) уравнения регрессии ортогональны, то его регрессионные коэффициенты  $b_0$ ,  $b_1$ ,  $b_2$  рассчитываются по уравнениям:

$$
b_0 = \frac{\sum_{j=1}^{N} X_{0j} \overline{Y}_j}{\sum_{j=1}^{N} X_{0j}^2},
$$

$$
b_1 = \frac{\sum_{j=1}^{N} X_j \overline{Y}_j}{\sum_{j=1}^{N} X_j^2},
$$

$$
b_2 = \frac{\sum_{j=1}^{N} (X_j^2 - \lambda) \overline{Y}_j}{\sum_{j=1}^{N} (X_j^2 - \lambda)^2}.
$$

3.3. Проверка коэффициентов уравнения регрессии на значимость по критерию Стьюдента. Процедура построения доверительных интервалов для каждого коэффициента уравнения регрессии 2-го порядка аналогична построению доверительного интервала для выборочного среднего:

$$
\Delta b_0 = t_{f_{\text{norm}}; p} S(b_0),
$$
  
\n
$$
\Delta b_1 = t_{f_{\text{norm}}; p} S(b_1),
$$
  
\n
$$
\Delta b_2 = t_{f_{\text{norm}}; p} S(b_2),
$$

где  $t_{f_{\text{norm}}; p}$  – критическое значение критерия Стьюдента с числом степеней свободы  $f_{\text{score}} = N(n-1)$  при доверительной вероятности  $p = 0.95$  (прилож. 2);

 $S(b_0)$ ,  $S(b_1)$ ,  $S(b_2)$  - стандартные отклонения значимости регрессионных коэффициентов  $b_0$ ,  $b_1$ ,  $b_2$ .

Стандартные отклонения значимости коэффициентов ортогонализированного уравнения регрессии  $b_0$ ,  $b_1$ ,  $b_2$  в случае ортогональности факторов (и только в этом случае) рассчитываются по уравнениям:

$$
S^{2}(b_{0}) = \sqrt{\frac{S_{\text{socnp}}^{2}}{n \sum_{j=1}^{N} X_{0j}^{2}}},
$$
\n
$$
S^{2}(b_{1}) = \sqrt{\frac{S_{\text{socnp}}^{2}}{n \sum_{j=1}^{N} X_{j}^{2}}},
$$
\n
$$
S^{2}(b_{2}) = \sqrt{\frac{S_{\text{socnp}}^{2}}{n \sum_{j=1}^{N} (X_{j}^{2} - \lambda)^{2}}}.
$$

Если

$$
\Delta b_0 < |b_0|,
$$
\n
$$
\Delta b_1 < |b_1|,
$$
\n
$$
\Delta b_2 < |b_2|,
$$

то это означает, что все коэффициенты уравнения регрессии значимы.

Если эти условия не выполняются для какого-либо регрессионного коэффициента, то соответствующий коэффициент является незначимым и должен быть исключен из уравнения регрессии.

3.4. Проверка уравнения регрессии на адекватность по критерию Фишера осуществляется следующим образом:

- рассчитать прогнозируемые значения параметра в каждом эксперименте  $Y_i^p$  по уравнению регрессии, в котором оставлены только значимые регрессионные коэффициенты;

- рассчитать остаточную сумму квадратов:

$$
\varphi = \sum_{j=1}^N \left( \overline{Y}_j - Y_j^p \right)^2 ;
$$

- рассчитать дисперсию адекватности и числа ее степеней свободы:

$$
S_{\rm{a}I}^2 = \frac{n \Phi}{N - B},
$$
  

$$
f_{\rm{a}I} = N - B,
$$

где  $B$  – число значимых уравнений регрессии.

Проверка полученного уравнения регрессии на адекватность выполняется путем проверки двух дисперсий - адекватности и воспроизводимости - на однородность по критерию Фишера:

- рассчитать экспериментальное значение критерия Фишера:

$$
F_{_9}=\frac{\max\left(S_{_{\rm{a}1}}^2,S_{_{\rm{Bocnp}}}^2\right)}{\min\left(S_{_{\rm{a}1}}^2,S_{_{\rm{Bocnp}}}^2\right)}\ ;
$$

- рассчитать критическое значение критерия Фишера  $F_{f_i,f_i;p}$ , в котором на первом месте стоит число степеней свободы большей дисперсии  $f_1$ , на втором число степеней свободы меньшей дисперсии  $f_2$ , при доверительной вероятности  $p = 0.95$  (прилож. 4).

Если

$$
F_{\scriptscriptstyle 3} < F_{\scriptscriptstyle f_i; f_2; p},
$$

то это означает, что выборочные дисперсии  $S_{\text{norm}}^2$  и  $S_{\text{at}}^2$  однородны, следовательно, полученное уравнение регрессии 2-го порядка адекватно.

Если

$$
F_{\scriptscriptstyle 3} \geq F_{f_1; f_2; p} \,,
$$

то это означает, что выборочные дисперсии  $S_{\text{bocnp}}^2$  и  $S_{\text{a}}^2$  неоднородны, следовательно, полученное уравнение регрессии со значимыми коэффициентами неадекватно.

В случае неадекватности однофакторного уравнения регрессии 2-го порядка следует перейти к построению уравнения регрессии 3-го порядка.

#### Блок 4. Оптимизация технической системы

В случае адекватного уравнения регрессии путем решения оптимизационной задачи можно найти оптимальный комплекс управляющих факторов, обеспечивающих наилучшее функционирование технической системы. Стохастическая модель технической системы в виде уравнения регрессии 2-го порядка позволяет решить задачу оптимизации при выполнении следующих условий:

- выборочные дисперсии всех опытов однородны по критерию Кохрена;

- все коэффициенты, включенные в уравнение регрессии, значимы по критерию Стьюдента;

- полученное уравнение регрессии адекватно по критерию Фишера;

- прогнозируемые значения параметра оптимизации надежны только в исследованном интервале варьирования фактора, в котором получено адекватное уравнение регрессии.

Если уравнение регрессии 2-го порядка адекватно, то для него всегда существует глобальный экстремум - максимум или минимум исследуемого параметра, однако возможны два случая: Случай А, когда  $X_{\text{corr}} \in [-1, +1]$ ; Случай Б, когда  $X_{\text{out}} \notin [-1; +1].$ 

# Случай А

А.1. Расчет оптимального значения фактора в нормированных и натуральных координатах при условии  $X_{\text{corr}} \in [-1, +1]$ :

- необходимое условие глобального экстремума для уравнения регрессии 2-го порядка  $Y(X) = b_0 + b_1 X + b_2 (X^2 - \lambda)$  – равенство нулю 1-й производной:

$$
Y'(X) = [b_0 + b_1 X + b_2 (X^2 - \lambda)]' = b_1 + 2b_2 X = 0.
$$

Из этого уравнения следует, что

– оптимальное значение управляющего фактора

$$
X_{\text{onr}} = -\frac{b_1}{2b_2};
$$

– достаточное условие максимума

 $Y'' < 0$ <sup>.</sup>

– достаточное условие минимума

 $Y'' > 0$ .

Для уравнения регрессии 2-го порядка  $Y(X) = b_0 + b_1 X + b_2 \left( X^2 - \lambda \right)$  можно записать:

$$
Y''(X) = (Y'(X))' = (b_1 + 2b_2X)' = 2b_2.
$$

Поэтому достаточное условие экстремума имеет следующий вид:

– достаточное условие максимума

$$
Y''(X) = 2b_2 < 0 \rightarrow b_2 < 0;
$$

– достаточное условие минимума

$$
Y''(X) = 2b_2 > 0 \ \to \ b_2 > 0 \, .
$$

Оптимальное значение управляющего фактора в натуральных координатах

$$
x_{\text{out}} = x_0 + X_{\text{out}} \Delta x.
$$

*А.2. Расчет оптимального значения параметра оптимизации.* Оптимальное значение параметра оптимизации (максимальное или минимальное) определяется уравнением

$$
Y_{\text{onr}} = b_0 + b_1 X_{\text{onr}} + b_2 (X_{\text{onr}}^2 - \lambda),
$$

причем  $Y_{\text{onr}} = Y_{\text{min}}$ , если  $b_2 > 0$ ;  $Y_{\text{onr}} = Y_{\text{max}}$ , если  $b_2 < 0$ .

*А.3. Расчет абсолютной Y*опт *и относительной* γ *погрешности оптимального параметра оптимизации*:

$$
\Delta Y_{\text{onr}} = t_{N(n-1);p} \sqrt{S^2(b_0) + X_{\text{onr}}^2 S^2(b_1) + (X_{\text{onr}}^2 - \lambda)^2 S^2(b_2)},
$$
  

$$
\gamma = \frac{\Delta Y_{\text{onr}}}{Y_{\text{onr}}}.
$$

## Случай Б

Б.1. Расчет оптимального значения фактора в нормированных и натуральных координатах при условии  $X_{\text{out}} \notin [-1, +1]$ .

Если оптимальное значение управляющего фактора  $X_{\text{corr}}$  лежит вне интервала варьирования, то отсутствует основание считать полученное уравнение регрессии адекватным вне этого интервала. В этом случае оптимальное значение управляющего фактора следует искать на границе интервала варьирования:

$$
X_{\text{onr}} = -1 \text{ with } X_{\text{onr}} = +1.
$$

Оптимальное значение управляющего фактора в натуральных координатах:

$$
x_{\text{onr}} = x_{\text{min}} \quad \text{with} \quad x_{\text{onr}} = x_{\text{max}}.
$$

Б.2. Расчет оптимального значения параметра оптимизации. Оптимальное значение параметра оптимизации (максимальное или минимальное) определяется уравнениями:

$$
Y_{\min} = \min [Y(-1), Y(+1)],
$$
  

$$
Y_{\max} = \max [Y(-1), Y(+1)].
$$

Оптимальное значение параметра оптимизации рассчитывается по уравнению

$$
Y_{\text{onr}} = b_0 + b_1 X_{\text{onr}} + b_2 (1 - \lambda), \quad X_{\text{onr}} = \pm 1.
$$

Б.3. Расчет абсолютной и относительной погрешности параметра оптимизации:

$$
\Delta Y_{\text{onr}} = t_{N(n-1), p} \sqrt{S^2(b_0) + S^2(b_1) + (1 - \lambda)^2 S^2(b_2)} ,
$$
  

$$
\gamma = \frac{\Delta Y_{\text{onr}}}{Y_{\text{onr}}} .
$$

#### Лабораторная работа

Цель работы: освоение метода моделирования и оптимизации однофакторных стохастических технических систем с помощью однофакторного уравнения регрессии 2-го порядка.

Формулировка задачи. Зерно, собранное комбайном, имеет влажность  $\approx 25$  %. На току оно подсыхает до влажности  $\approx 20$  %. Для долгосрочного хранения на элеваторе зерно необходимо высушить до влажности 14 %.

Необходимо определить оптимальную температуру теплоносителя, при которой затраты энергии на сушку зерна будут минимальными.

Решение задачи осуществляется по алгоритму (см. Лабораторная работа № 4. «Теоретическое обоснование». блоки 1-4).

## Блок 1. Планирование и проведение эксперимента

1.1. Выбор параметра оптимизации Ү. Важнейшим параметром, характеризующим эффективность работы сушила, является удельный расход энергии на сушку зерна – параметр Y, кВт·ч/т. Тепловая энергия при сушке зерна расходуется на нагрев зерна, испарение жидкости, работу двигателя, вращающего конвейерную ленту, на потери тепла в окружающую среду и т. п.

1.2. Выбор управляющего фактора х. Для сушки зерна до указанной влажности используют специальные сушила, теплоносителем в которых является горячий воздух. При прочих равных условиях удельный расход энергии зависит от температуры теплоносителя (фактор *x*, <sup>o</sup>C). Из опыта известно, что при сушке зерна значение температуры теплоносителя в сушилах различной конструкции  $\approx$  90 °С. Экспериментально необходимо определить оптимальное значение фактора х, °С, при котором удельный расход энергии будет минимальным. Варьируемый интервал температуры теплоносителя выбирается с запасом таким образом, чтобы ожидаемое значение оптимальной температуры находилось внутри варьируемого интервала  $x \in [x_{\min}, x_{\max}] = [60, 120]$  °С.

1.3. Построение матрицы планирования эксперимента. Для выполнения этой операции выбрать равномерный симметричный план с числом опытов  $N = 5$ и числом дублей в каждом опыте  $n = 4$ . Создать матрицу планирования (табл. 4.2), включающую следующие столбцы: порядковый номер опыта *i* (*i* = 1, 2, 3, 4, 5); значения управляющего фактора  $x_i$ , рассчитанные по уравнению (4.1) (эксперимент проводится по РСП), экспериментальные данные  $(Y_{1i}, Y_{2i}, Y_{3i}, Y_{4i})$ , столбцы  $\overline{Y}_i$ ,  $S_i^2$ . Результаты расчетов приведены в табл. 4.2.

Таблица 4.2

|                | $x_j$ , °C             | $Y_{1j}$            | $Y_{2i}$                                                | $Y_{3j}$ | $Y_{4j}$ | $Y_i$ | $S_i^2$               |
|----------------|------------------------|---------------------|---------------------------------------------------------|----------|----------|-------|-----------------------|
|                | 60                     | 73,5                | 75,3                                                    | 73,5     | 74.1     | 74,10 | 0,720                 |
| $\overline{2}$ | 75                     | 60,4                | 60,2                                                    | 63,7     | 61,5     | 61,45 | 2,577                 |
| 3              | 90                     | 55,4                | 59,0                                                    | 58,8     | 54,8     | 57,00 | 4,880                 |
| 4              | 105                    | 54,8                | 55,5                                                    | 54,3     | 51,9     | 54,13 | 2,443                 |
| 5              | 120                    | 59,7                | 62,5                                                    | 57,9     | 57,8     | 59,48 | 4,829                 |
|                | $G_{3,5,0,95} = 0,598$ | $G_{\rm g} = 0.316$ | $S_{\text{bocnp}}^2 = 3,090$<br>$f_{\text{bocnp}} = 15$ |          |          | $i=1$ | $\sum S_i^2 = 15,448$ |

Матрица планирования на базе РСП с числом опытов  $N = 5$ ,  $n = 4$ 

*1.4. Проведение эксперимента.* Для повышения точности эксперимента температура воздуха *х* поддерживалась в сушиле на требуемом уровне с точностью  $\pm$  0,5 °C. Все остальные факторы (объемный расход, влажность воздуха, линейная скорость обдува зерна) поддерживались на фиксированных уровнях, одинаковых для всех опытов. Зерно сушилось до влажности  $(14,0\pm0,2)$  %. Если влажность зерна на выходе из сушила превышала 14 %, то, на основе показаний датчика влажности, встроенного в систему управления с обратной связью, скорость конвейерной ленты уменьшалась; если влажность зерна становилась меньше 14 %, то скорость конвейерной ленты увеличивалась. Каждые 2 ч по счетчику электроэнергии с относительной погрешностью 3 % определяли величину затраченной на работу сушила электроэнергии (на подогрев воздуха, на работу компрессора для обдува зерна, двигателя, приводящего в движение конвейерную ленту). За тот же период измерялась масса высушенного зерна с относительной погрешностью 2 %. Параметр оптимизации *Y* при заданной температуре теплоносителя определялся как отношение величины затраченной электроэнергии (кВт⋅ч/т) к массе зерна (т), высушенного за 2 ч.

Все промежуточные расчеты проводили с точностью не менее четырех значащих цифр*.* 

**Блок 2. Предварительная обработка экспериментальных данных** (результаты расчета внесены в табл. 4.2):

*2.1. Расчет выборочного среднего в каждом опыте*, например, для *j* = 3:

$$
\frac{\sum_{i=1}^{n} Y_{3i}}{n} = \frac{\sum_{i=1}^{4} Y_{3i}}{4} = \frac{55, 4 + 59, 0 + 58, 8 + 54, 8}{4} = \frac{228, 0}{4} = 57,00.
$$

*2.2. Расчет выборочной дисперсии в каждом опыте,* например, для *j* = 3:

$$
S_3^2 = \sum_{i=1}^4 (Y_{3i} - \overline{Y}_3)^2 / (4 - 1) =
$$
  
=  $\left( (55, 4 - 57, 00)^2 + (59, 0 - 57, 00)^2 + (58, 8 - 57, 00)^2 + (54, 8 - 5700)^2 \right) / 3 = 4,880.$ 

*2.3. Проверка выборочных дисперсий на однородность по критерию Кохрена*: – экспериментальное значение критерия Кохрена

$$
G_{3} = \frac{\max S_{j}^{2}}{\sum_{j=1}^{N} S_{j}^{2}} = \frac{4,880}{0,7200 + 2,5767 + 4,8800 + 2,4425 + 4,8292} = \frac{4,880}{15,448} = 0,316;
$$

- критическое значение критерия Кохрена, в котором на первом месте стоит число степеней свободы максимальной дисперсии ( $f_{\text{unc}} = n - 1 = 4 - 1 = 3$ ), на втором – число степеней свободы, равное числу всех дисперсий ( $f_{\text{mean}} = N = 5$ ), при доверительной вероятности  $p = 0.95$  (прилож. 5).

$$
G_{f_{\text{uncat}}; f_{\text{stast}}; p} = G_{n-1; N; p} = G_{3; 5; 0, 95} = 0,598.
$$

Выборочные дисперсии однородны, так как  $G_3 = 0,316 < 0,598 = G_{3.5,0.95}$ .

2.4. Расчет дисперсии воспроизводимости и числа ее степеней свободы:

$$
S_{\text{score}}^2 = \frac{\sum_{j=1}^3 S_j^2}{5} = \frac{15,448}{5} = 3,090,
$$
  

$$
f_{\text{score}} = N(n-1) = 5(4-1) = 15.
$$

Блок 3. Моделирование технической системы (результаты расчета внесены в табл. 4.3).

3.1. Построение матрицы моделирования. Создать матрицу моделирования для построения однофакторного ортогонализированного уравнения регрессии 2-го порядка  $Y = b_0 X_0 + b_1 X_1 + b_2 (X_1^2 - \lambda_1)$  (табл. 4.3), которая содержит столбцы: j,  $X_{0j}$ ,  $X_j$ ,  $X_j^2 - \lambda$ ,  $\overline{Y_j}$ ,  $X_{0j} \overline{Y_j}$ ,  $X_j \overline{Y_j}$ ,  $(X_j^2 - \lambda) \overline{Y_j}$ ,  $Y_j^p$ ,  $(\overline{Y_j} - Y_j^p)^2$ .

Таблица 4.3

| $\boldsymbol{N}$                                                                 | $X_{0j}$ | $X_j$    | $X_i^2 - \lambda$ | $\overline{Y_i}$ | $X_{0i}Y_i$ | $X_iY_i$       | $(X_i^2 - \lambda)Y_j$ | $Y_i^p$           | $(\overline{Y}_i - Y_j^p)^2$                    |  |
|----------------------------------------------------------------------------------|----------|----------|-------------------|------------------|-------------|----------------|------------------------|-------------------|-------------------------------------------------|--|
|                                                                                  | 1        | $-1,000$ | 0,5000            | 74,10            | 74,10       | 74,10          | 37,05                  | 73,92             | 0,034                                           |  |
| 2                                                                                | 1        | $-0,500$ | $-0,2500$         | 61,45            | 61,45       | 30,73          | $-15,36$               | 62,20             | 0,567                                           |  |
| 3                                                                                |          | $\theta$ | $-0,5000$         | 57,00            | 57,00       | $\overline{0}$ | $-28,50$               | 55,86             | 1,230                                           |  |
| $\overline{4}$                                                                   |          | 0,500    | $-0,2500$         | 54,13            | 54,13       | 27,06          | $-13,53$               | 54,89             | 0,582                                           |  |
| 5                                                                                |          | 1,000    | 0,5000            | 59,48            | 59,48       | 59,48          | 29,74                  | 59,29<br>0,036    |                                                 |  |
| $\sum$ $^2$                                                                      | 5        | 2,500    | 0,8750            | Σ                | 306,2       | 18,29          | 9,394                  | $\varphi = 2,518$ |                                                 |  |
| $F_{\scriptscriptstyle{9}} = 1,630; \ F_{\scriptscriptstyle{2;15;0.95}} = 3,682$ |          |          |                   | $b_r$            | 61,23       | $-7,315$       | 10,74                  |                   |                                                 |  |
| $S_{\text{bocnp}}^2 = 3,090;$<br>$f_{\text{bocnp}} = 15$<br>Уравнение адекватно  |          |          |                   | $\Delta b_r$     | 0,8         | 1,2            | 2,0                    |                   | $S_{\text{an}}^2 = 5,038$ , $f_{\text{an}} = 2$ |  |
|                                                                                  |          |          |                   |                  |             |                |                        |                   |                                                 |  |

Матрица моделирования для построения однофакторного ортогонализированного уравнения регрессии 2-го порядка с числом опытов  $N = 5$  и числом дублей  $n = 4$ 

Ортогонализированный коэффициент рассчитывается по уравнению

$$
\lambda = \frac{N+1}{3(N-1)} = \frac{5+1}{3(5-1)} = 0,5000.
$$

*3.2. Расчет коэффициентов уравнения регрессии.* Образовать столбцы  $X_{0j}\overline{Y}_j$ ,  $X_j\overline{Y}_j$ ,  $(X_j^2 - \lambda)$  и рассчитать их суммы:

$$
\sum_{j=1}^{5} X_{0j} \overline{Y}_j = 1.74, 10 + 1.61, 450 + 1.57, 00 + 1.54, 125 + 1.59, 475 = 306, 15,
$$
  
\n
$$
\sum_{j=1}^{5} X_j \overline{Y}_j = (-1)74, 10 + (-0, 5)61, 45 + 0.57, 00 + 0, 5.54, 125 + 1.59, 475 = -18, 287,
$$
  
\n
$$
\sum_{j=1}^{5} (X_j^2 - \lambda) \overline{Y}_j = 0, 50.74, 10 + (-0, 25)61, 45 + (-0, 50)57, 00 + (-0, 25)54, 125 + 0, 50.59, 475 = 9, 394;
$$

– рассчитать суммы квадратов факторов:

$$
\sum_{j=1}^{5} X_{0j}^{2} = 1 + 1 + 1 + 1 + 1 = 5,
$$
  

$$
\sum_{j=1}^{5} X_{j}^{2} = (-1,000)^{2} + (-0,5000)^{2} + 0 + 0,5000^{2} + 1,000^{2} = 2,500,
$$
  

$$
\sum_{j=1}^{5} (X_{j}^{2} - \lambda)^{2} = 0,5000^{2} + (-0,2500)^{2} + (-0,5000)^{2} + (-0,2500)^{2} + 0,5000^{2} = 0,8750;
$$

– рассчитать коэффициенты уравнения регрессии  $b_0, b_1, b_2$ . Так как факторы  $X_0$ ,  $X$ ,  $(X^2 - \lambda)$  ортогональны, то они рассчитываются по формулам:

$$
b_0 = \frac{\sum_{j=1}^{5} X_{0j} \overline{Y}_j}{\sum_{j=1}^{5} X_{0j}^2} = \frac{306,15}{5} = 61,23,
$$
  

$$
b_1 = \frac{\sum_{j=1}^{5} X_j \overline{Y}_j}{\sum_{j=1}^{5} X_j^2} = \frac{-18,287}{2,500} = -7,315,
$$
  

$$
b_2 = \frac{\sum_{j=1}^{5} (X_j^2 - \lambda) \overline{Y}_j}{\sum_{j=1}^{5} (X_j^2 - \lambda)^2} = \frac{9,394}{0,875} = 10,74.
$$

3.3. Проверка коэффициентов уравнения регрессии на значимость по критерию Стьюдента осуществляется по следующему алгоритму:

- рассчитать дисперсии значимости  $S^2(b_0)$ ,  $S^2(b_1)$ ,  $S^2(b_2)$  и стандартные отклонения для  $S_{\text{norm}}^2 = 3,090$  (см. табл. 4.3):

$$
S^{2}(b_{0}) = \frac{S_{\text{socnp}}^{2}}{4 \cdot \sum_{j=1}^{5} X_{0j}^{2}} = \frac{3,090}{4 \cdot 5} = 0,1545,
$$
  
\n
$$
S(b_{0}) = \sqrt{S^{2}(b_{0})} = \sqrt{0,1545} = 0,3931,
$$
  
\n
$$
S^{2}(b_{1}) = \frac{S_{\text{socnp}}^{2}}{4 \cdot \sum_{j=1}^{5} X_{j}^{2}} = \frac{3,090}{4 \cdot 2,500} = 0,3090,
$$
  
\n
$$
S(b_{1}) = \sqrt{S^{2}(b_{1})} = \sqrt{0,3090} = 0,5559,
$$
  
\n
$$
S^{2}(b_{2}) = \frac{S_{\text{socnp}}^{2}}{4 \cdot \sum_{j=1}^{5} (X_{j}^{2} - \lambda)^{2}} = \frac{3,090}{4 \cdot 0,875} = 0,8829,
$$
  
\n
$$
S(b_{2}) = \sqrt{S^{2}(b_{2})} = \sqrt{0,8829} = 0,9396;
$$

- рассчитать доверительные интервалы регрессионных коэффициентов  $b_0$ ,  $b_1$ ,  $b_2$  и корректно оформить результаты расчета:

$$
\Delta b_0 = t_{f\text{isocnp}; p} S(b_0) = t_{15;0,95} S(b_0) = 2,131 \cdot 0,3931 = 0,8377,
$$
  
\n
$$
\Delta b_1 = t_{f\text{isocnp}; p} S(b_1) = t_{15;0,95} S(b_1) = 2,131 \cdot 0,5559 = 1,1846,
$$
  
\n
$$
\Delta b_2 = t_{f\text{isocnp}; p} S(b_2) = t_{5;0,95} S(b_2) = 2,131 \cdot 0,9396 = 2,002,
$$

где  $t_{f\text{bocnp; }p}$  – критическое значение критерия Стьюдента при числе степеней свободы  $f = N(n-1) = 5(4-1) = 15$  и доверительной вероятности  $p = 0.95$  (прилож. 2):

$$
t_{f\text{isocnp}; p} = t_{N(n-1); p} = t_{15;0,95} = 2,131.
$$

Так как выполняются неравенства:

$$
\Delta b_0 = 0,8377 < 61,23 = |b_0|,
$$
\n
$$
\Delta b_1 = 1,846 < 7,315 = |b_1|,
$$
\n
$$
\Delta b_2 = 2,002 < 10,74 = |b_2|,
$$

то регрессионные коэффициенты  $b_0$ ,  $b_1$ ,  $b_2$  однофакторного ортогонализированного уравнения регрессии 2-го порядка значимы, и уравнение регрессии примет следующий вид:

$$
Y = 61,23 - 7,315 \cdot X + 10,74(X^2 - 0,5000).
$$

3.4. Проверка уравнения регрессии на адекватность по критерию Фишера выполняется по следующему алгоритму:

- рассчитать параметр  $Y_i^p$  для каждого опыта по однофакторному ортогонализированному уравнению регрессии 2-го порядка, например, для  $j = 1$ :

$$
Y_1^p = 61,23 - 7,315(-1) + 10,74 \cdot 0,5000 = 61,23 + 7,315 + 5,370 = 73,915;
$$

- рассчитать остаточную сумму квадратов по уравнению

$$
\varphi = \sum_{j=1}^{5} \left( \overline{Y}_j - Y_j^P \right)^2 = (74, 10 - 73, 915)^2 + (61, 45 - 62, 203)^2 + (57, 00 - 55, 860)^2 + + (54, 125 - 54, 888)^2 + (59, 475 - 59, 285)^2 = 2,518;
$$

- рассчитать дисперсию адекватности и число ее степеней свободы  $f_{\text{aa}}$ :

$$
S_{\text{a}_{\text{A}}}^{2} = \frac{n\varphi}{N - B} = \frac{4 \cdot 2,519}{5 - 3} = 5,038,
$$
  

$$
f_{\text{a}_{\text{A}}} = N - B = 5 - 3 = 2;
$$

- рассчитать экспериментальное значение критерия Фишера:

$$
F_{\rm s} = \frac{S_{\rm at}^2}{S_{\rm norm}^2} = \frac{5,038}{3,090} = 1,630
$$
,  $\text{rank} \ \text{Kak} \ S_{\rm at}^2 > S_{\rm norm}^2$ ;

- критическое значение критерия Фишера  $F_{f_{\text{unc},i},f_{\text{max}}; p}$  определить по следующему алгоритму: на первом месте стоит число степени свободы большей дисперсии ( $f_{\text{unc}} = f_{\text{an}} = N - B = 5 - 3 = 2$ ), на втором – число степени свободы меньшей дисперсии  $(f_{\text{3Ham}} = f_{\text{bocnp}} = N(n-1) = 5(4-1) = 15)$  при доверительной вероятности  $p = 0.95$  (прилож. 4):

$$
F_{N-B; N(n-1); p} = F_{2; 15; 0,95} = 3,682.
$$

Полученное однофакторное ортогонализированное уравнение регрессии порядка  $Y = 61,23-7,315X+10,74(X_1^2-0,5000)$ адекватно,  $2-\Gamma$ так как  $F_1 = 1,630 < 3,682 = F_{2,5:0.95}$ .

#### Блок 4. Оптимизация технической системы

# Случай А

А.1. Расчет оптимального значения фактора в нормированных и натуральных координатах при условии  $X_{\text{onr}} \in [-1, +1]$ :

- оптимальное нормированное значение фактора

$$
X_{\text{om} = -\frac{b_1}{2 \cdot b_2} = -\frac{-7,315}{2 \cdot 10,74} = 0,3405;
$$

- оптимальное натуральное значение фактора

$$
x_{\text{corr}} = x_0 + X_{\text{corr}} \Delta x = 90 + 0,3405 \cdot 30 = 90 + 10,22 = 100,22 \approx 100 \text{ °C}.
$$

А.2. Расчет оптимального значения параметра оптимизации. Параметр  $Y(X)$  имеет минимум, так как  $b_2 = 10,74 > 0$ :

$$
Y_{\min} = 61,23 - 7,315X_{\text{onrt}} + 10,74(X_{\text{onrt}}^2 - 0,5000) = 61,23 - 7,315 \cdot 0,3405 +
$$

 $+10,74(0,3405^{2} - 0.5000) = 61,23 - 2,491 - 4,125 = 54,61$  KBT· y/T.

А.3. Расчет относительной и абсолютной погрешности параметра оптимизации:

- рассчитать абсолютную погрешность  $\Delta Y_{\text{min}}$  параметра  $Y_{\text{min}}$ , значение которого найдено по однофакторному ортогонализированному уравнению регрессии 2-го порядка  $Y = b_0 X_0 + b_1 X + b_2 (X^2 - \lambda)$  при условии ортогональности всех факторов  $X_0$ ,  $X$ ,  $(X^2 - \lambda)$ , по уравнению

$$
\Delta Y_{\min} = t_{N(n-1); p} \sqrt{S^2(b_0) + X_{\text{onr}}^2 S^2(b_1) + (X_{\text{onr}}^2 - \lambda)^2 S^2(b_2)} =
$$
  
=  $t_{15; 0.95} \sqrt{0, 1545 + 0, 3405^2 \cdot 0, 3090 + (0, 3405^2 - 0, 5000)^2 0, 8829} =$   
= 2,131 $\sqrt{0, 1545 + 0, 03583 + 0, 1302} = 2, 131\sqrt{0, 3206} = 2, 131 \cdot 0, 5662 = 1, 207 \text{ kBr} \cdot \text{v/m}$ 

- рассчитать относительную погрешность  $\gamma$  параметра оптимизации  $Y_{\text{min}}$  по уравнению

$$
\gamma = \frac{\Delta Y_{\text{min}}}{Y_{\text{min}}} = \frac{1,207}{54,616} = 0,02210.
$$

Корректно оформить результаты расчета:

$$
b_0 \pm \Delta b_0 = 61,23 \pm 0,8377 \approx 61,2 \pm 0,8 ;
$$
  
\n
$$
b_1 \pm \Delta b_1 = -7,315 \pm 1,1846 \approx -7,3 \pm 1,2 ;
$$
  
\n
$$
b_2 \pm \Delta b_2 = 10,74 \pm 2,003 \approx 10,7 \pm 2,0 ;
$$
  
\n
$$
Y_{\min} \pm \Delta Y_{\min} = 54,63 \pm 1,207 \approx (54,6 \pm 1,2) \text{ KBr·y/ T},
$$
  
\n
$$
\gamma = 0,02210 = 0,022 (2,2\%) .
$$

Заключение. Однофакторное ортогонализированное уравнение регрессии 2-го коэффициентами порядка  $\rm{co}$ значимыми регрессионными

 $Y = 61, 2 - 7, 3X + 10, 7(X^2 - 0, 5000)$  адекватно описывает процесс сушки зерна. Минимальные энергозатраты при сушке зерна при значении температуры воздуха  $x_{\text{onT}} = 100 \text{ °C}$  составляют  $Y_{\text{min}} = (54, 6 \pm 1, 2) \text{ kBr·y/ T}.$ 

# Пример выполнения лабораторной работы в программе MS Excel

# Блок 1. Планирование и проведение эксперимента (см. п.п. 1.1, 1.2)

1.3. Построение матрицы планирования эксперимента. Создать матрицу планирования для обработки экспериментальных данных, которая состоит из столбцов: *j*, *x*, *Y*<sub>1</sub>, *Y*<sub>2</sub>, *Y*<sub>3</sub>, *Y*<sub>4</sub>,  $\overline{Y}_i$ , *S*<sup>2</sup><sub>*i*</sub> (рис. 4.1).

|                | Α              | В | С                                       | D     | Е          | F     | G        | Н     |
|----------------|----------------|---|-----------------------------------------|-------|------------|-------|----------|-------|
| 1              | $\overline{N}$ | n | $x_{\mathrm{max}}$                      | 120   | $x_0$      |       |          |       |
| $\overline{2}$ | 5              | 4 | $\boldsymbol{\mathcal{X}}_{\text{min}}$ | 60    | $\Delta x$ |       |          |       |
| $\overline{3}$ |                |   |                                         |       |            |       |          |       |
| 4              |                | x | $Y_1$                                   | $Y_2$ | $Y_3$      | $Y_4$ | $Y_{cp}$ | $S^2$ |
| 5              | 1              |   | 73,5                                    | 75,3  | 73,5       | 74,1  |          |       |
| 6              | 2              |   | 60,4                                    | 60,2  | 63,7       | 61,5  |          |       |
| 7              | 3              |   | 55,4                                    | 59,0  | 58,8       | 54,8  |          |       |
| 8              | 4              |   | 54,8                                    | 55,5  | 54,3       | 51,9  |          |       |
| 9              | 5              |   | 59,7                                    | 62,5  | 57,9       | 57,8  |          |       |

Puc.  $4.1$ 

В программе MS Excel организовать символ  $\overline{Y}$  невозможно, поэтому на рисунках параметр  $\overline{Y} = Y_{\text{cn}}$ .

Рассчитать основной уровень фактора  $x_0$ , интервал его варьирования  $\Delta x$  и уровни фактора *х* в опытах (рис. 4.2):

$$
x_0 = \frac{x_{\text{max}} + x_{\text{min}}}{2},
$$
  
\n
$$
\Delta x = \frac{x_{\text{max}} - x_{\text{min}}}{2},
$$
  
\n
$$
x_j = x_{\text{min}} + \frac{j - 1}{N - 1} (x_{\text{max}} - x_{\text{min}}).
$$

|                | Α                | В   | C                | D                | E                                         | F                | G             | Н     |
|----------------|------------------|-----|------------------|------------------|-------------------------------------------|------------------|---------------|-------|
| 1              | $\boldsymbol{N}$ | n   | $x_{\text{max}}$ | 120              | $x_0$                                     | 90               | $= (D1+D2)/2$ |       |
| $\overline{2}$ | 5                | 4   | $x_{\min}$       | 60               | $\Delta x$                                | 30               | $=(D1-D2)/2$  |       |
| 3              |                  |     |                  |                  |                                           |                  |               |       |
| 4              |                  | x   | $Y_1$            | $\overline{Y}_2$ | $Y_3$                                     | $\overline{Y}_4$ | $Y_{cp}$      | $S^2$ |
| 5              | 1                | 60  |                  |                  | =\$D\$2+(\$D\$1-\$D\$2)/(\$A\$2-1)*(A5-1) |                  |               |       |
| 6              | $\overline{2}$   | 75  | 60,4             | 60,2             | 63,7                                      | 61,5             |               |       |
| $\overline{7}$ | 3                | 90  | 55,4             | 59,0             | 58,8                                      | 54,8             |               |       |
| 8              | 4                | 105 | 54,8             | 55,5             | 54,3                                      | 51,9             |               |       |
| 9              | 5                | 120 | 59,7             | 62,5             | 57,9                                      | 57,8             |               |       |

Puc. 4.2

Блок 2. Предварительная обработка экспериментальных данных (рис. 4.3)

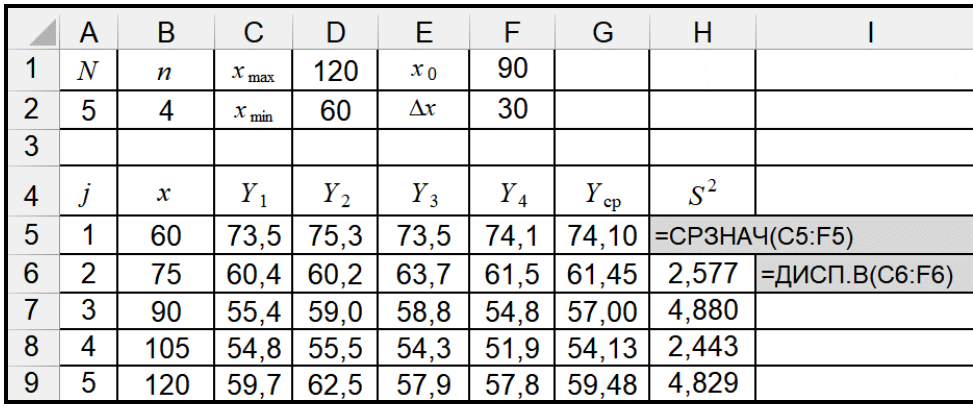

Puc.  $4.3$ 

2.1. Расчет выборочного среднего в каждом опыте. Выборочное среднее  $\overline{Y}_i$  в каждом опыте рассчитать с помощью функции СРЗНАЧ программы MS Excel, реализующей формулу:

$$
\overline{Y}_j = \frac{\sum_{i=1}^n Y_{ji}}{n}, \quad j = 1, ..., N.
$$

2.2. Расчет выборочной дисперсии в каждом опыте. Выборочную дисперсию  $S_i^2$  в каждом опыте рассчитать с помощью функции ДИСП.В программы MS Excel, реализующей формулу:

$$
S_j^2 = \frac{\sum_{i=1}^n (Y_{ji} - \overline{Y}_j)^2}{(n-1)}, \quad j = 1, ..., N.
$$

2.3. Проверка выборочных дисперсий на однородность по критерию Кохрена: - рассчитать экспериментальное значение критерия Кохрена:

$$
G_{\scriptscriptstyle 9} = \frac{\max S_j^2}{\sum_{j=1}^N S_j^2};
$$

- определить критическое значение критерия Кохрена при числе степеней свободы  $f_{\text{unc}} = n - 1 = 4 - 1 = 3$ ,  $f_{\text{sun}} = N = 5$  и доверительной вероятности  $p = 0.95$ (прилож. 5):

$$
G_{f_{\text{unc},i}; f_{\text{sun},i}; p} = G_{n-1; N; p} = G_{3; 5; 0, 95} = 0,598
$$

или рассчитать в программе MS Excel с помощью вспомогательной функции бетараспределения БЕТА.ОБР (Вероятность, Альфа, Бета), в которой на место параметров следует подставить следующие значения (рис. 4.4 и 4.5):

**Вероятность** = 1 – (1 – р)/N, **Альфа** =  $(n-1)/2$ , **Бета** =  $(N-1)(n-1)/2$ .

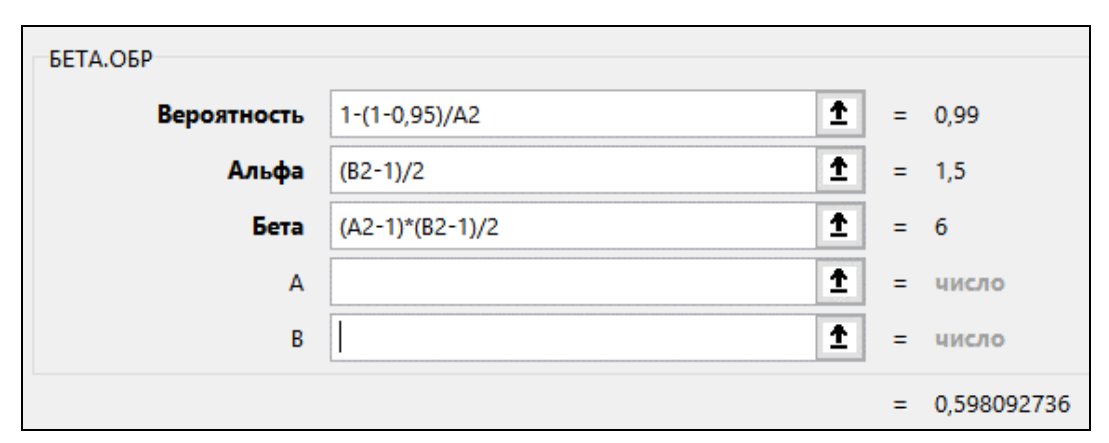

Puc.  $4.4$ 

|                | Α              | B                                                        | C                  | D     | E          | F     | G            | Н      |
|----------------|----------------|----------------------------------------------------------|--------------------|-------|------------|-------|--------------|--------|
| 1              | $\,N$          | n                                                        | $x_{\mathrm{max}}$ | 120   | $x_0$      | 90    |              |        |
| $\overline{2}$ | 5              | 4                                                        | $x_{\min}$         | 60    | $\Delta x$ | 30    |              |        |
| 3              |                |                                                          |                    |       |            |       |              |        |
| 4              | J              | x                                                        | $Y_1$              | $Y_2$ | $Y_3$      | $Y_4$ | $Y_{\rm cp}$ | $S^2$  |
| 5              | 1              | 60                                                       | 73,5               | 75,3  | 73,5       | 74,1  | 74,10        | 0,7200 |
| 6              | 2              | 75                                                       | 60,4               | 60,2  | 63,7       | 61,5  | 61,45        | 2,577  |
| 7              | 3              | 90                                                       | 55,4               | 59,0  | 58,8       | 54,8  | 57,00        | 4,880  |
| 8              | 4              | 105                                                      | 54,8               | 55,5  | 54,3       | 51,9  | 54,13        | 2,443  |
| 9              | 5              | 120                                                      | 59,7               | 62,5  | 57,9       | 57,8  | 59,48        | 4,829  |
| 10             |                |                                                          |                    |       |            |       |              |        |
| 11             | $G_{\rm a}$    | 0,3159   = МАКС(Н5:Н9)/СУММ(Н5:Н9)                       |                    |       |            |       |              |        |
| 12             | $G_{\kappa p}$ | 0,5981 =БЕТА.ОБР(1-(1-0,95)/A2;(B2-1)/2;(A2-1)*(B2-1)/2) |                    |       |            |       |              |        |

Puc.  $4.5$ 

Для сравнения экспериментального значения критерия Кохрена с критическим использовать функцию ЕСЛИ программы MS Excel (рис. 4.6).

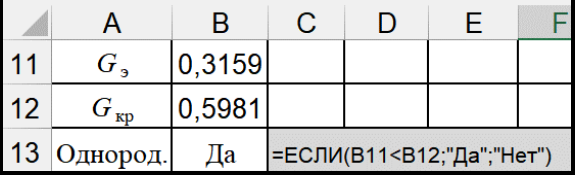

Puc.  $4.6$ 

Выборочные дисперсии однородны, так как  $G_{\text{A}} < G_{n-1 \cdot N \cdot n}$ :

 $G<sub>2</sub> = 0,316 < 0,598 = G<sub>3:5:0.95</sub>$ 

$$
S_{\text{bocnp}}^2 = \frac{\sum_{j=1}^N S_j^2}{N},
$$

| A | B | C   | D                | E     | F          | G     | H     |          |       |
|---|---|-----|------------------|-------|------------|-------|-------|----------|-------|
| 1 | N | n   | $x_{\text{max}}$ | 120   | $x_0$      | 90    |       |          |       |
| 2 | 5 | 4   | $x_{\text{min}}$ | 60    | $\Delta x$ | 30    |       |          |       |
| 3 | 3 | 7   | $x$              | $Y_1$ | $Y_2$      | $Y_3$ | $Y_4$ | $Y_{cp}$ | $S^2$ |
| 5 | 1 | 60  | 73,5             | 75,3  | 73,5       | 74,1  | 74,10 | 0,7200   |       |
| 6 | 2 | 75  | 60,4             | 60,2  | 63,7       | 61,5  | 61,45 | 2,577    |       |
| 7 | 3 | 90  | 55,4             | 59,0  | 58,8       | 54,8  | 57,00 | 4,880    |       |
| 8 | 4 | 105 | 54,8             | 55,5  | 54,3       | 51,9  | 54,13 | 2,443    |       |
| 9 | 5 | 120 | 59,7             | 62,5  | 57,9       | 57,8  | 59,48 | 4,8      |       |

$$
f_{\text{bocnp}} = N(n-1).
$$

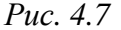

# Блок 3. Моделирование технической системы

3.1. Построение матрицы моделирования:

- создать матрицу моделирования для построения однофакторного ортогонализированного уравнения регрессии 2-го порядка на базе РСП с числом опытов  $N=5$ , которая содержит столбцы  $X_0, X, (X^2-\lambda), \overline{Y}, X_0\overline{Y}, X\overline{Y}, (X^2-\lambda)\overline{Y}$ ,  $Y^p$ ,  $(\overline{Y} - Y^p)^2$ , и рассчитать нормированные значения X в каждом опыте (рис. 4.8):

 $X_{i} = \frac{x_{j} - x_{0}}{i}$ 

|   |       |                  | $\Delta x$                     |             |                 |  |  |  |
|---|-------|------------------|--------------------------------|-------------|-----------------|--|--|--|
|   |       | Κ                |                                | М           | Ν               |  |  |  |
| 4 | $X_0$ | $\boldsymbol{X}$ | $X^2 - \lambda$                | $X_0Y_{cp}$ | ${XY}_{\rm cp}$ |  |  |  |
| 5 |       |                  | $-1,0000$ = (B5-\$F\$1)/\$F\$2 |             |                 |  |  |  |
| 6 |       | $-0,5000$        |                                |             |                 |  |  |  |
| 7 |       | 0,0000           |                                |             |                 |  |  |  |
| 8 |       | 0,5000           |                                |             |                 |  |  |  |
| 9 |       | 1,0000           |                                |             |                 |  |  |  |

Puc.  $4.8$ 

- рассчитать ортогонализирующий коэффициент  $\lambda$  (рис. 4.9):

$$
\lambda = \frac{\sum_{j=1}^{N} X_{1j}^{2}}{N} = \frac{N+1}{3 (N-1)};
$$

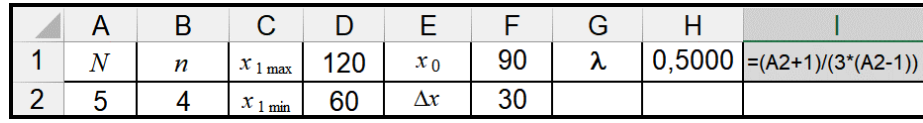

| D.<br>Puc. | 49 |
|------------|----|
|------------|----|

- рассчитать значения ортогонализированного фактора  $(X_j^2 - \lambda)$  (рис. 4.10).

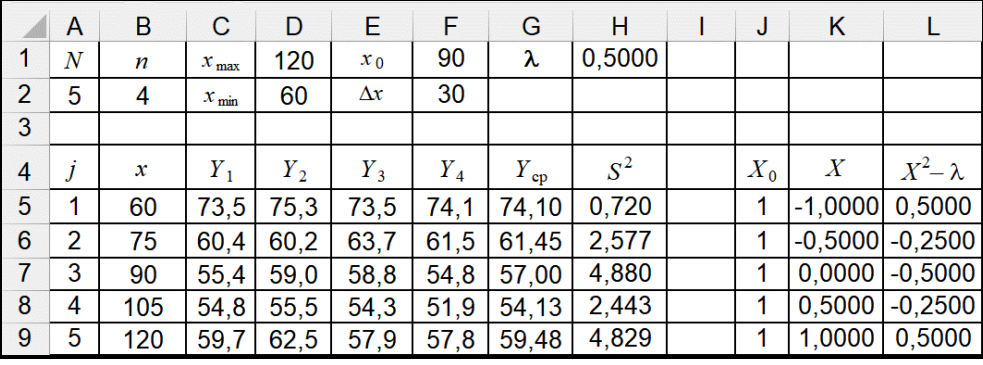

#### Puc. 4.10

3.2. Расчет коэффициентов уравнения регрессии  $b_0, b_1, b_2$  однофакторного ортогонализированного уравнения регрессии  $2-\Gamma$ o порядка  $Y = b_0 X_0 + b_1 X + b_2 (X^2 - 0,5000)$ :

– рассчитать произведения  $X_0 \overline{Y}$ ,  $X \overline{Y}$ ,  $(X^2 - \lambda) \overline{Y}$ . В первую ячейку ввести формулу с абсолютной адресацией к столбцу \$G, содержащему сомножитель  $Y_{cp}$ (рис. 4.11);

|                | G        | Н      | J       | κ                |                                | М | Ν         |
|----------------|----------|--------|---------|------------------|--------------------------------|---|-----------|
|                | λ        | 0,5000 |         |                  |                                |   |           |
| $\overline{2}$ |          |        |         |                  |                                |   |           |
| $\overline{3}$ |          |        |         |                  |                                |   |           |
| 4              | $Y_{cp}$ | $S^2$  | $X_{0}$ | $\boldsymbol{X}$ | $X^2 - \lambda$ $X_0Y_{cp}$    |   | $XY_{cp}$ |
| 5              | 74,10    | 0,720  | 1       |                  | $-1,0000$ = (B5-\$F\$1)/\$F\$2 |   |           |
| 6              | 61,45    | 2,577  | 1       | $-0,5000$        |                                |   |           |
| $\overline{7}$ | 57,00    | 4,880  | 1       | 0,0000           |                                |   |           |
| 8              | 54,13    | 2,443  | 1       | 0,5000           |                                |   |           |
| 9              | 59,48    | 4,829  | 1       | 1,0000           |                                |   |           |

Puc.  $4.11$ 

- копировать формулы в остальные ячейки для получения необходимых произведений (рис. 4.12);

|                |         | κ |                                               | М           | N         |                                         | P     |                |
|----------------|---------|---|-----------------------------------------------|-------------|-----------|-----------------------------------------|-------|----------------|
| 4              | $X_{0}$ | Χ | $X^2 - \lambda$                               | $X_0Y_{cp}$ | $XY_{cp}$ | $\left  (X^2 - \lambda) Y_{cp} \right $ | $Y^p$ | $(Y_{cp}-Y^p)$ |
| 5              |         |   | -1,0000  0,5000   74,10   -74,10              |             |           | 37,05                                   | 73,91 | 0,0350         |
| 6              |         |   | $\left  -0.5000 \right $ -0.2500 61.45 -30.73 |             |           | $-15,36$                                | 62,20 | 0.5679         |
| $\overline{7}$ |         |   | $ 0,0000 $ -0,5000 57,00                      |             | 0.00      | $-28,50$                                | 55,86 | 1,2947         |
| 8              |         |   | $ 0,5000 $ -0,2500 54,13                      |             | 27,06     | $-13,53$                                | 54,89 | 0,5830         |
| 9              |         |   | 1,0000 0,5000 59,48                           |             | 59,48     | 29,74                                   |       | 59,28 0,03692  |

Puc.  $4.12$ 

– рассчитать суммы произведений в полученных столбцах матрицы моделирования (рис. 4.13);

|                   | J     | κ         |                     | м               | N         | O                     |  |  |
|-------------------|-------|-----------|---------------------|-----------------|-----------|-----------------------|--|--|
| 4                 | $X_0$ | Χ         | $X^2 - \lambda$     | $X_0Y_{cp}$     | $XY_{cp}$ | $(X^2-\lambda)Y_{cp}$ |  |  |
| 5                 | 1     | $-1.0000$ | 0.5000              | 74,10           | $-74, 10$ | 37,05                 |  |  |
| 6                 | 1     |           | $-0.5000$ $-0.2500$ | 61,45           | $-30.73$  | $-15.36$              |  |  |
| 7                 | 1     | 0.0000    | $-0,5000$           | 57,00           | 0,00      | $-28,50$              |  |  |
| 8                 | 1     | 0.5000    | $-0,2500$           | 54.13           | 27,06     | $-13,53$              |  |  |
| 9                 | 1     | 1.0000    | 0,5000              | 59,48           | 59,48     | 29.74                 |  |  |
| 10                |       |           |                     |                 |           |                       |  |  |
| 11                |       |           |                     | 306,2           | $-18,29$  | 9,394                 |  |  |
| $12 \overline{ }$ |       |           |                     | $=$ CYMM(M5:M9) |           |                       |  |  |

*Рис. 4.13* 

– рассчитать суммы квадратов факторов  $\sum_{n=0}^{5} X_n^2$ 0 1 *j j X*  $\sum_{j=1}^5 X_{0j}^2$ ,  $\sum_{j=1}^5 X_j^2$  $j = 1$  $X^2_j$  $\sum_{j=1}^{5} X_j^2$ ,  $\sum_{j=1}^{5} (X^2 - 0.5000)^2$ 1  $(X^2 - 0,5000)$ *j X*  $\sum_{j=1}^{\infty} (X^2 - 0.5000)^2$ ,

воспользовавшись функцией **СУММКВ** программы MS Excel (рис. 4.14);

|    | J     | κ                |                 |  |  |  |  |  |
|----|-------|------------------|-----------------|--|--|--|--|--|
| 4  | $X_0$ | $\boldsymbol{X}$ | $X^2 - \lambda$ |  |  |  |  |  |
| 5  |       | $-1,0000$        | 0,5000          |  |  |  |  |  |
| 6  |       | $-0,5000$        | $-0,2500$       |  |  |  |  |  |
| 7  |       | 0,0000           | $-0,5000$       |  |  |  |  |  |
| 8  |       | 0,5000           | $-0,2500$       |  |  |  |  |  |
| 9  |       | 1,0000           | 0,5000          |  |  |  |  |  |
| 10 |       |                  |                 |  |  |  |  |  |
| 11 | 5     | 2,500            | 0,8750          |  |  |  |  |  |
| 12 |       | $=CYMMKB(J5:J9)$ |                 |  |  |  |  |  |

*Рис. 4.14* 

– рассчитать коэффициенты однофакторного ортогонализированного уравнения регрессии 2-го порядка  $b_0$ ,  $b_1$ ,  $b_2$  (рис. 4.15):

| $=\frac{\displaystyle\sum_{j=1}^{N}X_{0j}\overline{Y}_{j}}{\displaystyle\sum_{j=1}^{N}X_{0j}^{2}}$ ; |                |       |                  | $\overline{i=1}$ |                    |                | $\overline{j=1}$                  | $b_1 = \frac{\sum_{j=1}^{N} X_j \overline{Y}_j}{\sum_{j=1}^{N} X_j^2}; \quad b_2 = \frac{\sum_{j=1}^{N} (X_j^2 - \lambda) \overline{Y}_j}{\sum_{j=1}^{N} (X_j^2 - \lambda)^2}$ |
|----------------------------------------------------------------------------------------------------|----------------|-------|------------------|------------------|--------------------|----------------|-----------------------------------|----------------------------------------------------------------------------------------------------|
|                                                                                                    |                | J     | Κ                |                  | M                  | N              | O                                 |                                                                                                    |
|                                                                                                    | 4              | $X_0$ | $\boldsymbol{X}$ | $X^2 - \lambda$  | $X_0Y_{cp}$        |                | $XY_{cp}$ $(X^2 - \lambda)Y_{cp}$ |                                                                                                    |
|                                                                                                    | 5              | 1     | $-1,0000$        | 0,5000           | 74,10              | $-74,10$       | 37,05                             |                                                                                                    |
|                                                                                                    | 6              | 1     | $-0,5000$        | $-0,2500$        | 61,45              | $-30,73$       | $-15,36$                          |                                                                                                    |
|                                                                                                    | $\overline{7}$ | 1     | 0,0000           | $-0,5000$        | $\overline{57,00}$ | 0,00           | $-28,50$                          |                                                                                                    |
|                                                                                                    | 8              | 1     | 0,5000           | $-0,2500$        | $\overline{54,}13$ | 27,06          | $-13,53$                          |                                                                                                    |
|                                                                                                    | 9              | 1     | 1,0000           | 0,5000           | 59,48              | 59,48          | 29,74                             |                                                                                                    |
|                                                                                                    | 10             |       |                  |                  |                    |                |                                   |                                                                                                    |
|                                                                                                    | 11             | 5     | 2,500            | 0,8750           | 306,2              | $-18,29$       | 9,394                             |                                                                                                    |
|                                                                                                    | 12             |       |                  |                  |                    |                |                                   |                                                                                                    |
|                                                                                                    | 13             |       |                  |                  | $b_0$              | b <sub>1</sub> | $b_{2}$                           |                                                                                                    |
|                                                                                                    | 14             |       |                  |                  | 61,23              | $-7,315$       | 10,74                             |                                                                                                    |
|                                                                                                    | 15             |       |                  |                  | $=M11/J11$         |                |                                   |                                                                                                    |

*Рис. 4.15* 

3.3. Проверка коэффициентов уравнения регрессии на значимость по критерию Стьюдента (рис. 4.16):

коэффициентов - рассчитать дисперсии значимости регрессии  $S^2(b_0)$ ,  $S^2(b_1)$ ,  $S^2(b_2)$ :

$$
S^{2}(b_{0}) = \frac{S_{\text{bocnp}}^{2}}{n \sum_{j=1}^{N} X_{0j}^{2}}; \quad S^{2}(b_{1}) = \frac{S_{\text{bocnp}}^{2}}{n \sum_{j=1}^{N} X_{j}^{2}}; \quad S^{2}(b_{2}) = \frac{S_{\text{bocnp}}^{2}}{n \sum_{j=1}^{N} (X_{j}^{2} - \lambda)^{2}}.
$$

Обратите внимание: абсолютная адресация ячеек позволяет скопировать формулу для остальных коэффициентов;

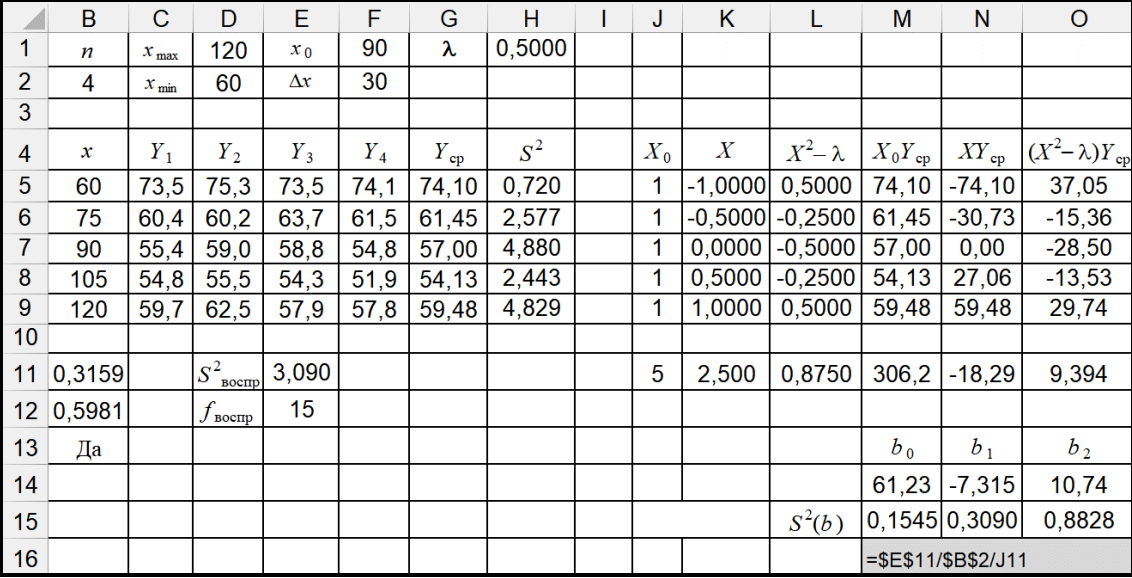

Puc. 4.16

- рассчитать доверительные интервалы коэффициентов  $b_0$ ,  $b_1$ ,  $b_2$  однофакторного ортогонализированного уравнения регрессии 2-го порядка  $\Delta b_0$ ,  $\Delta b_1$ ,  $\Delta b_2$ :

$$
\Delta b_0 = t_{f; p} \cdot S(b_0), \quad \Delta b_1 = t_{f; p} \cdot S(b_1), \quad \Delta b_2 = t_{f; p} \cdot S(b_2);
$$

- выбрать критическое значение критерия Стьюдента  $t_{f;p}$  при числе степеней свободы  $f_{\text{bocnp}}$  и доверительной вероятности  $p = 0.95$  (прилож. 2) или вычислить с помощью функции СТЬЮДЕНТ.ОБР.2X программы MS Excel (рис. 4.17, 4.18, 4.19).

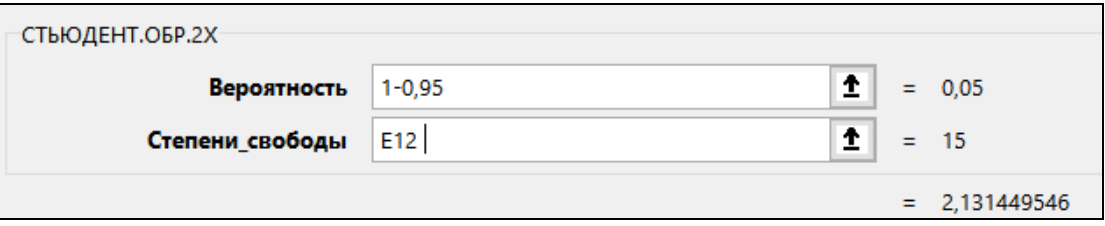

Puc. 4.17

|    |                    |    | М |                         |                               |
|----|--------------------|----|---|-------------------------|-------------------------------|
| 15 | $t_{N(n-1); 0,95}$ |    |   |                         | $S^2(b)$ 0,1545 0,3090 0,8828 |
| 16 | 2.131              | Λh |   | $0,8378$ 1,185 2,003    |                               |
|    |                    |    |   | $=$ \$K\$16*KOPEHb(M15) |                               |

Puc. 4.18

|    |            | М                                       | Ν              |         |  |
|----|------------|-----------------------------------------|----------------|---------|--|
| 13 |            | $b_{\,0}$                               | b <sub>1</sub> | $b_{2}$ |  |
| 14 |            |                                         | $61,23$ -7,315 | 10,74   |  |
| 15 | $S^2(b)$   |                                         | 0,1545 0,3090  | 0,8828  |  |
| 16 | $\Delta b$ | $0,8378$ 1,185                          |                | 2,003   |  |
| 17 |            | значим значим                           |                | значим  |  |
| 18 |            | =ЕСЛИ(ABS(M14)>М16;"значим";"незначим") |                |         |  |

Puc. 4.19

Регрессионные коэффициенты  $b_0$ ,  $b_1$ ,  $b_{11}$  статистически значимы, так как:

 $\Delta b_0 = 0.8378 < 61.23 = |b_0|$ ,  $\Delta b_1 = 1.185 < 7.315 = |b_1|$ ,  $\Delta b_2 = 2.003 < 10.74 = |b_2|$ .

Однофакторное ортогонализированное уравнение регрессии 2-го порядка, в котором все коэффициенты значимы, имеет следующий вид:

 $Y = 61,23 - 7,315 \cdot X + 10,74 (X^2 - 0,5000).$ 

3.4. Проверка уравнения регрессии на адекватность по критерию Фишера:

- рассчитать значения  $Y_j^p$  в каждом опыте. Обратите внимание: абсолютная адресация ссылок на коэффициенты регрессии (рис. 4.20);

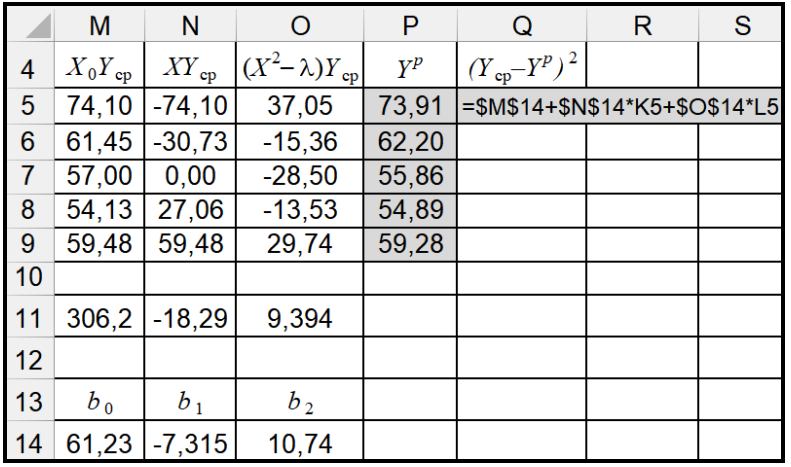

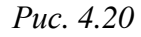

- рассчитать квадраты отклонений экспериментальных и расчетных значений параметра  $(\bar{Y} - Y^p)^2$ (рис. 4.21);

| P     | Q                    | R            |
|-------|----------------------|--------------|
| $Y^p$ | $(Y_{cp}-Y^{p})^{2}$ |              |
| 73,91 | 0,0350               | $=(G5-P5)^2$ |
| 62,20 | 0,5679               |              |
| 55,86 | 1,2947               |              |
| 54,89 | 0,5830               |              |
| 59,28 | 0,0369               |              |
|       |                      |              |

Puc. 4.21

 $\varphi = \sum_{i=1}^{N} \left( \overline{Y}_{j} - Y_{j}^{p} \right)^{2};$ 

- рассчитать остаточную сумму квадратов ф (рис. 4.22):

|    |       | $i=1$                |                |
|----|-------|----------------------|----------------|
|    | P     | O                    | R              |
|    | $Y^p$ | $(Y_{cp}-Y^{p})^{2}$ |                |
| 5  | 73,91 | 0,0350               |                |
| 6  | 62,20 | 0,5679               |                |
|    | 55,86 | 1,2947               |                |
| 8  | 54,89 | 0,5830               |                |
| 9  | 59,28 | 0,0369               |                |
| 10 |       |                      |                |
|    | O     | 2,5176               | $=CYMM(Q5:QQ)$ |

 $Puc. 4.22$ 

– рассчитать дисперсию адекватности $S^2_{\text{aa}}$ и число ее степеней свободы  $f_{\text{aa}}$ :

$$
S_{\rm at}^2 = \frac{n\varphi}{N - B},
$$
  

$$
f_{\rm at} = N - B,
$$

где  $B = 3$  – число статистически значимых коэффициентов регрессии  $(b_0, b_1, b_2)$ (рис. 4.23);

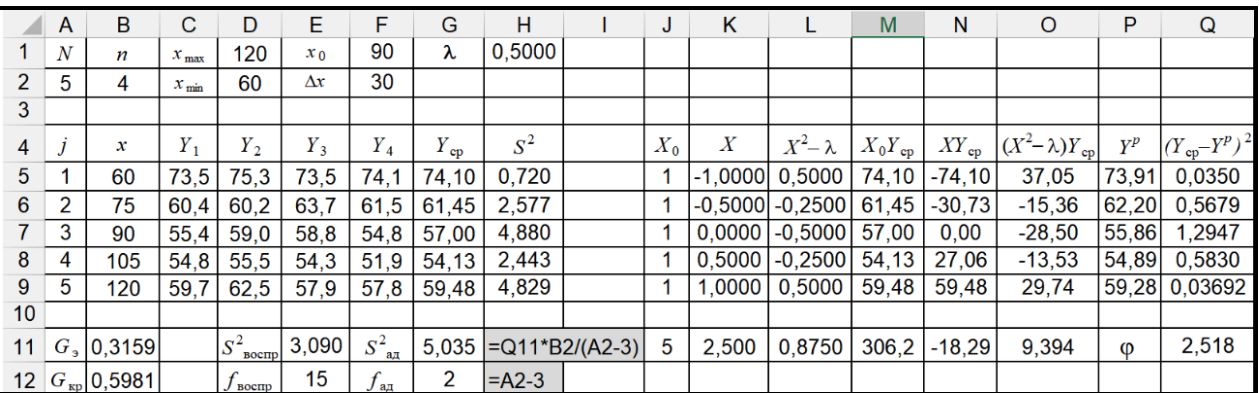

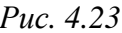

- рассчитать экспериментальное значение критерия Фишера  $F_3$ :

$$
F_{\scriptscriptstyle{9}} = \frac{\max(S_{\scriptscriptstyle{\text{Bocnp}}}^2, S_{\scriptscriptstyle{\text{a}}\overline{\mathcal{A}}}^2)}{\min(S_{\scriptscriptstyle{\text{Bocnp}}}^2, S_{\scriptscriptstyle{\text{a}}\overline{\mathcal{A}}}^2)};
$$

- рассчитать критическое значение критерия Фишера  $F_{f_{\text{unci}}, f_{\text{vaci}}, p}$ , в котором на первом месте стоит число степени свободы  $f_{\text{unc}} = f_{\text{an}} = N - B = 5 - 3 = 2$  больчисло степени шей дисперсии, на **BTODOM**  $M$ есте  $$ своболы  $f_{\text{unc}} = f_{\text{score}} = N(n-1) = 5(4-1) = 15$  меньшей дисперсии при доверительной вероятности  $p = 0.95$ , с помощью таблицы (прилож. 4) или с помощью встроенной функции **F.OБР** программы MS Excel (рис. 4.24):

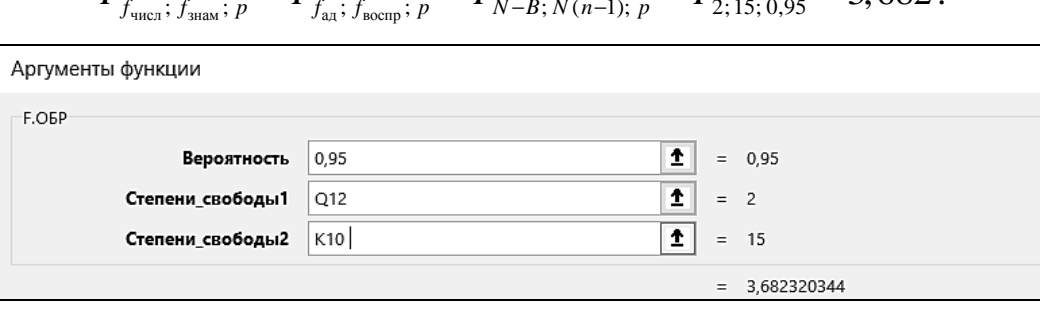

 $F_{\text{eff}} = F_{\text{eff}} = F_{\text{eff}} = F_{\text{eff}} = F_{\text{eff}} = F_{\text{eff}} = 3.682$ 

Однофакторное ортогонализированное уравнение регрессии 2-го порядка  $Y = 61, 23 - 7, 315 \cdot X_1 + 10, 74 (X_1^2 - 0, 5000)$  адекватно по критерию Фишера, так как  $F_2 = 1,630 < F_{2:15:0.95} = 3,682$  (рис. 4.25).

|    | F.           | F                      | G                           |  |  |
|----|--------------|------------------------|-----------------------------|--|--|
| 11 | 3,090        | $S^2_{\underline{aa}}$ | 5,035                       |  |  |
| 12 | 15           | ад                     |                             |  |  |
| 13 |              |                        |                             |  |  |
| 14 | $F_{\alpha}$ |                        | 1,630 = G11/E11             |  |  |
| 15 | КD           |                        | 3,682 = F.OBP(0,95;G12;E12) |  |  |

Puc. 4.25

# Блок 4. Оптимизация технической системы Случай А

А.1. Расчет оптимального значения фактора в нормированных и натуральных координатах при условии  $X_{\text{corr}} \in [-1, +1]$ :

- рассчитать оптимальное значение фактора  $X_{\text{corr}}$  в нормированных координатах (рис. 4.26):

$$
X_{\text{onr}} = -\frac{b_1}{2 \cdot b_2};
$$

Puc.  $4.24$ 

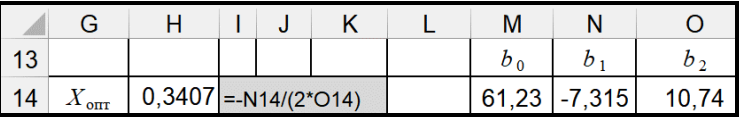

*Рис. 4.26* 

– рассчитать оптимальное значение фактора  $x_{\text{orr}}$  в натуральных координатах (рис. 4.27):

| E     | F          | G               | H                 | I       |
|-------|------------|-----------------|-------------------|---------|
| $x_0$ | $90$       | $\lambda$       | $0,5000$          |         |
| $2$   | $\Delta x$ | $30$            |                   |         |
| $3$   | $Y_3$      | $Y_4$           | $Y_{cp}$          | $S^2$   |
| $5$   | $73,5$     | $74,1$          | $74,10$           | $0,720$ |
| $6$   | $63,7$     | $61,5$          | $61,45$           | $2,577$ |
| $7$   | $58,8$     | $54,8$          | $57,00$           | $4,880$ |
| $8$   | $54,3$     | $51,9$          | $54,13$           | $2,443$ |
| $9$   | $57,9$     | $57,8$          | $59,48$           | $4,829$ |
| $10$  | $11$       | $3,090$         | $S^2_{\text{au}}$ | $5,035$ |
| $12$  | $15$       | $f_{\text{au}}$ | $2$               |         |
| $13$  | $14$       | $F_3$           |                   |         |

$$
x_{\text{off}} = x_0 + X_{\text{off}} \Delta x \, .
$$

# *А.2. Расчет оптимального значения параметра оптимизации*

Рассчитать минимальное значение параметра  $Y_{\text{min}}$  путем подстановки оптимального значения фактора в нормированных координатах в уравнение регрессии (рис. 4.28):

$$
Y_{\min} = b_0 - b_1 X_{\text{onr}} + b_2 (X_{\text{onr}}^2 - \lambda).
$$

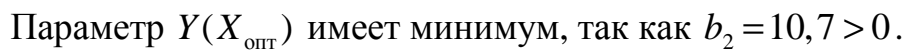

|                | G                              | н      |                             | J     | Κ                  | L               | M               | N               | O                     |
|----------------|--------------------------------|--------|-----------------------------|-------|--------------------|-----------------|-----------------|-----------------|-----------------------|
| $\mathbf{1}$   | λ                              | 0,5000 |                             |       |                    |                 |                 |                 |                       |
| $\overline{2}$ |                                |        |                             |       |                    |                 |                 |                 |                       |
| 3              |                                |        |                             |       |                    |                 |                 |                 |                       |
| 4              | $Y_{cp}$                       | $S^2$  |                             | $X_0$ | $\boldsymbol{X}$   | $X^2 - \lambda$ | $X_0Y_{\rm cp}$ | ${XY}_{\rm cp}$ | $(X^2-\lambda)Y_{cp}$ |
| 5              | 74,10                          | 0,720  |                             | 1     | $-1,0000$          | 0.5000          | 74,10           | $-74,10$        | 37,05                 |
| 6              | 61,45                          | 2,577  |                             | 1     | $-0.5000$          | $-0.2500$       | 61,45           | $-30.73$        | $-15,36$              |
| 7              | 57,00                          | 4,880  |                             | 1     | 0.0000             | $-0.5000$       | 57,00           | 0,00            | $-28,50$              |
| 8              | 54,13                          | 2,443  |                             | 1     | 0.5000             | $-0.2500$       | 54.13           | 27,06           | $-13,53$              |
| 9              | 59,48                          | 4,829  |                             | 1     | 1,0000             | 0,5000          | 59,48           | 59,48           | 29,74                 |
| 10             |                                |        |                             |       |                    |                 |                 |                 |                       |
| 11             | 5,035                          |        |                             | 5     | 2,500              | 0,8750          | 306,2           | $-18.29$        | 9,394                 |
| 12             | $\overline{2}$                 |        |                             |       |                    |                 |                 |                 |                       |
| 13             |                                |        |                             |       |                    |                 | $b_0$           | b <sub>1</sub>  | $b_2$                 |
| 14             | $\boldsymbol{X}_{\text{offT}}$ | 0.3407 |                             |       |                    |                 | 61,23           | $-7,315$        | 10,74                 |
| 15             | $x_{\text{onr}}$               | 100,2  | $\rm ^{\circ}C$             |       | $t_{N(n-1); 0,95}$ | $S^2(b)$        |                 | 0,1545 0,3090   | 0,8828                |
| 16             | $Y_{\rm min}$                  | 54,62  | =M14+H14*N14+O14*(H14^2-H1) |       | 2,131              | $\Delta b$      | 0.8378          | 1,185           | 2,003                 |

*Рис. 4.28*

А.3. Расчет абсолютной  $Y_{\text{corr}}$  и относительной у погрешности оптимального параметра оптимизации:

- рассчитать абсолютную погрешность  $\Delta Y_{\text{min}}$  параметра  $Y_{\text{min}}$  (рис. 4.29):

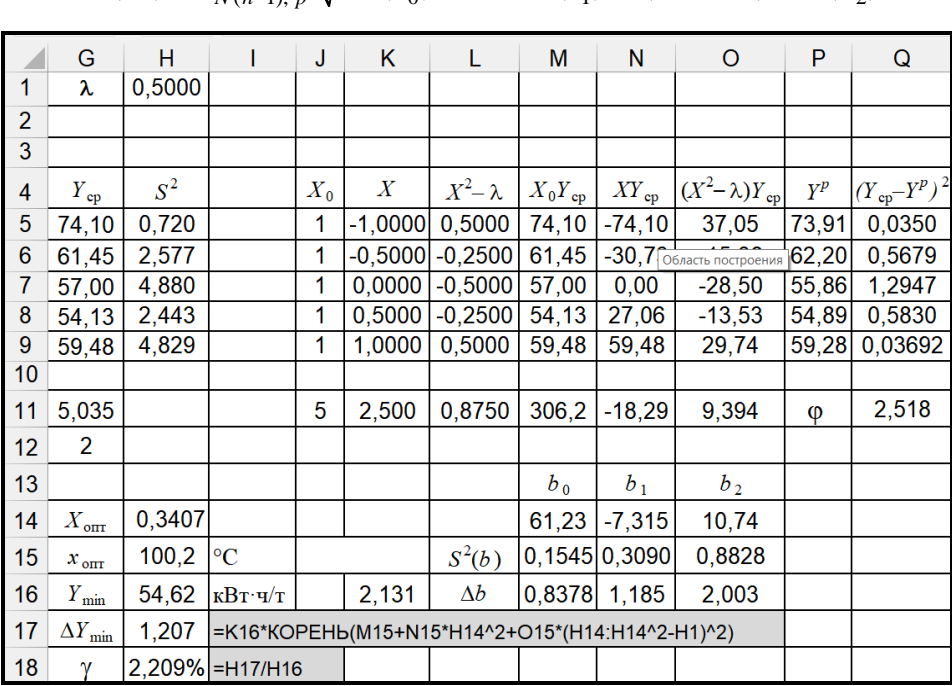

$$
\Delta Y(X) = t_{N(n-1), p} \sqrt{S^2(b_0) + X^2 S^2(b_1) + (X^2 - \lambda)^2 S^2(b_2)};
$$

Puc.  $4.29$ 

- рассчитать относительную погрешность у параметра оптимизации  $Y_{\text{min}}$  по уравнению

$$
\gamma = \frac{\Delta Y_{\text{min}}}{Y_{\text{min}}} = \frac{1,207}{54,616} = 0,022 \ (2,2\%) \,.
$$

Заключение. Однофакторное ортогонализированное уравнение регрессии порядка значимыми регрессионными второго коэффициентами  $\rm{CO}$  $Y = 61, 2 - 7, 3X + 10, 7(X^2 - 0, 5000)$  адекватно описывает процесс сушки зерна, где  $b_0 = 61.2 \pm 0.8$ ;  $b_1 = -7.3 \pm 1.2$ ;  $b_2 = 10.7 \pm 2.0$ .

Минимальные энергозатраты при сушке зерна при значении температуры воздуха  $x_{\text{onr}} = 100 \text{ °C}$  составляют  $Y_{\text{min}} = (54, 6 \pm 1, 2) \text{ kBr·y/ T}.$ 

## Пример выполнения лабораторной работы в программе Mathcad

В программе Mathcad организовать символ  $\overline{Y}$  невозможно, поэтому на рисунках параметр  $\overline{Y} = Y_{\text{cn}}$ .

Блок 1. Планирование и проведение эксперимента (см. п.п. 1.1, 1,2) 1.3. Построение матрицы планирования эксперимента (рис. 4.30, 4.31):

| Нумерацию массивов начинать с 1<br>$ORIGIN := 1$ |  |                                                                                                    |  |             |                         |  |
|--------------------------------------------------|--|----------------------------------------------------------------------------------------------------|--|-------------|-------------------------|--|
| Число опытов $N := 5$<br>Число дублей $n := 4$   |  | Доверительная вероятность                                                                                                    |  | $p := 0.95$ |                         |  |
| Интервал варьирования температуры                |  |                                                                                                    |  |             | $x_{min} := 60$         |  |
|                                                  |  |                                                                                                    |  |             | $x_{\text{max}} := 120$ |  |
| Результаты опытов                                |  | $\footnotesize \mathrm{Y} := \left( \begin{array}{cccc} 73.5 & 75.3 & 73.5 & 74.1 \\ 60.4 & 60.2 & 63.7 & 61.5 \\ 55.4 & 59.0 & 58.8 & 54.8 \\ 54.8 & 55.5 & 54.3 & 51.9 \\ 59.7 & 62.5 & 57.9 & 57.8 \end{array} \right)$ |  |             |                         |  |
|                                                  |  |                                                                                                    |  |             |                         |  |
|                                                  |  |                                                                                                    |  |             |                         |  |
|                                                  |  |                                                                                                    |  |             |                         |  |
|                                                  |  |                                                                                                    |  |             |                         |  |

*Рис. 4.30*

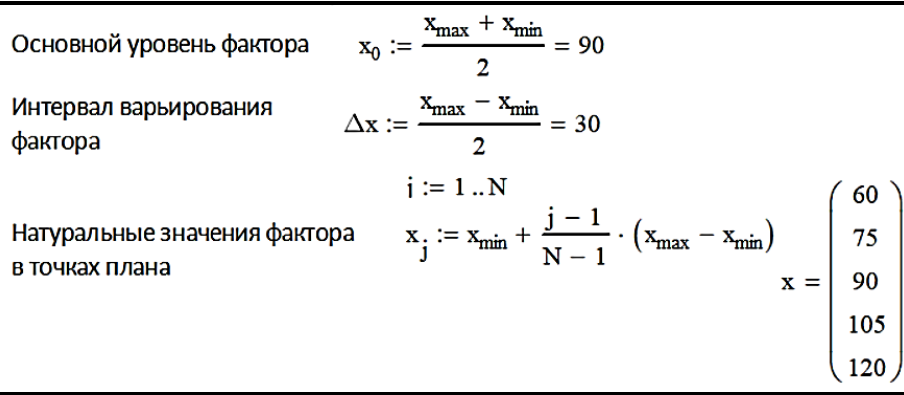

*Рис. 4.31* 

– создать матрицу планирования для построения однофакторного уравнения регрессии 2-го порядка;

– рассчитать основной уровень фактора, интервал его варьирования и уровни фактора в опытах.

## **Блок 2. Предварительная обработка экспериментальных данных**

*2.1. Расчет выборочного среднего в каждом опыте* (рис. 4.32).

*2.2. Расчет выборочной дисперсии в каждом опыте* (рис. 4.32)*.*

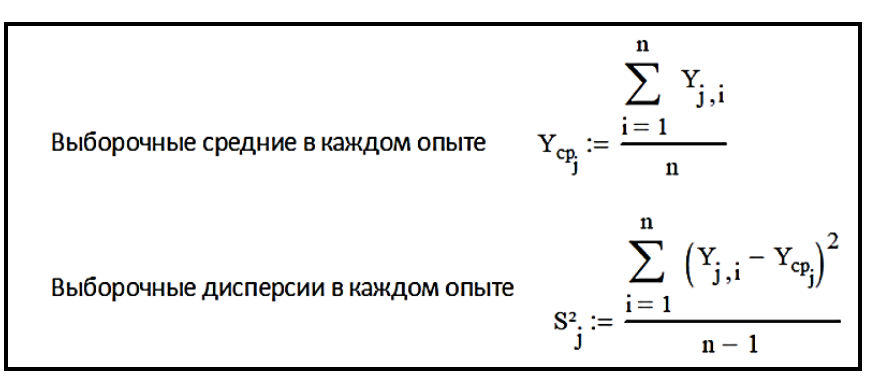

2.3. Проверка выборочных дисперсий на однородность по критерию Кохрена:

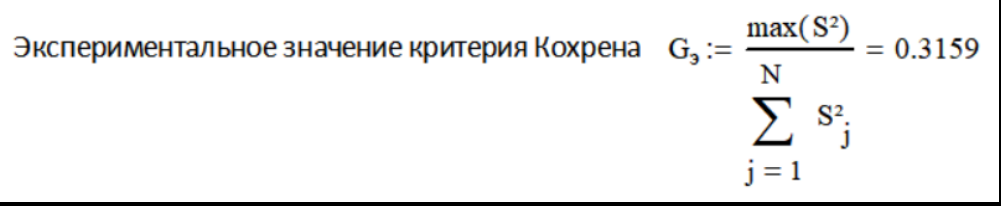

- рассчитать экспериментальное значение критерия Кохрена (рис. 4.33);

Puc.  $4.33$ 

- рассчитать критическое значение критерия Кохрена при доверительной вероятности  $p = 0.95$  с помощью бета-функции (рис. 4.34).

> G<sub>kp</sub> := qbeta  $\left[1 - \frac{1 - 0.95}{N}, \frac{n - 1}{2}, \frac{(n - 1) \cdot (N - 1)}{2}\right] = 0.5981$ Критическое значение критерия Кохрена Вывод := if<br>(  $G_{\!s} < G_{\!{\rm kp}},$  "дисперсии однородны" , "дисперсии неоднородны") Вывод = "дисперсии однородны"

> > Puc.  $4.34$

Выборочные дисперсии однородны, так как:

$$
G3 = 0,316 < 0,598 = G3;5;0.95.
$$

2.4. Расчет дисперсии воспроизводимости и числа ее степеней свободы  $(pnc. 4.35)$ 

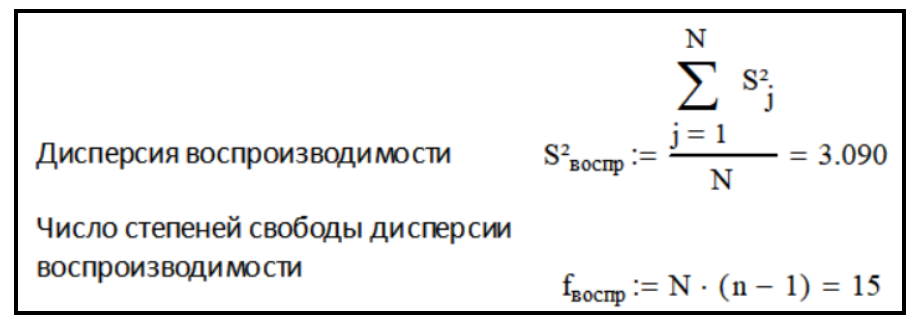

Puc.  $4.35$ 

# Блок 3. Моделирование технической системы

3.1. Построение матрицы моделирования:

- создать матрицу моделирования для построения однофакторного ортогонализированного уравнения регрессии 2-го порядка на базе РСП с числом опытов  $N = 5$ ;

- рассчитать нормированные значения фактора и заполнить столбец фиктивного фактора  $X_0$  значениями X (рис. 4.36);

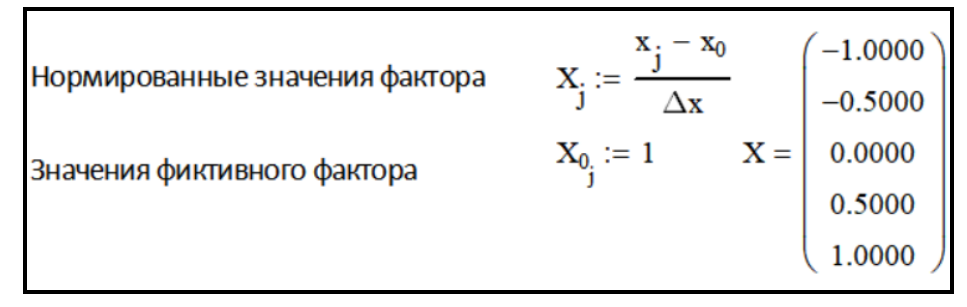

*Рис. 4.36* 

– рассчитать ортогонализирующий коэффициент λ (рис. 4.37).

Ортогонализирующий коэффициент  $\lambda := \frac{N+1}{3(N-1)} = 0.5000$ 

*Рис. 4.37* 

*3.2. Расчет коэффициентов уравнения регрессии* (рис. 4.38)

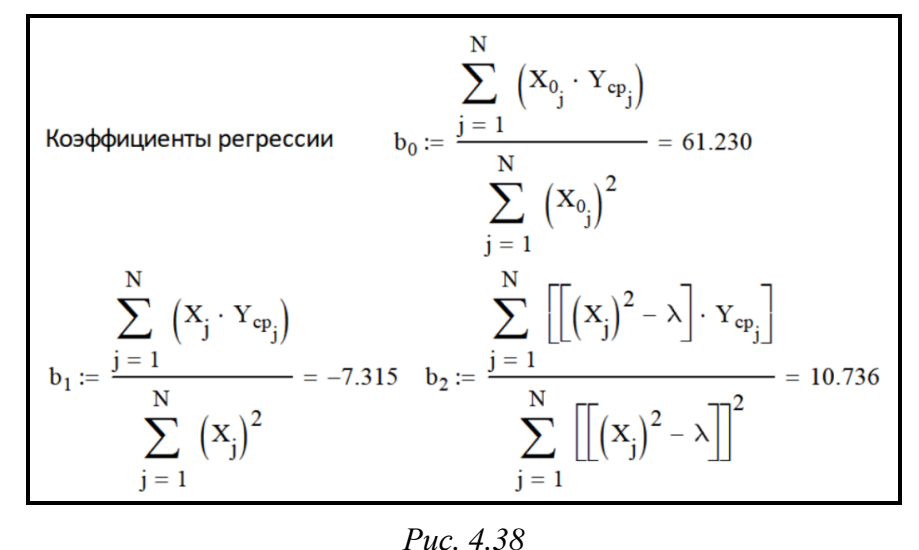

*3.3. Проверка коэффициентов уравнения регрессии на значимость по критерию Стьюдента:*

– рассчитать дисперсии значимости коэффициентов регрессии  $S^2(b_0)$ ,  $S^2(b_1)$ ,  $S^2(b_2)$  (рис. 4.39);

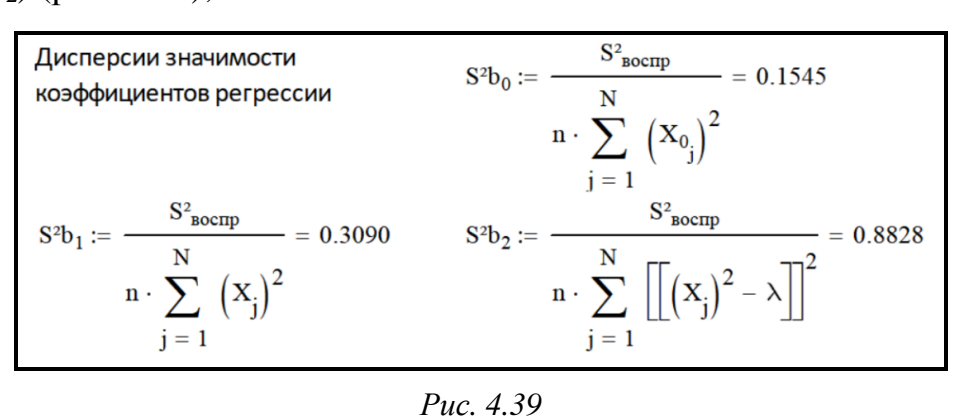

- рассчитать доверительные интервалы  $\Delta b_0$ ,  $\Delta b_1$ ,  $\Delta b_2$  коэффициентов однофакторного ортогонализированного уравнения регрессии 2-го порядка:

$$
\Delta b_0 = t_{f; p} \cdot S(b_0); \ \Delta b_1 = t_{f; p} \cdot S(b_1); \ \Delta b_2 = t_{f; p} \cdot S(b_2);
$$

- рассчитать критическое значение критерия Стьюдента  $t_{f,p}$  при числе степеней свободы  $f_{\text{bocnp}} = N(n-1)$  и доверительной вероятности  $p = 0.95$  (рис. 4.40).

| $t_{\text{kp}} := qt\left(\frac{1 + 0.95}{2}, f_{\text{Bocmp}}\right) = 2.131$<br>Критическое значение<br>критерия Стьюдента                                                                                                    |  |  |  |  |  |
|----------------------------------------------------------------------------------------------------|--|--|--|--|--|
| $\Delta b_1 := t_{\rm kp} \cdot \sqrt{S^2 b_1} = 1.1848$<br>$\Delta b_0 := t_{\rm kp} \cdot \sqrt{S^2 b_0} = 0.8378$<br>Доверительные интервалы<br>коэффициентов регрессии<br>$\Delta b_2 := t_{\text{kp}} \cdot \sqrt{S^2 b_2} = 2.003$ |  |  |  |  |  |
| $\inf( b_0  > \Delta b_0$ , "значим", "незначим") = "значим"                                                                                                    |  |  |  |  |  |
| $\text{if}( b_1  > \Delta b_1$ , "значим", "незначим") = "значим"                                                                                                    |  |  |  |  |  |
| $\text{if}( b_2  > \Delta b_2,$ "значим", "незначим") = "значим"                                                                                                    |  |  |  |  |  |

Puc. 4.40

Регрессионные коэффициенты  $b_0$ ,  $b_1$ ,  $b_2$  значимы, так как:

 $\Delta b_0 = 0.8378 < 61.23 = |b_0|; \quad \Delta b_1 = 1.1848 < 7.315 = |b_1|; \quad \Delta b_2 = 2.003 < 10.736 = |b_2|.$ 

Однофакторное ортогонализированное уравнение регрессии 2-го порядка, в котором все коэффициенты значимы  $(B = 3)$ , имеет вид:

$$
Y = 61,23 - 7,315 \cdot X + 10,74(X^2 - 0,5000).
$$

3.4. Проверка уравнения регрессии на адекватность по критерию Фишера  $(pnc. 4.41)$ :

- вычислить с помощью полученного однофакторного ортогонализированного уравнения регрессии 2-го порядка расчетные значения  $Y_j^p$  в каждом опыте;

| Число значимых<br>коэффициентов регрессии | $B = 3$                                                                                               |
|-------------------------------------------|----------------------------------------------------------------------------------------------------|
| Расчетные значения параметра              | $Y_{p_i}$ = b <sub>0</sub> + b <sub>1</sub> · X <sub>i</sub> + b <sub>2</sub> · $ (X_i)^2 - \lambda $ |
|                                           |                                                                                                    |

Puc. 4.41

- вычислить остаточную сумму квадратов (рис. 4.42);

| Остаточная сумма квадратов | $\varphi := \sum_{\text{p}} (Y_{\text{cp}} - Y_{\text{p}})^2 = 2.518$ |
|----------------------------|-----------------------------------------------------------------------|
|                            |                                                                       |

Puc. 4.42

– рассчитать дисперсию адекватности  $S_{aa}^2$  и число ее степеней свободы  $f_{aa}$ (рис. 4.43);

$$
\text{Дисперсия адекватности и} \qquad \qquad \text{S}^2_{\text{aq}} := \frac{\text{n} \cdot \varphi}{\text{N} - \text{B}} = 5.0351 \qquad \text{f}_{\text{aq}} := \text{N} - \text{B} = 2
$$

- рассчитать экспериментальное значение критерия Фишера (рис. 4.44);

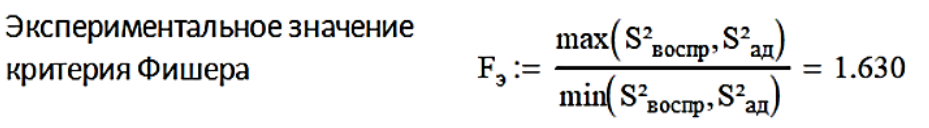

- рассчитать критическое значение критерия Фишера  $F_{f_{\text{meas}}; f_{\text{meas}}; p}$ , в котором на первом месте стоит число степени свободы  $f_{\text{unc}} = f_{\text{score}} = N(n-1) = 7 (4-1) = 21$ большей дисперсии, втором  $M$   $C$   $T$   $C$   $T$  число степени своболы на  $f_{\text{atm}} = f_{\text{at}} = N - B = 7 - 3 = 4$  меньшей дисперсии, при доверительной вероятности  $p = 0.95$ , с помощью таблицы (прилож. 4) или с помощью функции программы Mathcad (рис. 4.45).

> $f_{\text{tuc,n}} := \text{if} (S_{\text{Bocnn}}^2 > S_{\text{an}}^2, f_{\text{Bocnn}}, f_{\text{an}}) = 2$ Числа степеней свободы критерия Фишера  $f_{\text{3HAM}} := \text{if} (S_{\text{Bocm}}^2 > S_{\text{an}}^2, f_{\text{an}}, f_{\text{Bocm}}) = 15$ Критическое значение  $F_{\text{func, fspan } p} := qF(0.95, f_{\text{tunc, f, fspan}}) = 3.682$ критерия Фишера Вывод := if  $(F_3 < F_{func, t, \text{Stam}, n}$ , "дисперсии однородны", "дисперсии неоднородны") Вывод = "дисперсии однородны"

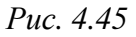

Однофакторное ортогонализированное уравнение регрессии 2-го порядка  $Y = 61,23 - 7,315 \cdot X + 10,74 (X^2 - 0,5000)$  адекватно по критерию Фишера, так как  $F_1 = 1,630 < F_{15/2.095} = 3,682.$ 

#### Блок 4. Оптимизация технической системы

#### Случай А

А.1. Расчет оптимального значения фактора в нормированных и натуральных координатах при условии  $X_{\text{orr}} \in [-1, +1]$ 

Рассчитать оптимальное значение фактора  $X_{\text{corr}}$  в нормированных координатах и х<sub>опт</sub> в натуральных координатах. Применение только Случая А оправдано, Tak kak  $X_{\text{out}} \in [-1; +1]$  (puc. 4.46).

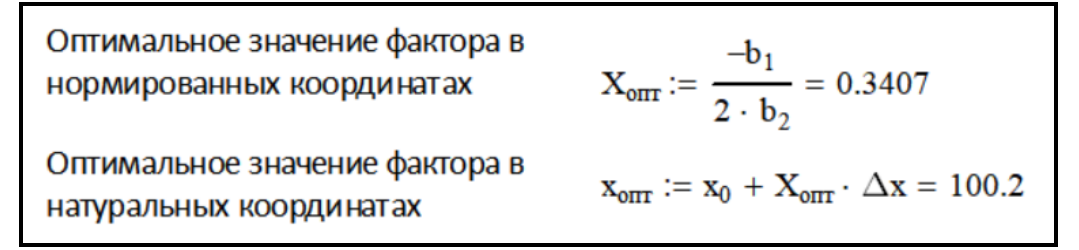

Puc.  $4.46$ 

#### А.2. Расчет оптимального значения параметра оптимизации

Рассчитать минимальное значение параметра  $Y_{\text{min}}$  путем подстановки оптимального значения фактора в нормированных координатах в уравнение регрессии (рис. 4.47).

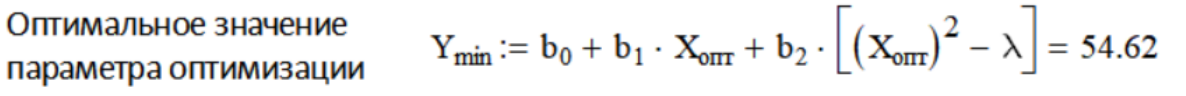

Puc. 4.47

Параметр  $Y(X)$  имеет минимум, так как  $b<sub>2</sub> = 10, 7 > 0$ .

А.3. Расчет абсолютной  $Y_{\text{om}}$  и относительной у погрешности оптимального параметра оптимизации:

- рассчитать абсолютную погрешность  $\Delta Y_{\text{min}}$  параметра  $Y_{\text{min}}$  (рис. 4.48);

- рассчитать относительную погрешность у параметра оптимизации  $Y_{\text{min}}$ (рис. 4.48).

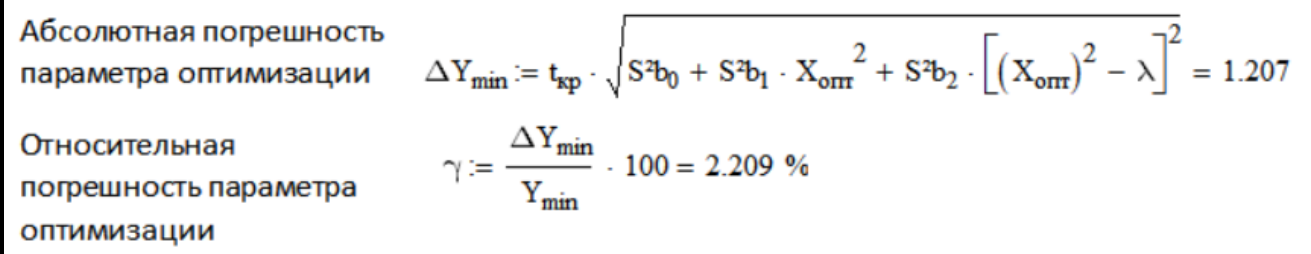

Puc. 4.48

Заключение. Однофакторное ортогонализированное уравнение регрессии  $2-\Gamma$ значимыми регрессионными коэффициентами порядка  $\overline{c}$  $Y = 61, 2 - 7, 3 \cdot X + 10, 7(X^2 - 0, 5000)$  адекватно описывает процесс сушки зерна, где где  $b_0 = 61.2 \pm 0.8$ ;  $b_1 = -7.3 \pm 1.2$ ;  $b_2 = 10.7 \pm 2.0$ . Минимальные энергозатраты при сушке зерна при значении температуры воздуха  $x_{\text{corr}} = 100 \degree \text{C}$  составляют  $Y_{\min} = (54, 6 \pm 1, 2) \text{ KBr·y/T}.$ 

## **Контрольные вопросы и задания**

1. Напишите в общем виде однофакторное ортогонализированное уравнение регрессии 2-го порядка.

2. Напишите формулы взаимосвязи нормированных *Х* и натуральных *х* значений фактора.

3. Какие операции включает в себя предварительная обработка экспериментальных данных?

4. Сформулируйте алгоритм проверки выборочных дисперсий на однородность по критерию Кохрена. Как найти критическое значение критерия Кохрена?

5. Напишите формулы для расчета дисперсии воспроизводимости и числа ее степеней свободы.

6. Напишите формулу для расчета ортогонализирующего коэффициента λ.

7. Напишите формулы для расчета коэффициентов однофакторного ортогонализированного уравнения регрессии 2-го порядка.

8. Напишите формулы для расчета дисперсий значимости и доверительных интервалов коэффициентов однофакторного ортогонализированного уравнения регрессии 2-го порядка. Сформулируйте критерий проверки регрессионных коэффициентов на значимость. Как найти критическое значение критерия Стьюдента?

9. Напишите уравнение для расчета дисперсии адекватности и числа ее степеней свободы.

#### **Варианты лабораторной работы (индивидуальные задания)**

Для получения исходных данных для решения выбранного варианта задания (табл. 4.4) следует действовать следующим образом. Допустим, необходимо решить вариант № 41. Для этого варианта число опытов *N* = 8, число дублей *n* = 5, интервал варьирования фактора *x*∈[76,118]. Для построения матрицы планирования эксперимента (табл. 4.5) следует рассчитать 8 значений фактора  $x_j$  по уравнению (4.1) для равномерного симметричного плана. Затем для каждого значения *j x* выбрать первые *n* дублей для каждого из числа *N* опытов (табл. 4.6).

*Таблица 4.4*

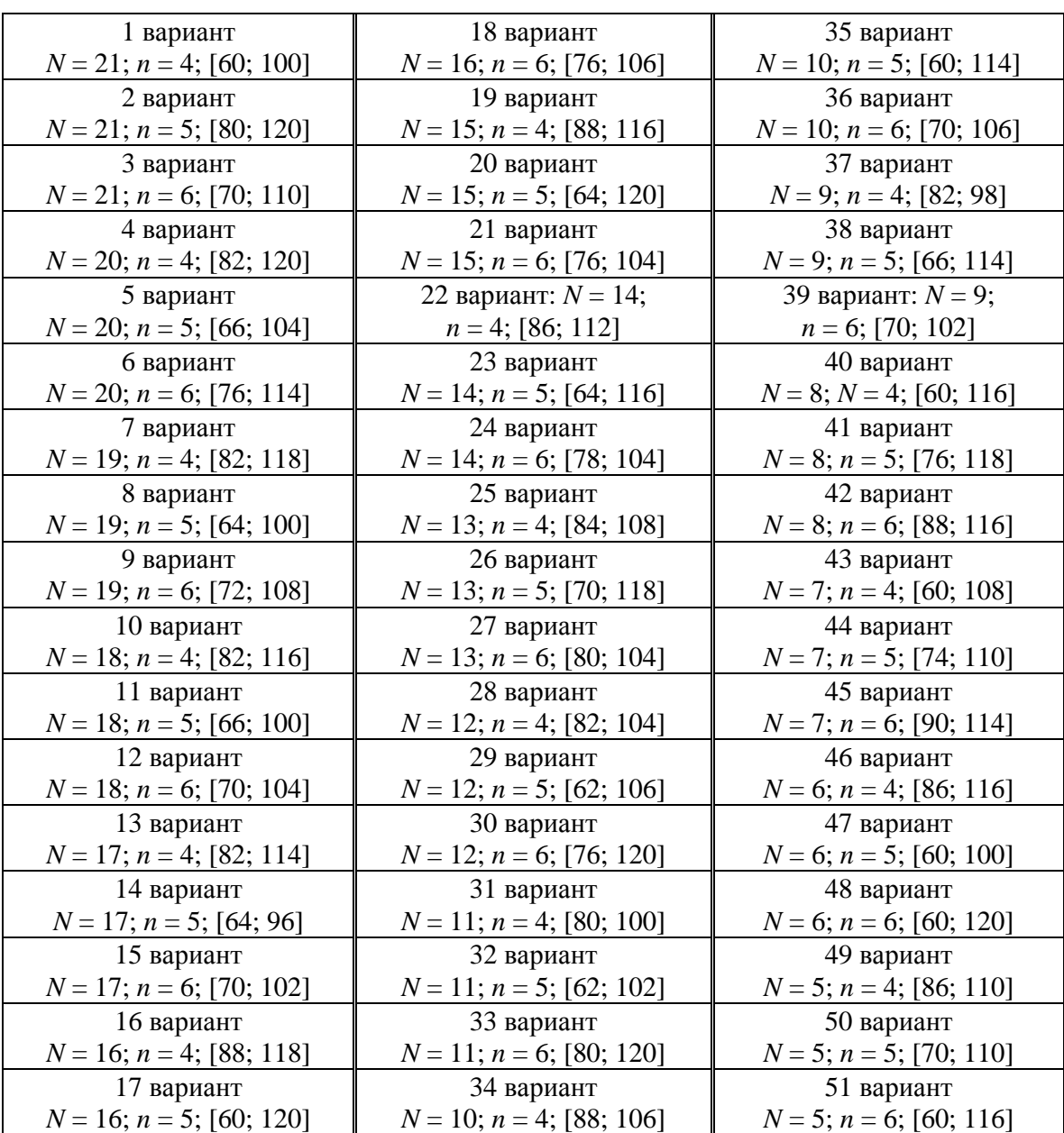

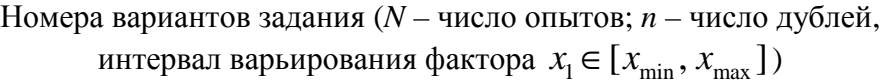

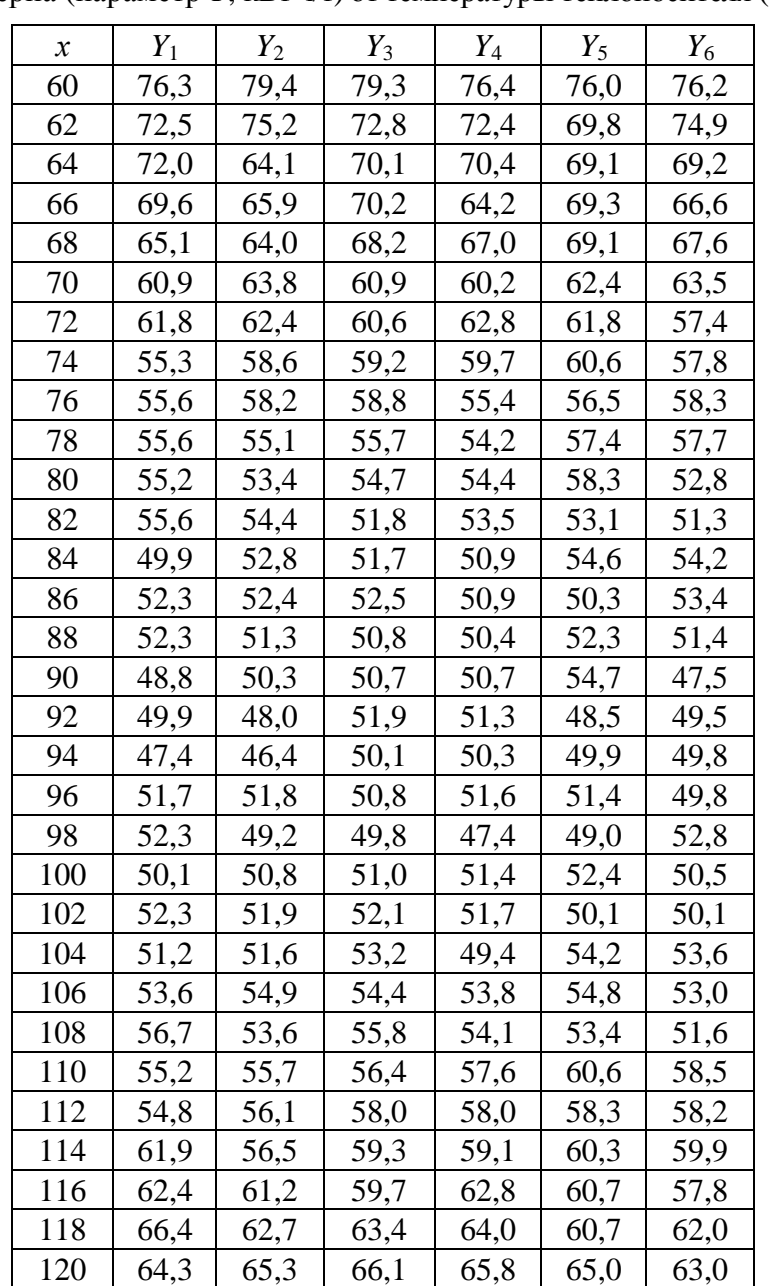

Экспериментальные данные зависимости удельного расхода энергии при сушке зерна (параметр *Y*, кВт⋅ч/т) от температуры теплоносителя (фактор *х*, ºС)

*Таблица 4.6*

Образец исходных данных для варианта № 41

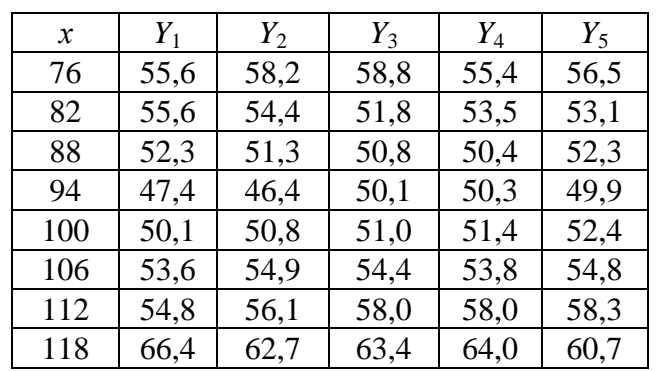
#### **Порядок оформления отчета**

1. Отчет содержит титульный лист, основную часть и вывод.

2. В основной части указать:

− цель выполненной лабораторной работы;

− краткое условие задачи;

− матрицу планирования и результаты предварительной обработки экспериментальных данных (см. табл. 4.4);

− матрицу моделирования (см. табл. 4.5);

− полученное уравнение регрессии со статистически значимыми коэффициентами и их абсолютной погрешностью;

− результаты проверки уравнения регрессии на адекватность;

− результаты оптимизации.

3. Заключение.

# ПРИЛОЖЕНИЯ

## **Критерий Смирнова–Граббса**

*Табличные значения критерия Смирнова–Граббса*  $\tau_{f; 0.95}$ 

*при числе степеней свободы f и доверительной вероятности p = 0,95* 

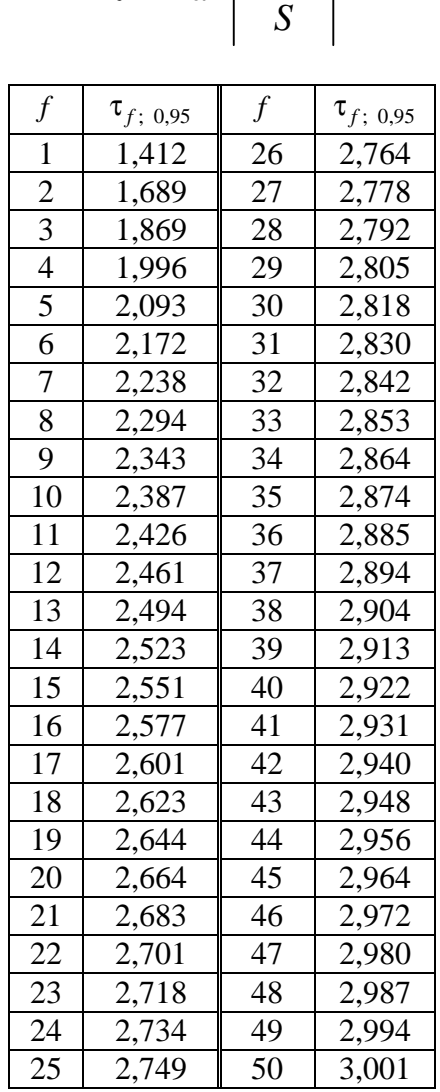

$$
\tau = \max \left| \frac{Y_i - \overline{Y}}{S} \right|
$$

## **Критерий Стьюдента**

*Табличные значения критерия Стьюдента <sup>f</sup>* ; 0,95 *t* 

*при числе степеней свободы f и доверительной вероятности p = 0,95*

| f  | $t_{f; 0.95}$ | f  | $t_{f; 0.95}$ | f  | $t_{f; 0.95}$ |
|----|---------------|----|---------------|----|---------------|
| f  | $t_{f; 0.95}$ | f  | $t_{f; 0.95}$ |    |               |
| 1  | 12,706        | 36 | 2,028         | 71 | 1,994         |
| 2  | 4,303         | 37 | 2,026         | 72 | 1,993         |
| 3  | 3,182         | 38 | 2,024         | 73 | 1,993         |
| 4  | 2,776         | 39 | 2,023         | 74 | 1,993         |
| 5  | 2,571         | 40 | 2,021         | 75 | 1,992         |
| 6  | 2,447         | 41 | 2,020         | 76 | 1,992         |
| 7  | 2,365         | 42 | 2,018         | 77 | 1,991         |
| 8  | 2,306         | 43 | 2,017         | 78 | 1,991         |
| 9  | 2,228         | 45 | 2,017         | 78 | 1,991         |
| 10 | 2,228         | 45 | 2,017         | 80 | 1,989 </td    |

$$
t = \frac{(\overline{Y} - \mu)\sqrt{n}}{S}
$$

## **Критерий Пирсона**

*Табличные значения критерия Пирсона*  $\chi^2_{f \, ; \, 0.975}$  и  $\chi^2_{f \, ; \, 0.025}$ 

*при числе степеней свободы f и доверительной вероятности p = 0,95*

$$
\chi^2 = \frac{(n-1)S^2}{\sigma^2}
$$

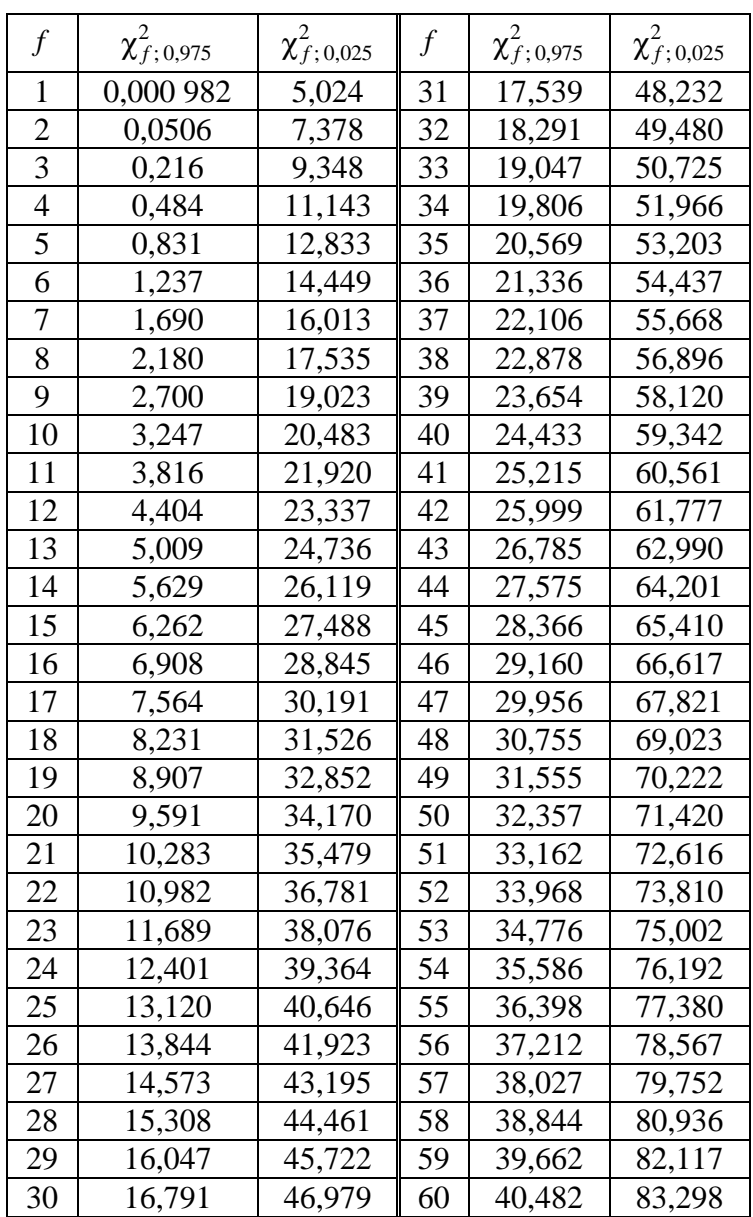

#### **Критерий Фишера**

 $Ta$ бличные значения критерия Фишера  $F_{f_{\text{unc},i}}$ ;  $_{f_{\text{3Ham}}}$ ; 0,95

*при числах степеней свободы*  $f_{\text{uncu}}$  *u*  $f_{\text{3Ham}}$  *u* доверительной вероятности  $p = 0.95$ 

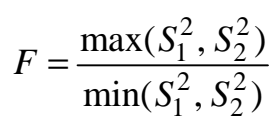

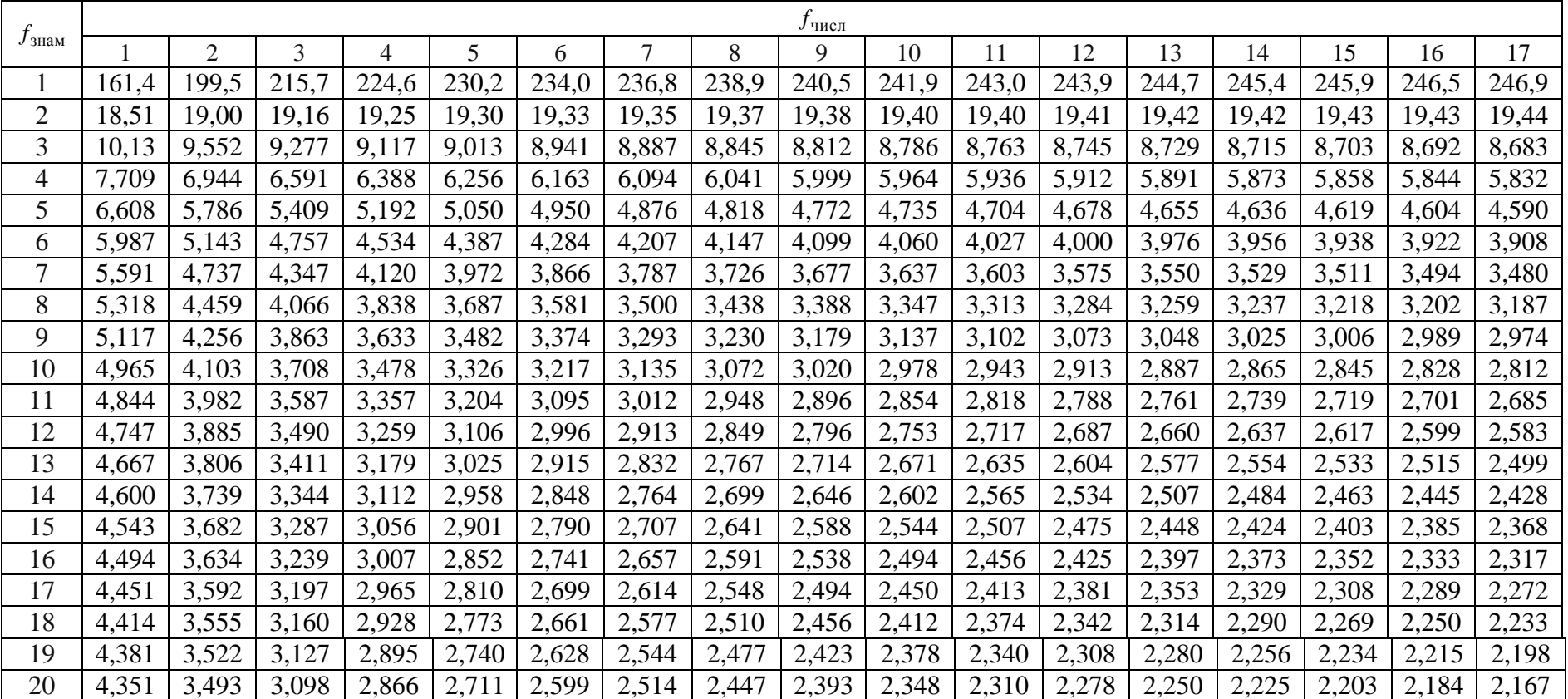

# Продолжение приложения 4

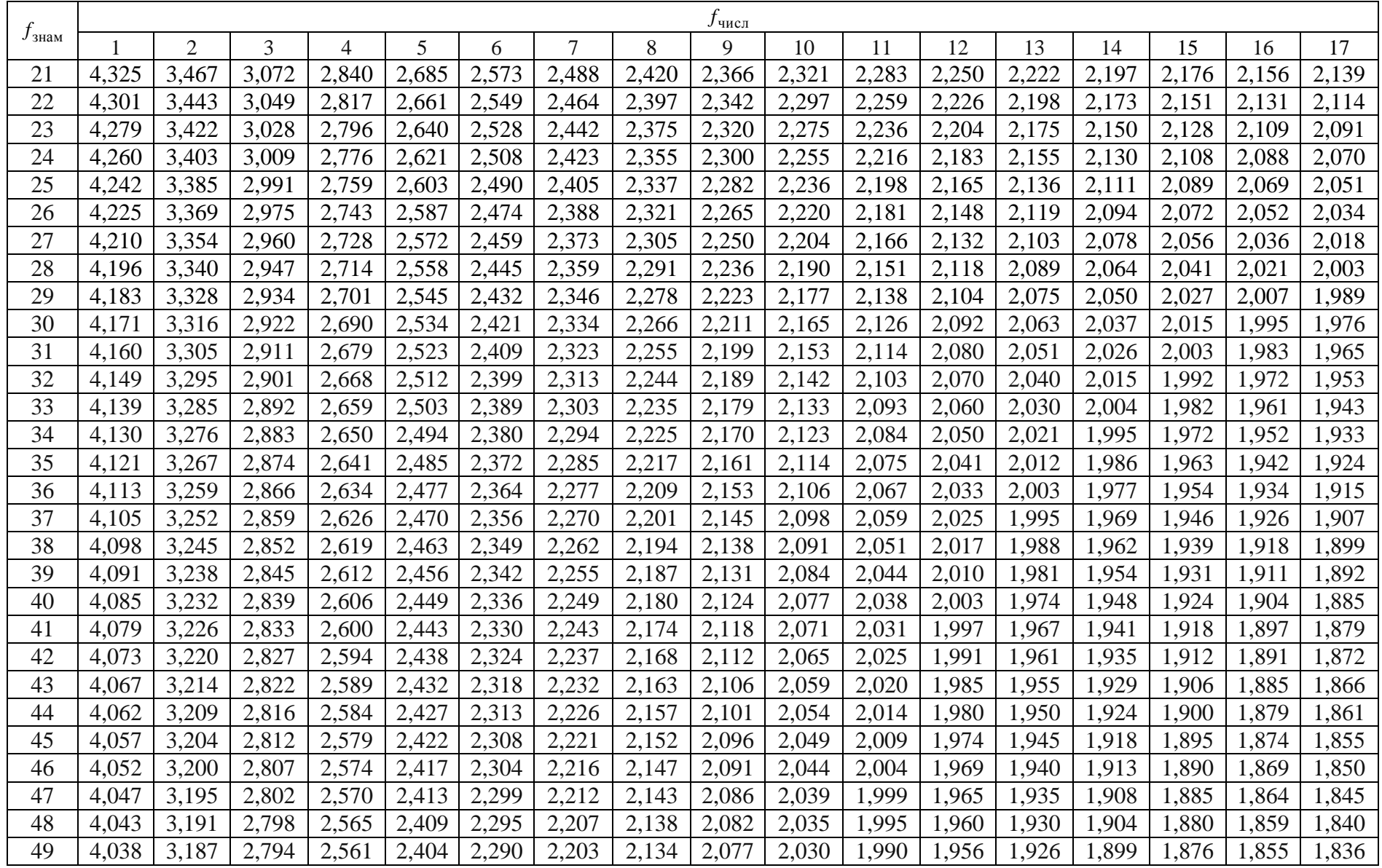

# Продолжение приложения 4

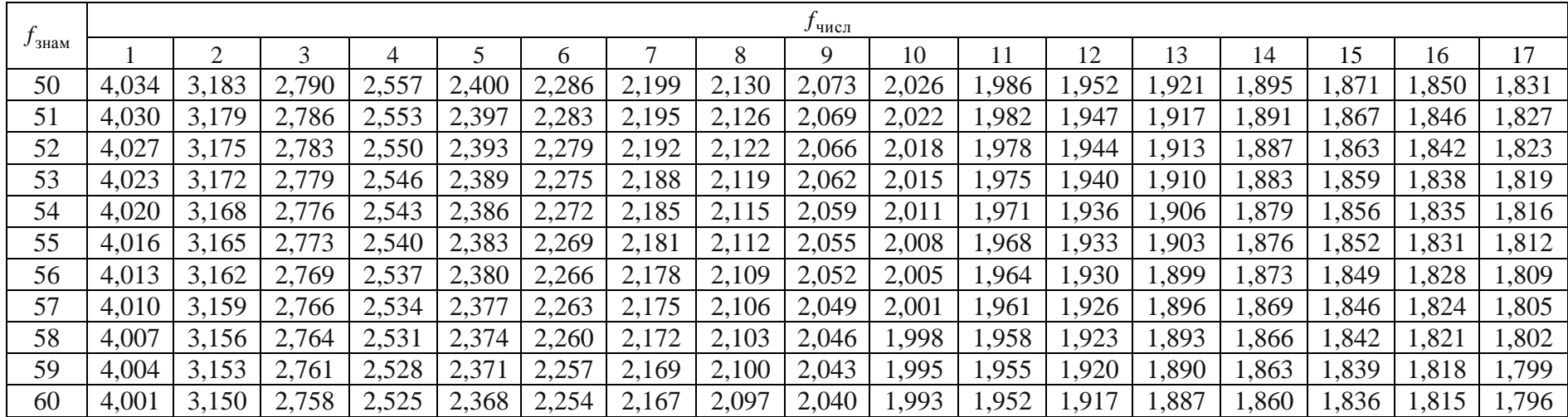

# Продолжение приложения 4

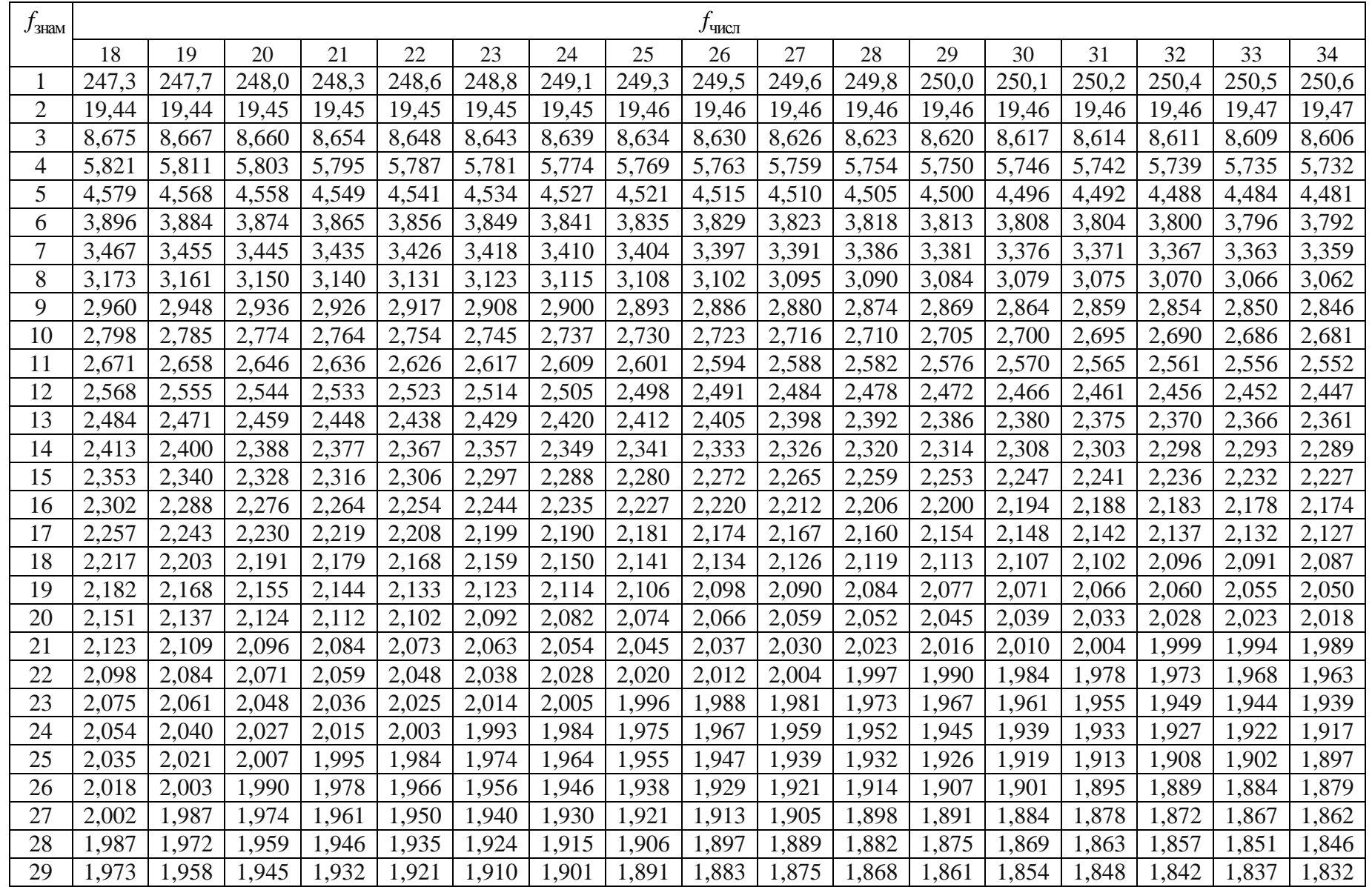

#### Окончание приложения 4

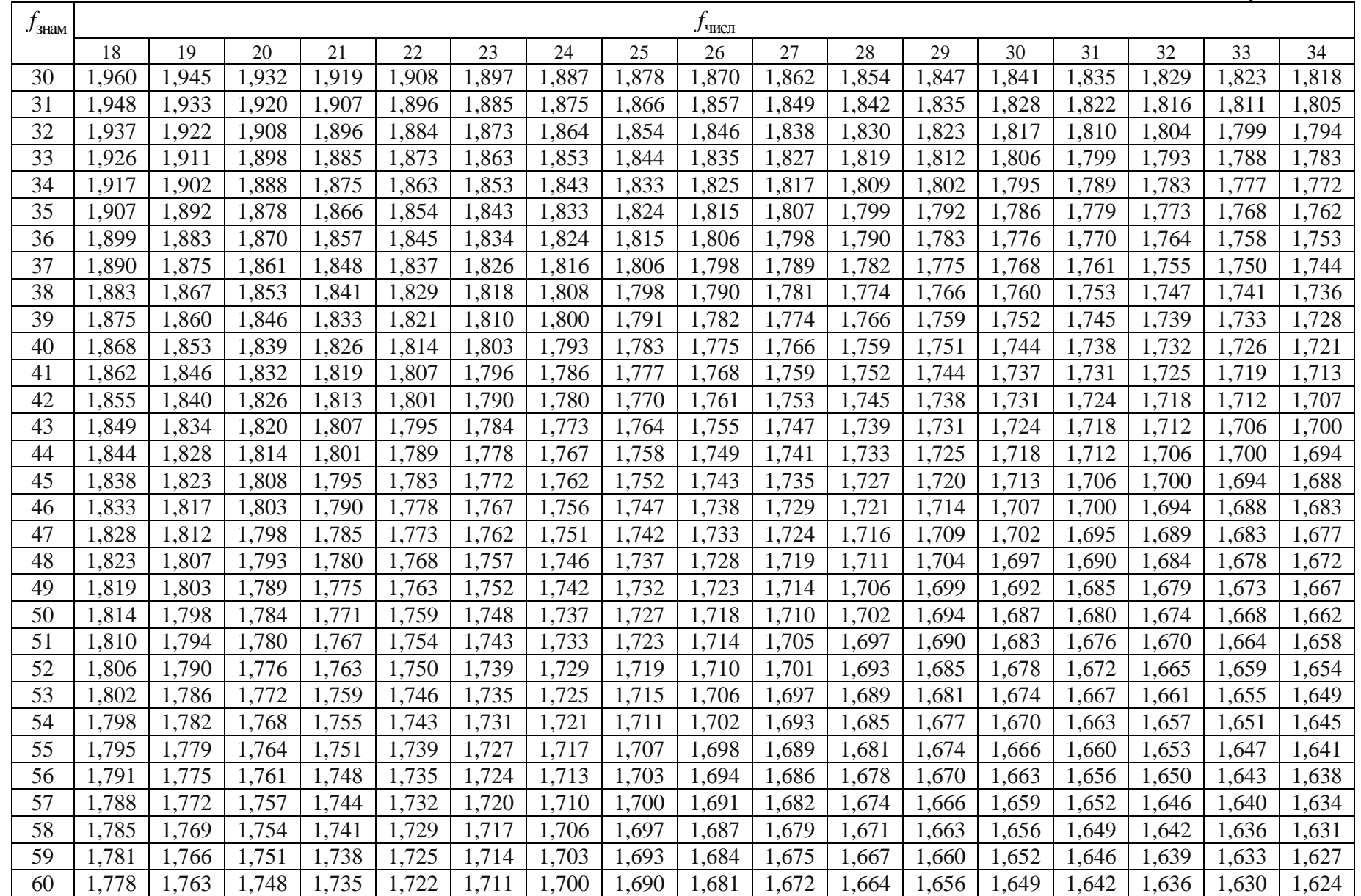

#### **Критерий Кохрена**

 $Ta$ бличные значения критерия Кохрена  $G_{f_{\text{unc},i}}$ ;  $f_{\text{spani}}$ ; 0,95

*при числах степеней свободы*  $f_{\text{uncu}} u$  *f*<sub>3нам</sub> *и* доверительной вероятности  $p = 0.95$ 

$$
G = \frac{\max S_j^2}{\sum_{j=1}^N S_j^2}
$$

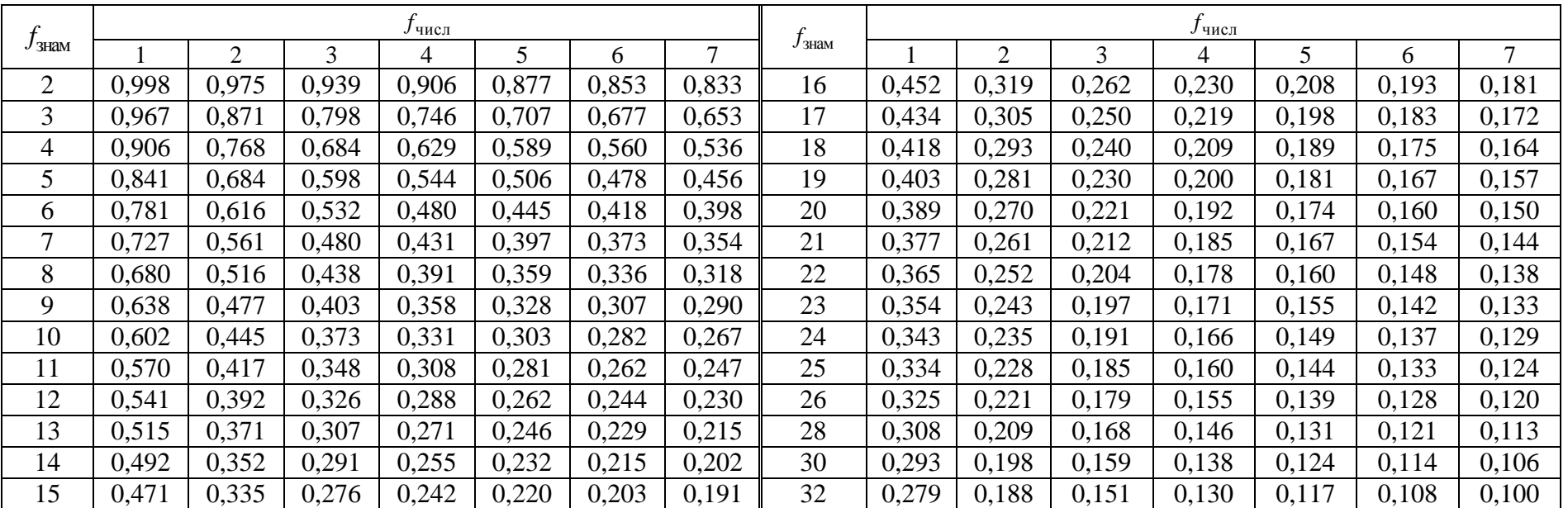

#### Краткие сведения об использовании программы компьютерной математики MS Excel

Программа MS Excel входит в пакет офисных приложений Microsoft Office и является простой и наиболее распространенной при несложных математических расчетах. Программа позволяет использовать широкий набор встроенных функций для решения задач математической статистики. Рассматриваемые в данном пособии функции содержатся в версиях программы не старше 2010 г.

= CYMM - сумма чисел в заданных ячейках;

= CYMMKB - сумма квадратов чисел в заданных ячейках;

= СЧЕТ - количество чисел в заданных ячейках;

= СРЗНАЧ – среднее арифметическое чисел в заданных ячейках;

= СРОТКЛ – среднее арифметическое отклонений по модулю чисел в заданных ячейках от их среднего;

 $= \mu$ ИСП.В – дисперсия выборочных значений в заданных ячейках;

= MAKC - максимальное значение чисел в заданных ячейках;

= МИН – минимальное значение чисел в заданных ячейках;

= ЕСЛИ – выбор одного из двух возможных значений в зависимости от заданного условия;

= СТЬЮДЕНТ.ОБР.2X - значение критерия Стьюдента при заданных доверительной вероятности и числе степеней свободы;

= F.OБР – значение критерия Фишера при заданных доверительной вероятности и числах степеней свободы двух выборок;

= XИ2.ОБР – значение критерия Пирсона при заданных доверительной вероятности и числе степеней свободы;

= БЕТА.ОБР – значение обратной функции бета-распределения.

#### Краткие сведения об использовании программы компьютерной математики Mathcad

В данном пособии решение индивидуальных заданий иллюстрируется программой Mathcad 15-й версии - последней из версий с классическим программным

меню и удобным переносом числовых данных в (из) MS Excel через буфер обмена. Для полного освоения этой программы компьютерной математики Mathcad следует использовать пособие [3].

Вводимые математические формулы в программе отображаются в привычном «книжном» виде (рис. П.6.1). Однако обозначение некоторых функций отличается от привычного: тригонометрические функции тангенса  $tg(x)$  и котангенса  $ctg(x)$  обозначены  $tan(x)$  и  $cot(x)$ .

> Калькулятор x sin cos tan In log  $|x|$   $\Gamma$ n! i ″Г  $e^{X}$   $\frac{1}{X}$  $() \times^2 \times^1$ π 7 8 9  $\prime$  $1\frac{1}{1}$  4 5 6  $\times$  $\div$  1 2 3 +  $0 - 1 = 0$  $=$

Рис. П.6.1

Обозначение простых переменных - любая последовательность буквенных и числовых символов, начинающихся с буквы (строчные и прописные буквы различаются). Для ввода букв алфавита греческого языка используется специальная панель в меню. В обозначениях переменных можно использовать некоторые символы, например: S<sup>2</sup> не может быть задана с помощью числа в виде верхнего индекса, так как будет «понята» программой, как квадрат переменной S. Для этой цели должен использоваться символ «<sup>2</sup>» набором Alt+0178 на цифровой клавиатуре в английской раскладке.

Переменные с индексом бывают двух типов: простые переменные и элементы массивов. Простые индексы отделяются точкой после имени, индексы массивов - открывающей квадратной скобкой или нижним индексом на панели форматирования.

Числовое значение присваивается переменной символом «:=». Символ «=» после переменной выводит ее текущее значение, символ «=» используется в операциях сравнения.

Элементы массивов нумеруются по умолчанию от 0. Другие нумерации можно задать переменной ORIGIN.

Для символьных преобразований в данном пособии используются некоторые ключевые слова из панели «Символьные» (рис. П.6.2):

| Символьные        |                      |                   |
|-------------------|----------------------|-------------------|
|                   | $\blacksquare$       | Modifiers         |
| float             | rectangular          | assume            |
| solve             | simplify             | substitute        |
| factor            | expand               | coeffs            |
| collect           | series               | parfrac           |
| fourier           | laplace              | ztrans            |
| invfourier        | invlaplace           | invztrans         |
| $M^T \rightarrow$ | $M^{-1} \rightarrow$ | $ M  \rightarrow$ |
| explicit          | combine              | confrac           |
| rewrite           |                      |                   |

Puc.  $\Pi$ .6.2

-> - выполнить алгебраические преобразования в символьном виде;

simplify - упростить;

assume – принять, например, assume,  $x > 0$ ;

combine, sincos - выполняет дополнительные преобразования тригонометрических функций.

#### **СПИСОК РЕКОМЕНДУЕМОЙ ЛИТЕРАТУРЫ**

1. Волков, В. Б. Понятный самоучитель Excel 2010 / В. Б. Волков. – СПб. : Питер, 2010. – 256 с.

2. Измерения прямые многократные. Методы обработки результатов измерений. Основные положения: ГОСТ Р 8.736–2011. – Введ. 13.12.11. – М. : Стандартинформ, 2013. – 20 с.

3. Кирьянов, Д. В. Mathcad 15 / Mathcad Prime 1.0 / Д. В. Кирьянов. – СПб. : БХВ-Петербург, 2012. – 432 с.

4. Компьютерные информационные технологии. Лабораторный практикум : учебно-методическое пособие / сост.: О. Л. Сапун [и др.]. – Минск : БГАТУ,  $2019. - 248$  c.

5. Лемешко, Б. Ю. Статистический анализ данных, моделирование и исследование вероятностных закономерностей. Компьютерный подход / Б. Ю. Лемешко [и др.]. – Новосибирск : НГТУ, 2011. – 888 с.

6. Леонов, А. Н. Основы моделирования: учебно-методическое пособие / А. Н. Леонов, М. М. Дечко, В. Б. Ловкис ; под ред. А. Н. Леонова. – Минск : БГАТУ, 2020. – 160 с.

7. Полещук, О. М. Лабораторные работы по математической статистике : учебно-методическое пособие для студентов всех специальностей МГУЛ / О. М. Полещук, Е. Г. Комаров. – М. : ФГБОУ ВПО МГУЛ, 2013. – 76 с.

8. Проверка отклонений распределения вероятностей от нормального распределения: ГОСТ Р ИСО 5479–2002. – Введ. 22.01.02. – М. : Изд-во стандартов, 2002. – 26 с.

9. Ребро, И. В. Прикладная математическая статистика для технических специальностей : учебное пособие / И. В. Ребро, В. А. Носенко, Н. Н. Короткова ; ВПИ (филиал) ВолгГТУ. – Волгоград : ИУНЯ ВолгГТУ, 2011. – 149 с.

Учебное издание

**Леонов** Андрей Николаевич, **Дечко** Михаил Михайлович, **Ловкис** Виктор Болеславович

#### ОСНОВЫ МОДЕЛИРОВАНИЯ. ЛАБОРАТОРНЫЙ ПРАКТИКУМ

Учебное пособие

Ответственный за выпуск *Н. Г. Серебрякова* Редактор *Т. В. Каркоцкая* Компьютерная верстка *Д. А. Пекарского* Дизайн обложки *Д. О. Михеевой*

Подписано в печать 26.10.2022. Формат 60×84 $^1\prime_8$ . Бумага офсетная. Ризография. Усл. печ. л. 14,41. Уч.-изд. л. 5,64. Тираж 99 экз. Заказ 57.

Издатель и полиграфическое исполнение: учреждение образования «Белорусский [государственный](http://www.bsatu.by/) аграрный технический университет». Свидетельство о государственной регистрации издателя, изготовителя, распространителя печатных изданий № 1/359 от 09.06.2014. № 2/151 от 11.06.2014. Пр-т Независимости, 99–1, 220023, Минск.